# **Vertiefungsprojekt Heizungstechnik**

**2000** 

# **Fachhochschule Braunschweig / Wolfenbüttel Fachbereich Versorgungstechnik Institut für Heizungs- und Klimatechnik**

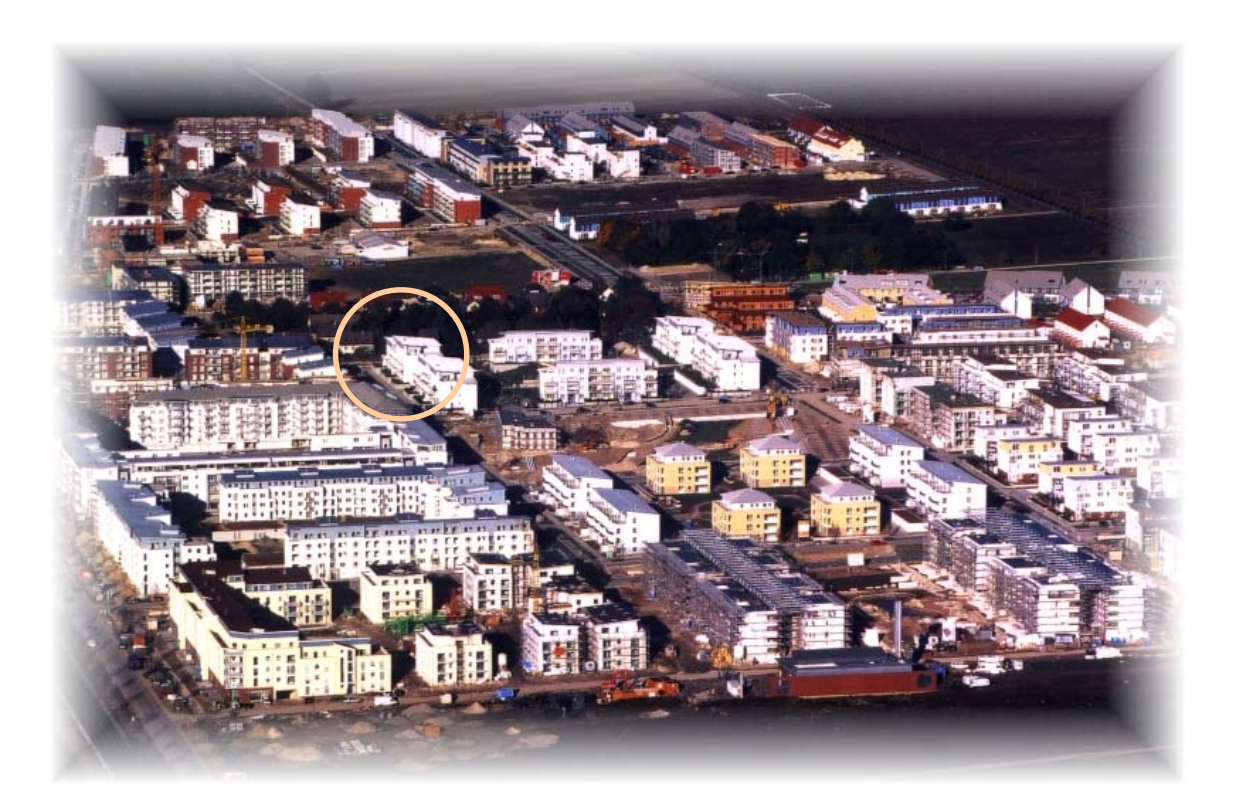

**Wolfenbüttel, 15.05.00** 

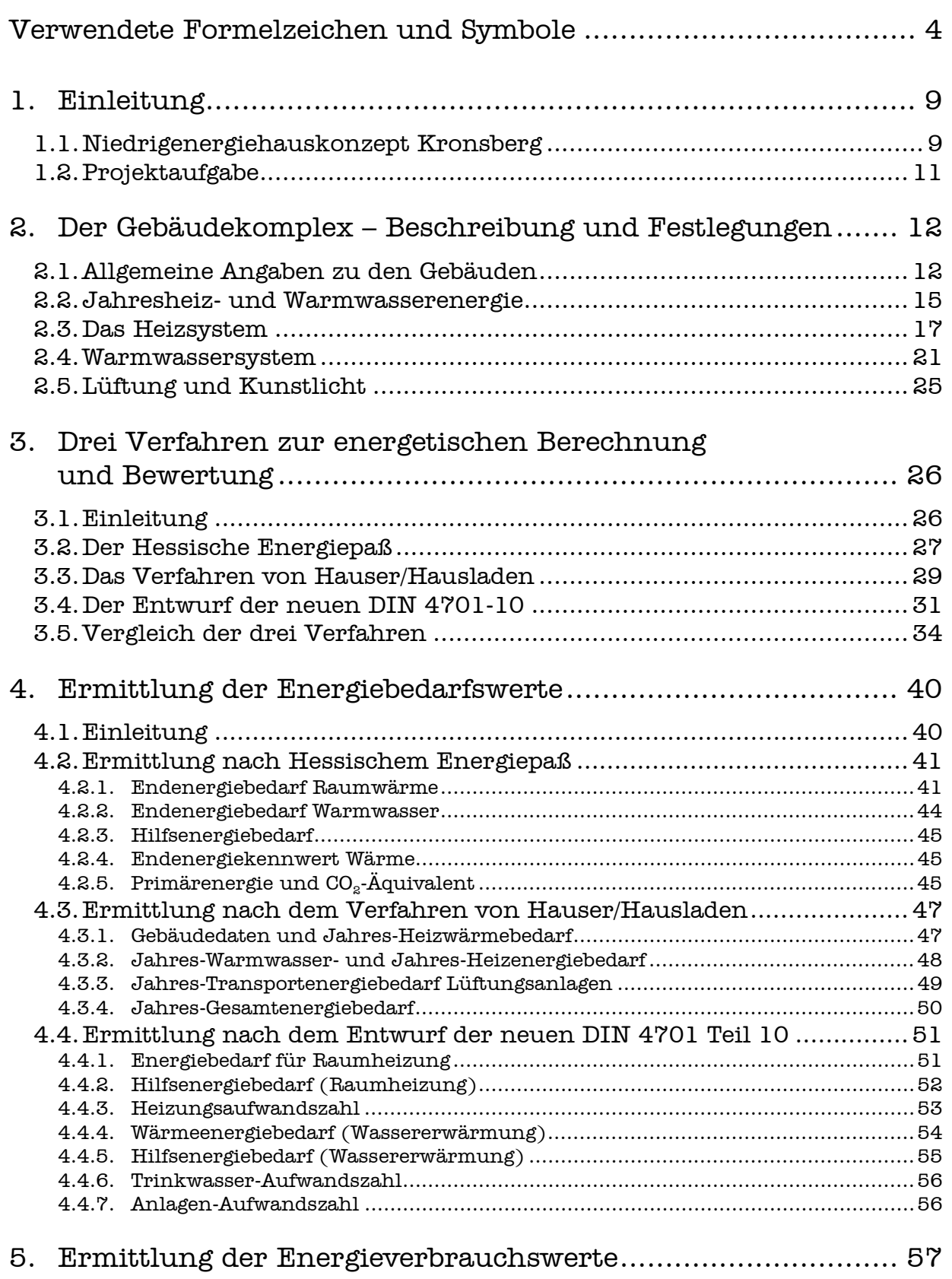

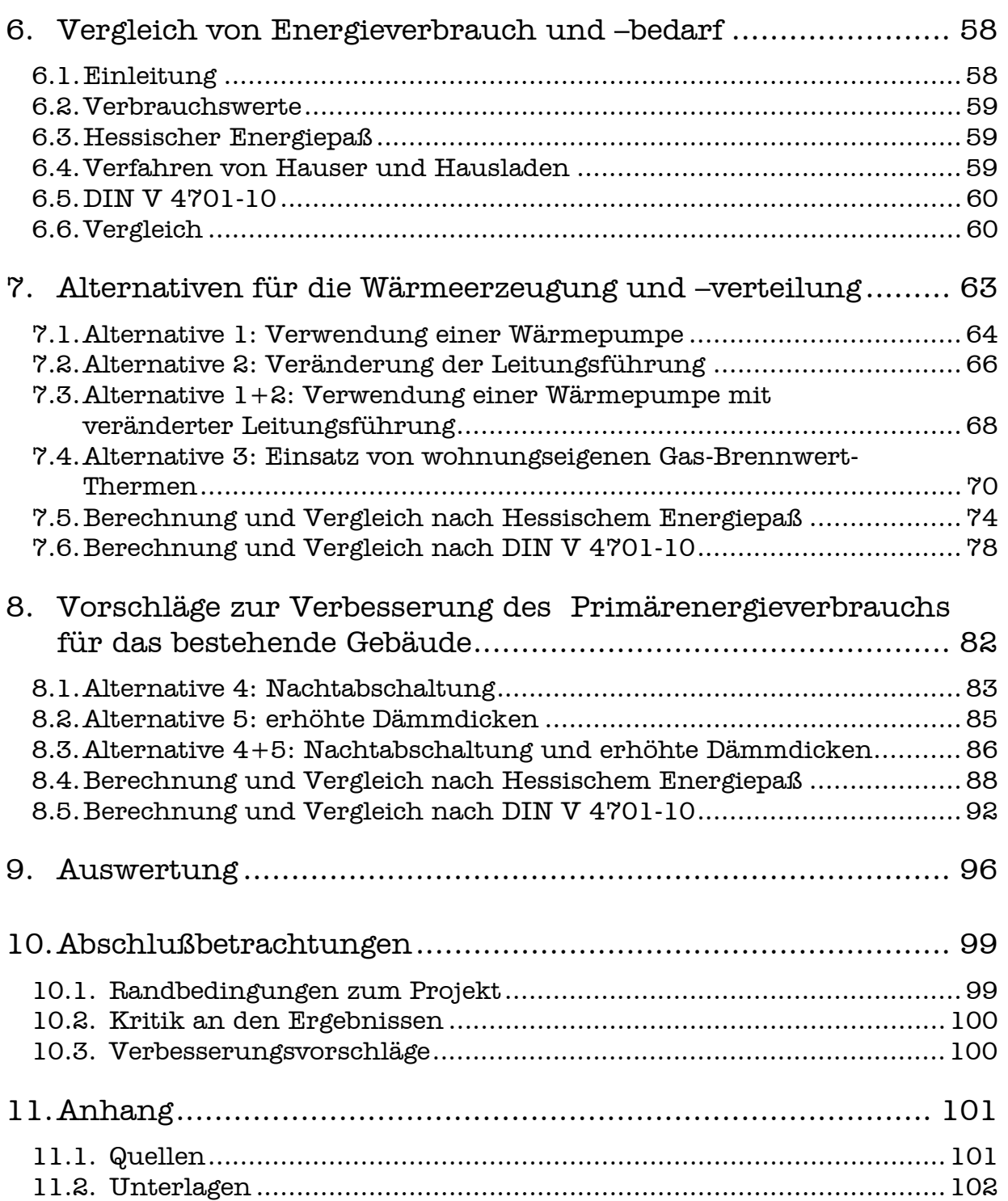

# **Verwendete Formelzeichen und Symbole**

# **Einleitung**

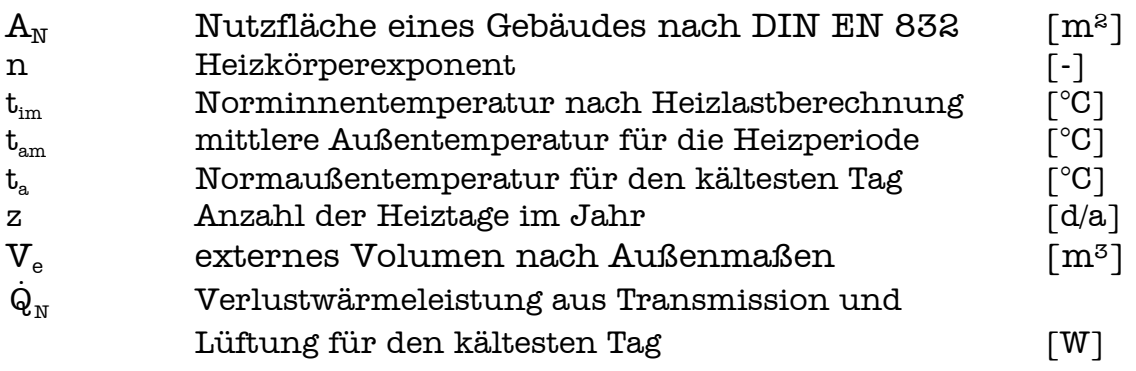

## **Hessischer Energiepaß**

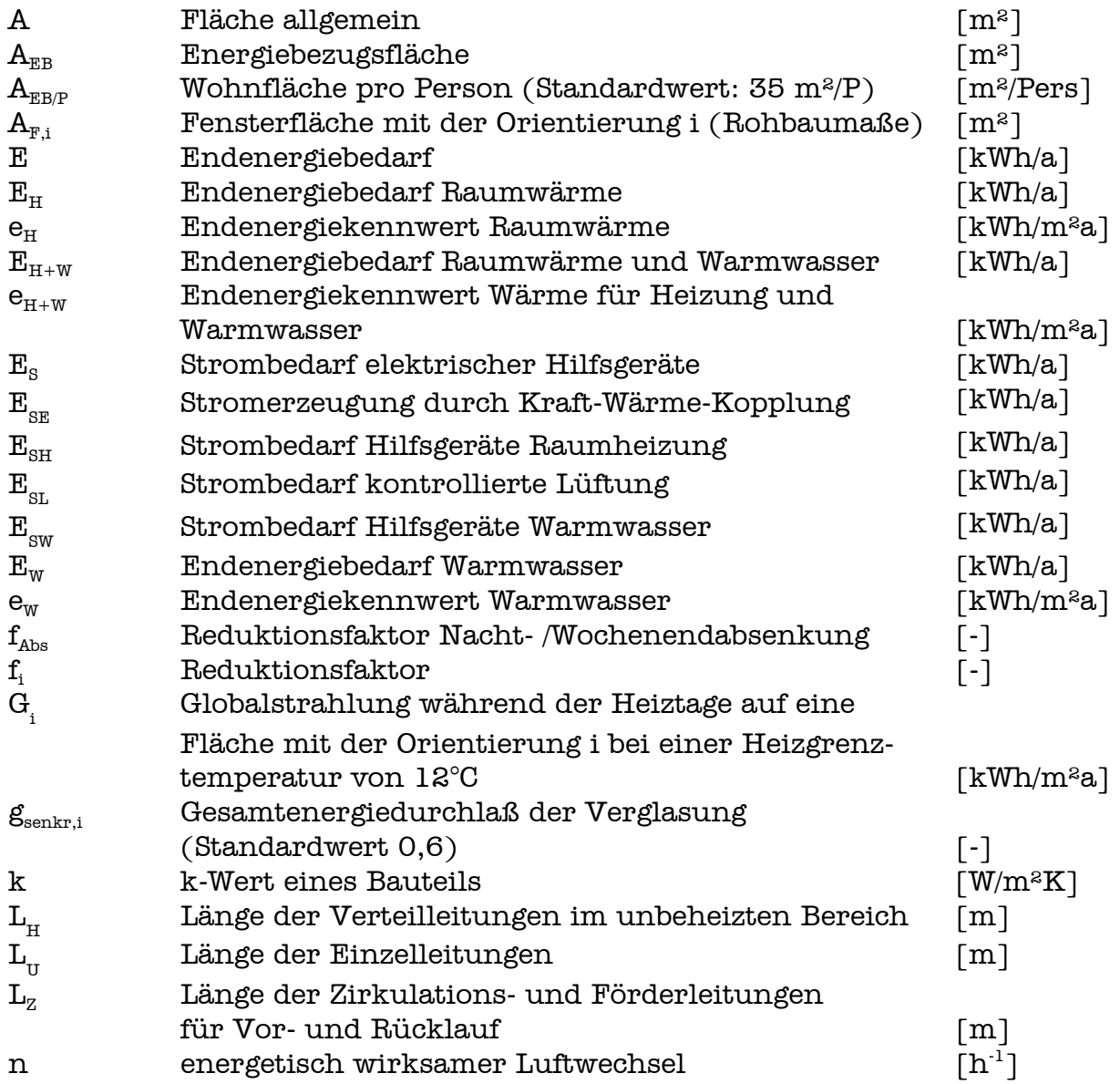

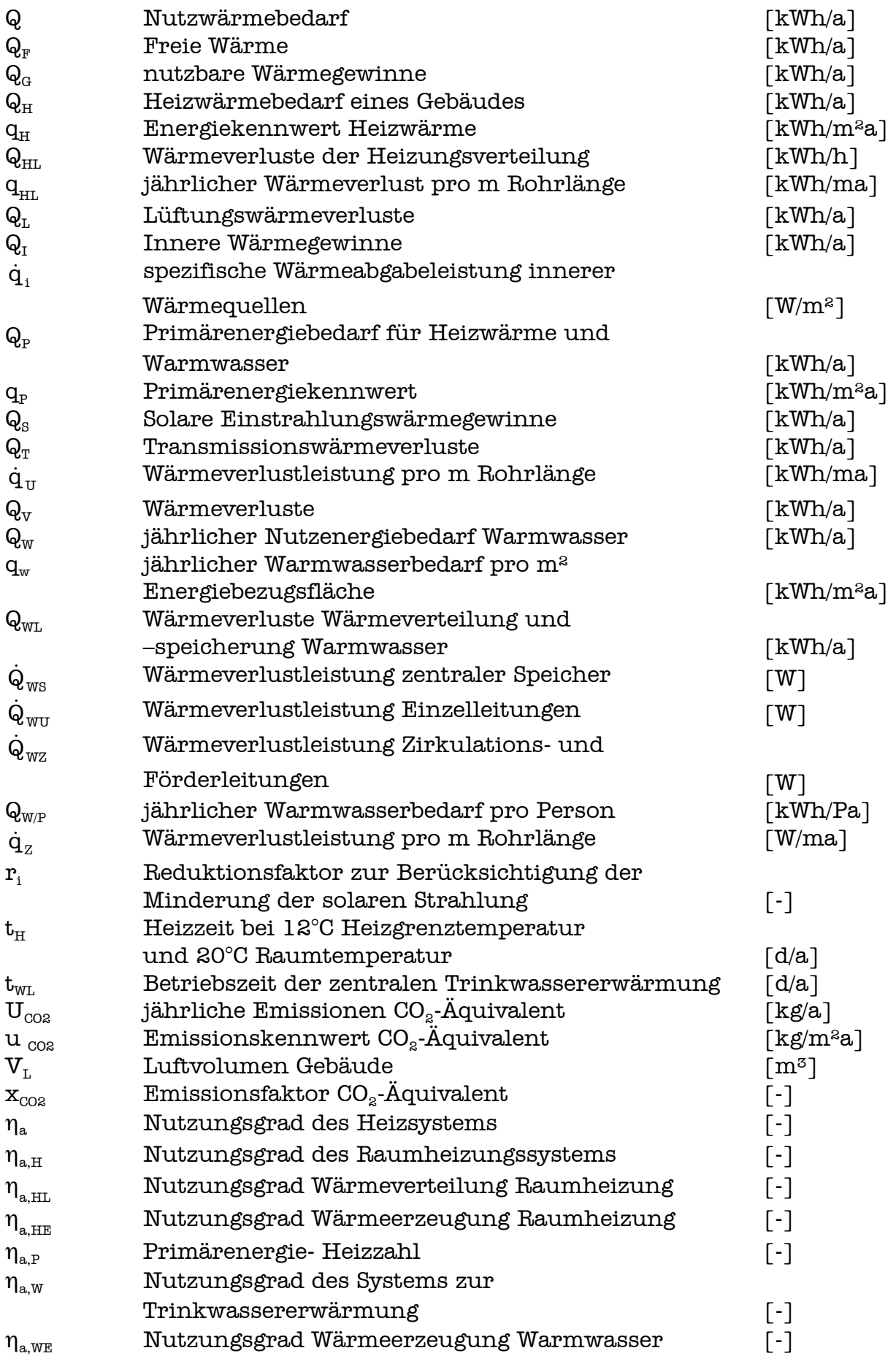

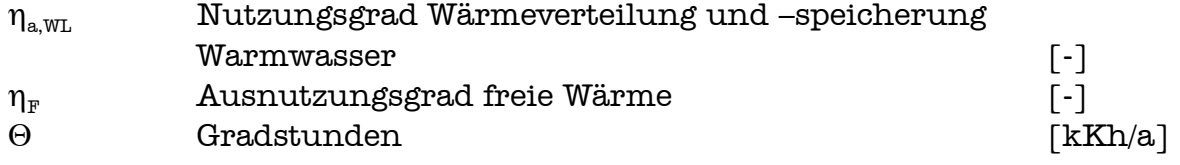

## **Verfahren von Hauser und Hausladen**

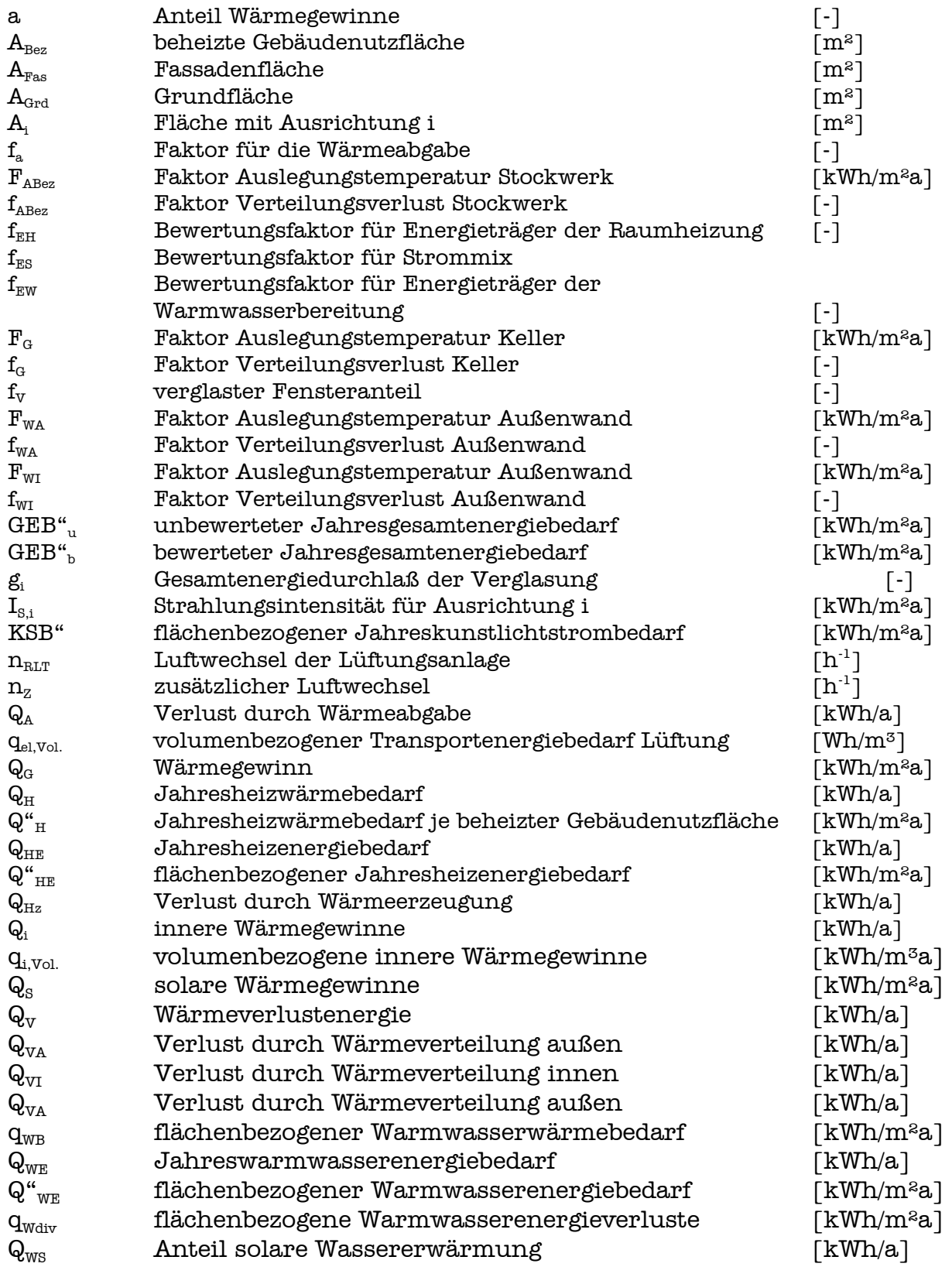

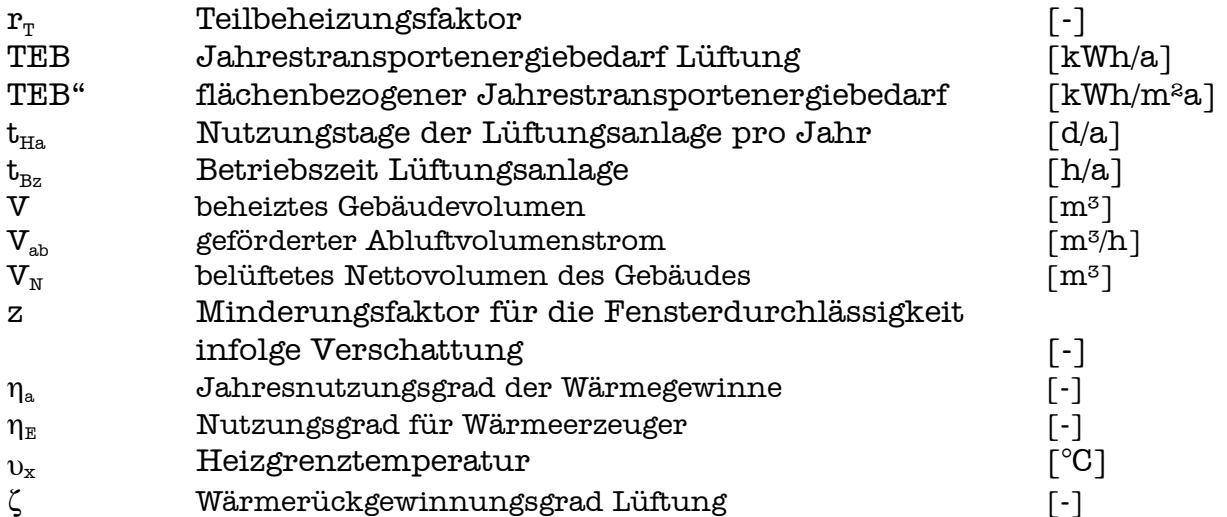

## **DIN V 4701-10**

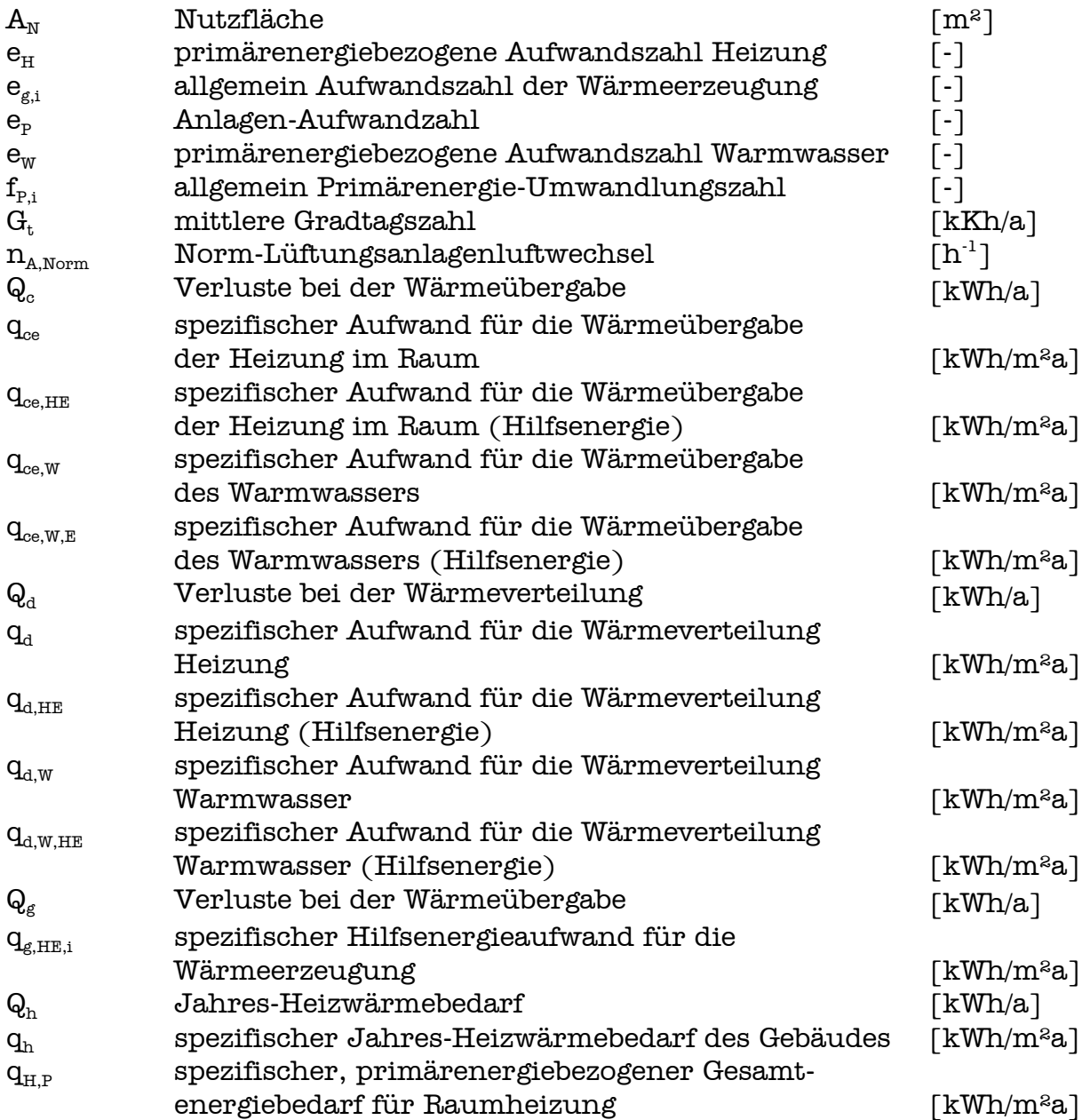

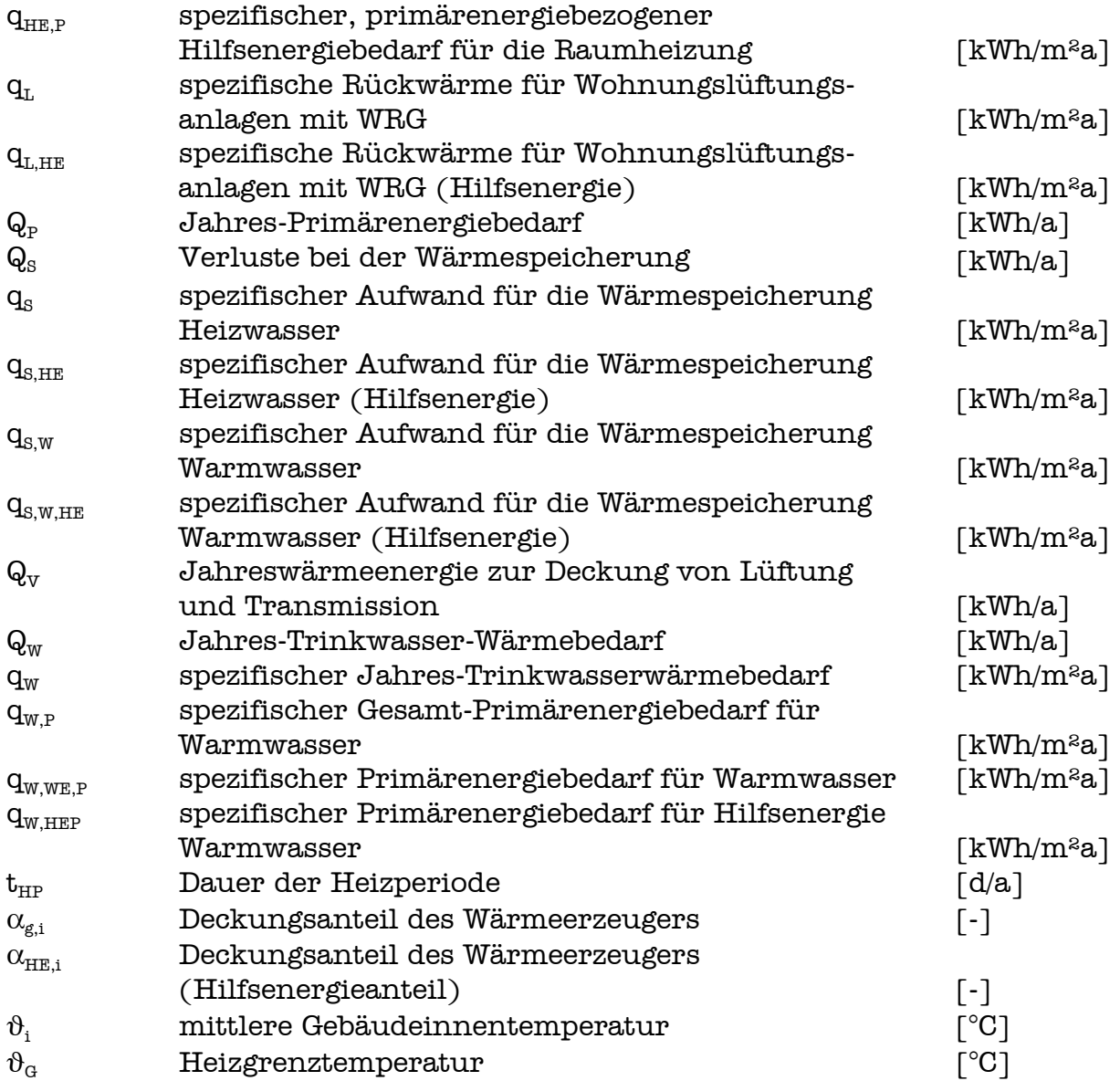

## **Variantenrechnung und Auswertung**

Soweit nicht die Formelzeichen der DIN V 4701-10, des Hessischen Energiepasses oder des Verfahrens nach Hauser und Hausladen verwendet wurden, fanden folgende Abkürzungen Anwendung.

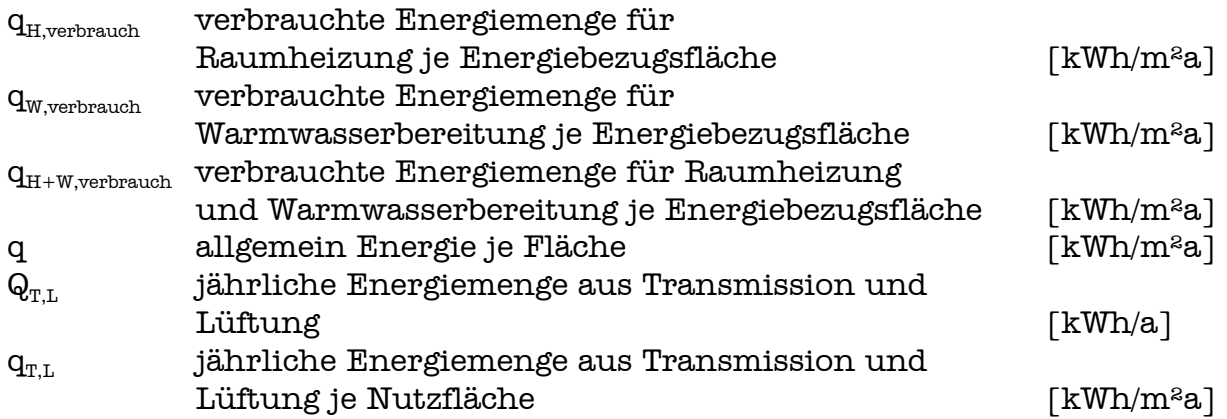

# **1. Einleitung**

# **1.1. Niedrigenergiehauskonzept Kronsberg**

Der Stadtteil Kronsberg, die ehemals größte unbebaute Fläche innerhalb der Stadtgrenzen Hannovers, war seit den sechziger Jahren im Mittelpunkt der Überlegungen eines städtebaulichen Ausbaus. Als Hannover 1990 den Zuschlag als Gastgeber der Weltausstellung 2000 bekam, und das EXPO-Gelände in die unmittelbare Nähe Kronsbergs gelegt wurde, begann man den Ausbau des Gebietes.

Auf der einen Seite sollte Kronsberg als Unterkunft für das EXPO-Personal dienen, auf der anderen und wichtigeren Seite ein umwelttechnisches Vorzeigebeispiel werden. Der neue Stadtteil sollte in etwa 6000 Wohneinheiten 15000 Einwohnern Platz bieten, sowie Arbeitsplätze in Dienstleistungseinrichtungen aufweisen und ein hohes Maß an Erholungsmöglichkeiten aufweisen.

Nach dem Motto der EXPO "Humanity -- Nature -- Technology" wird Kronsberg als Beispiel für ökologisch fortschrittliche Methoden der Energieerzeugung und -verwendung, des Abfallmanagements sowie der Regenwassernutzung und -ableitung und des Erdbaumanagements angesehen. Ziel war und ist es, diese Neuerungen ohne überdurchschnittliche Erhöhung der längerfristigen Kosten in die Tat umzusetzen.

Die Stadt Hannover will mit diesem Großprojekt einen neuen ökologischen, städtebaulichen und sozialplanerischen Standard schaffen. Dies geschieht zum Beispiel durch eine angestrebte CO<sub>2</sub>-Verminderung von 60% gegenüber dem Normalstandard sowie Erreichung einer spezifischen jährlichen Heizenergiemenge von 40...45kWh/m²a (nach Wärmeschutzverordnung von 1995). Über 100 Wohnungen sollen sogar noch effizienter (ca. 30kWh/m²a) als Passivenergiehaus ausgeführt werden.

Zur Erreichung dieser Vorgaben des Niedrigenergiehaus-Standards wurden vor und während des Baus der Siedlung ein Wärmedämmkonzept, Dichtheitskonzept, Lüftungskonzept sowie ein heiztechnisches Konzept für alle Gebäude erarbeitet. Die Energieversorgung erfolgt großteils mit gasbetriebenen Wärme-Kraft-Maschinen für je bis zu 300 Wohneinheiten, die später durch Solaranlagen, Windkraftanlagen und Biomasse-Verbrennungsanlagen ergänzt und ersetzt werden können. [1,5]

Die folgende Tabelle [6] bietet noch einmal eine Übersicht, über die Bedeutung des Begriffes "Niedrigenergiestandard" und Realisierung desselben durch geeignete technische Maßnahmen.

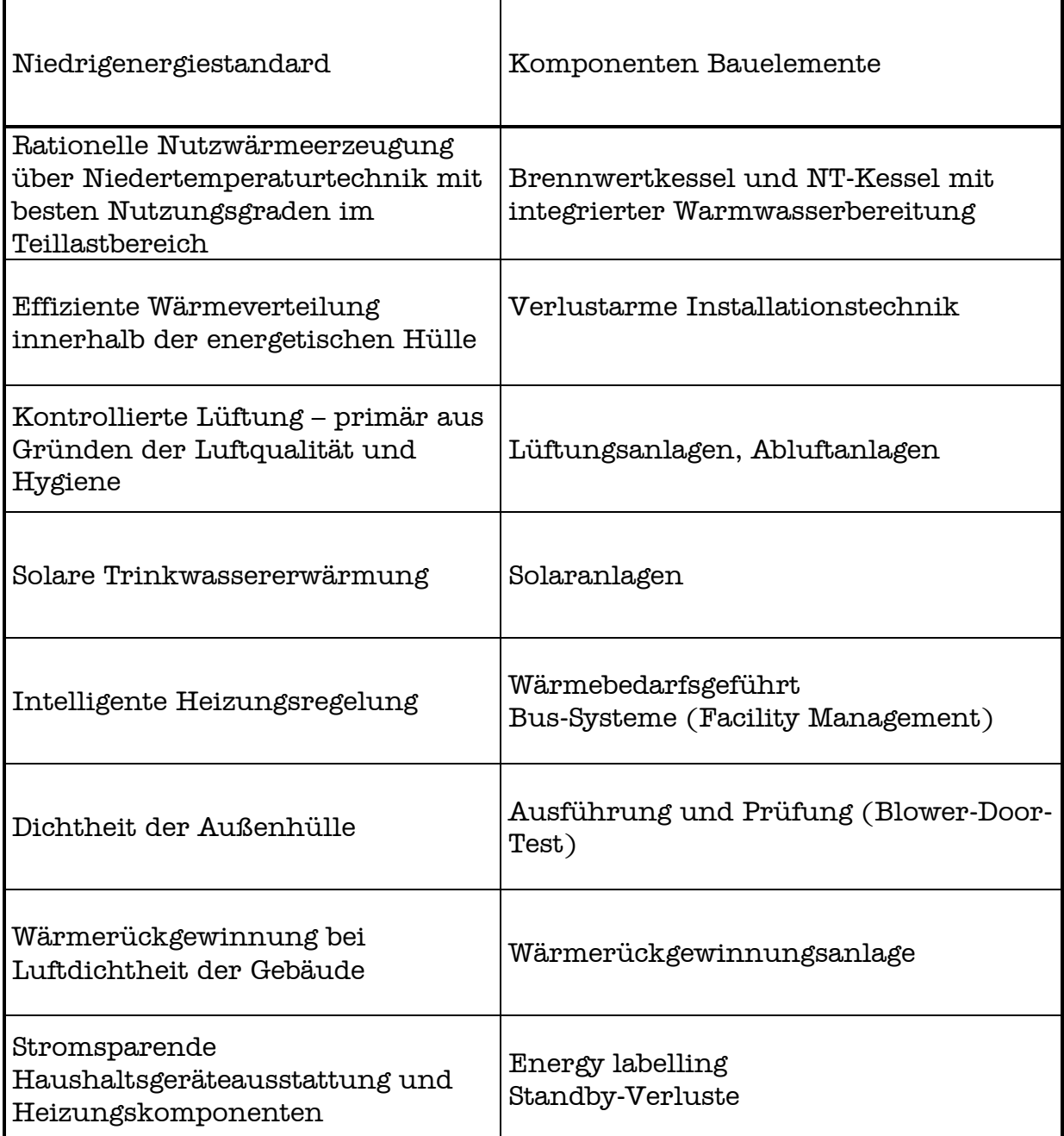

Viele der hier genannten Vorschläge lassen sich nicht nur durch Planer und ausführende Unternehmen erreichen. Es ist eine gleichzeitige Information und Schulung der Bewohner von Niedrigenergiehäusern von Nöten. Dieser Teil des Gesamtprojektes Kronsberg wird momentan durch Qualitätssicherungsbüros an die Mieter weiter vermittelt. [19]

# **1.2. Projektaufgabe**

Für einen Mehrfamilienhauskomplex mit Fernwärmeversorgung auf der EXPO-Siedlung am Kronsberg sind nach drei Verfahren zunächst die Nutzenergie für Heizung und Warmwasserbereitung, die dabei auftretenden Energieverluste und elektrischen Zusatzenergien zu bestimmen und diese anschließend mit den tatsächlichen Verbrauchswerten zu vergleichen.

Die drei Berechnungsverfahren: der Hessische Energiepass, die DIN-Vornorm 4701-10 sowie das Verfahren von Hauser/Hausladen sind vor der Anwendung kurz zu beschreiben und miteinander zu vergleichen.

Für den Mehrfamilienhauskomplex sind desweiteren zwei Alternativvorschläge für die Wärmeerzeugung und Verteilung zu machen und die neuen Bedarfswerte für diese Alternativen zu ermitteln.

Die berechneten Bedarfswerte der tatsächlichen Planung sowie der Alternativvorschläge und die gemessenen Verbrauchswerte sind nach den Verfahren primärenergetisch umzurechnen und miteinander zu vergleichen

Es sind Vorschläge zu erarbeiten, wie durch verbesserte Lösung für die Wärmeverteilung und die elektrischen Hilfsenergien geringere Primärenergieverluste erzielt werden können.

Die genaue Aufgabenstellung befindet sich im Anhang.

# **2. Der Gebäudekomplex – Beschreibung und Festlegungen**

Die Daten für die Wohnkomplexe Papenkamp 1 und 3 sind aus den vorhandenen Planungsunterlagen für den Kronsbergkomplex entnommen, soweit diese das zuließen. Fehlende Daten wurden aus den weiteren angegebenen Quellen oder Gesprächen mit Personen, die mit dem Projekt vertraut sind, ergänzt oder sinnvoll angenommen.

Wenn die Randbedingungen der drei Berechnungsverfahren (Temperaturen, Luftwechselzahlen, Betriebszeiten...) von den hier angenommenen Gegebenheiten abweichen, dann wird mit den Randbedingungen für das jeweilige Verfahren gerechnet.

## **2.1. Allgemeine Angaben zu den Gebäuden**

## **Über die Gebäude**

Die beiden Gebäude sind reine Wohngebäude und Mehrfamilienhäuser. Jedes gilt als Einzelhaus des Typs 1. Die Lage der Häuser wird als normale Lage in windstarker Gegend charakterisiert [7].

#### **Grundflächen**

Die Rohbaumaße der Fußbodenflächen der Heizlastberechnung [7] werden übernommen. Sie sind zwar auf ganze Quadratmeter gerundet, in der Summe der Betrachtung für beide Gebäude dürfte dies aber nicht zu großen Fehlern führen.

Die beiden Trockenräume im Keller werden nicht wie in der Heizlastberechnung in die Betrachtung mit einbezogen, da es sich offensichtlich nicht um beheizte Räume handelt (es fehlen die Heizkörper [8]).

Die Energiebezugsfläche ist die Fläche, für deren Nutzung eine Beheizung erforderlich ist, sie beträgt 97% der Rohbaufläche (Abzüge für Putz). Keiner der Räume weist Dachschrägen auf, daher ist die gesamte genutzte Grundfläche, außer den Treppenhäusern, Dachgärten oder Balkone, als Energiebezugsfläche nach 2. Berechnungsverordnung anzusetzen. Sie beträgt hier 1201m² (siehe Anhang).

Die Gebäudenutzfläche nach DIN EN 832  $(A<sub>N</sub>=0,32 \cdot V<sub>e</sub>)$  aus mittlerem Gebäudevolumen beträgt 1500m².

#### **Gebäudevolumen**

Das Gebäudevolumen aus Außenmaßen wird aus den Außenmaßen der Gebäude und den Geschoßhöhen bestimmt [7]. Der unbeheizte Keller wird nicht mit in die Betrachtung einbezogen, die Dachgeschosse werden aufgrund ihrer geringeren Grundfläche gesondert betrachtet. Die Daten stammen teilweise aus den Grundrissen [9], teilweise aus der Heizlastberechnung [7].

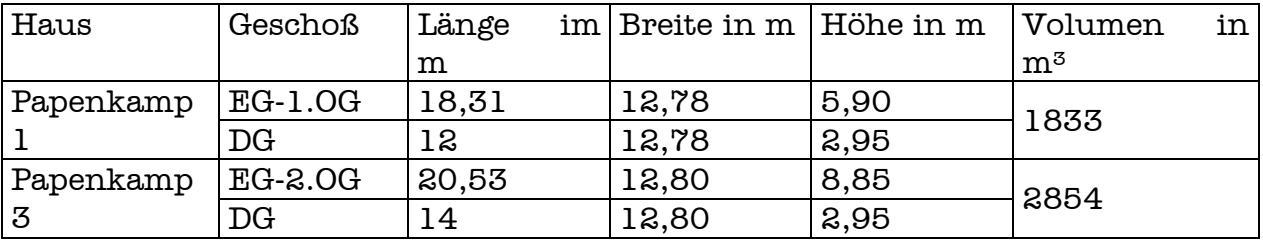

Das Gebäude hat ein Volumen nach Außenmaßen von  $V_e=4687m^3$ .

#### **Fassadenfläche**

Aus den Grundrissen [9] wird die Fassadenfläche ermittelt. Sie ergibt sich als Summe der zur Außenluft gerichteten Seitenflächen der Gebäude. Sie beträgt für die beiden Gebäude zusammen: 1050m².

#### **Fenster**

Für alle Fenster wird angenommen, daß sie mit Wärmeschutzdoppelverglasung ausgeführt sind (Wärmedurchgangskoeffizient 1,4W/m²K; Gesamtenergiedurchlaßgrad 0,58).

Für die Berechnung der solaren Energiegewinne soll die Beschattung und Verschmutzung der Fenster sowie der Anteil nichttransparenter Fensterflächen dem Durchschnitt entsprechen. Es gibt nur senkrecht angeordnete Fenster. Die Fensterflächen teilen sich wie folgt auf die einzelnen Himmelsrichtungen auf [9]:

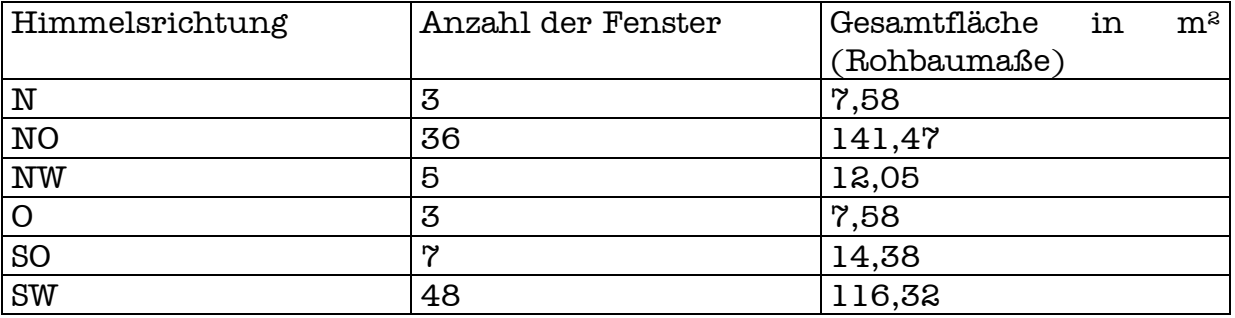

#### **Personenzahl**

Die Personenzahl der beiden Mehrfamilienhäuser wird wie folgt nach DIN 4708 bestimmt [14]:

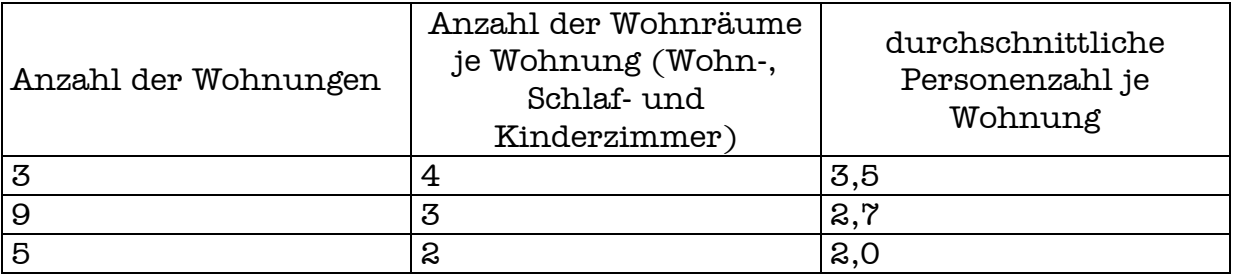

Damit ergibt sich eine Personenzahl von 45 Personen, die den Mehrfamilienwohnkomplex bewohnen.

#### **Ausstattung mit Systemen**

Die Häuser werden von einer gemeinsamen Wärmeübergabestation für Fernwärme versorgt (betrieben mit Heizwasser aus einer 60% Kraftwärmekopplung). Diese wird für Heizung und Warmwasserbereitung eingesetzt. Ein Schema einer typischen im Kronsberg eingesetzten Anlage befindet sich im Anhang [16].

Es gibt keine weiteren Energieträger zur Energieversorgung, weder Kamine oder elektrische Einzelgeräte, noch eine Solaranlage. Das Lüftungssystem ist ein reines Abluftsystem ohne Wärmerückgewinnung.

## **2.2. Jahresheiz- und Warmwasserenergie**

#### **Gradtagszahl und Heizzeit**

Die Gradtagszahl für Hannover/Kronsberg bei einer Heizgrenztemperatur von 12°C wird mit 2943Kd festgelegt, die Anzahl der Heiztage mit 194d/a [15]. Diese Werte stammen aus einer statistischen Erhebung für die Stadt Wolfenbüttel, sie kommen den Verhältnissen am Kronsberg jedoch sehr nahe.

#### **Temperaturen**

Am ungünstigsten Tag wird für den Raum Hannover mit einer Außentemperatur von -14°C gerechnet [7]. Die Rauminnentemperaturen betragen je nach Nutzung 18 bis 24°C, wobei der Großteil der Räume für den Auslegungsfall eine Innentemperatur von 20°C haben soll [7].

Als mittlere Raumtemperatur für die Heizzeit – mit Regelabweichung der Thermostate – werden 20,5°C als Mittelwert für die Gebäude angesetzt. Bei gegebener Gradtagszahl und Heizzeit ergibt sich eine mittlere Außentemperatur in der Heizzeit von 4,8°C.

#### **Luftwechsel und -dichtheit**

Die Gebäude werden als normal luftdichte Gebäude angesehen. Die Luftwechselzahl beträgt $0,\!5\mathrm{h}^{\text{-}1}$  aufgebracht durch die Abluftanlage und die natürlichen Undichtigkeiten [15].

## **Verlustleistung aus Transmission und Lüftung**

Die gegebene Heizlastberechnung wird übernommen [7]. Die beiden Trockenräume im Keller werden allerdings ausgeklammert, da keine Heizkörper vorgesehen sind. Dann ergibt sich für die beiden Gebäude am ungünstigsten Tag eine Verlustleistung aus Transmission und Lüftung von 35124W.

## **Energiebedarf aus Transmission und Lüftung**

Die Berechnung des Jahresenergiebedarfs für Transmission und Lüftung, der sich aus Transmissionswärmeverlusten und Lüftungswärmeverlusten ergibt, wird im folgenden kurz erläutert.

Dieser Wert wird in Anlehnung an das Kurzverfahren der VDI 2067 (DIN EN 832) ermittelt. Die erhöhte Rauminnentemperatur durch Regelabweichung der Raumthermostate wird hier nicht berücksichtigt. Dies ist in den Wärmeverlusten durch Wärmeübergabe enthalten, die in jedem Verfahren unterschiedlich ermittelt werden.

Damit ergibt sich nach der VDI 2067 (DIN EN 832) der folgende Energiebedarf für die Raumheizung [17]:

$$
Q_{T,L} = \frac{t_{im} - t_{am}}{t_{im} - t_a} \cdot \dot{Q}_N \cdot z \cdot 24 \frac{h}{d}
$$
  
= 
$$
\frac{20 - 4.8}{20 - (-14)} \cdot 35124W \cdot 194 \frac{d}{a} \cdot 24 \frac{h}{d}
$$
  
= 
$$
73111 \text{ kWh} / a
$$

## **2.3. Das Heizsystem**

## **Heizzeit**

Die Anzahl der Heiztage im Jahr soll für den Hannover/Kronsberg bei einer Heizgrenztemperatur von 12°C mit 194d/a festgelegt werden [15].

#### **Netztemperaturen**

Die Auslegungstemperaturen sind 65°C Vorlauftemperatur und 39°C Rücklauftemperatur [10]. Dies entspricht bei einer Raumtemperatur von etwa 20°C einer logarithmischen Übertemperatur von 30,2°C.

Da dies eine nicht sehr übliche Kombination von Vor- und Rücklauftemperatur ist, werden, wenn es nötig ist, Tabellenwerte für die Temperaturverhältnisse 55/45°C verwendet. Diese Vereinbarung wird getroffen, weil die logarithmische Übertemperatur dieser Spreizung mit 29,7°C sehr nahe am tatsächlichen Wert liegt.

## **Heizstrategie**

Es soll keine Nacht- oder Wochenendabsenkung erfolgen. Es soll keine räumliche Teilbeheizung erfolgen.

#### **Heizsystem**

Das Heizsystem ist eine geschlossene Pumpenwarmwasserheizungsanlage ohne Speicher [10,16].

#### **Art der Wärmeerzeugung**

Die Energiebereitstellung erfolgt mittels einer Wärmeübergabestation [16]. Diese ist als Kompaktanlage ausgeführt und befindet sich im unbeheizten Wärmeübergaberaum im Keller des Hauses Papenkamp 3.

#### **Leitungssystem**

Die Leitungen des Vor- und Rücklaufes sind immer parallel zueinander verlegt [9], daher wird die gleiche Leitungslänge für beide Teilsysteme angenommen. Das Leitungssystem ist nach Heizungsanlagenverordnung gedämmt. Die Verteilung erfolgt im Keller unter der Decke, in den Etagen im Fußboden. Die Steigleitungen befinden sich in Schächten in Gebäudeinneren [9]. Für jeden Steigestrang ist ein Differenzdruckregler vorgesehen.

Folgende Bilder zeigen schematisch die Lage der Heizleitungen in den 2 Gebäuden (Vor- und Rücklauf werden zusammen durch eine Linie gekennzeichnet).

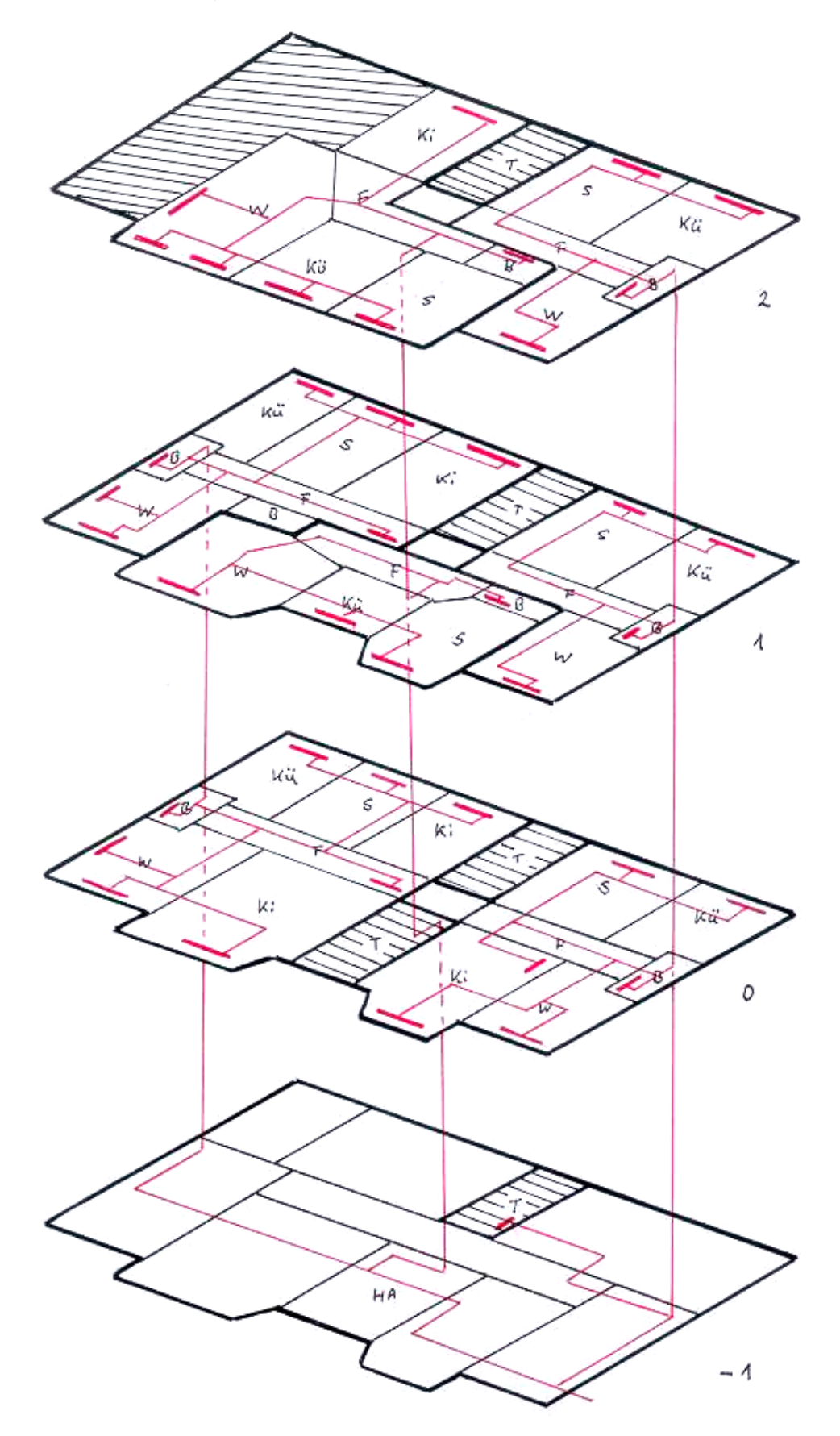

Lage der Heizleitungen im Gebäude Papenkamp 1

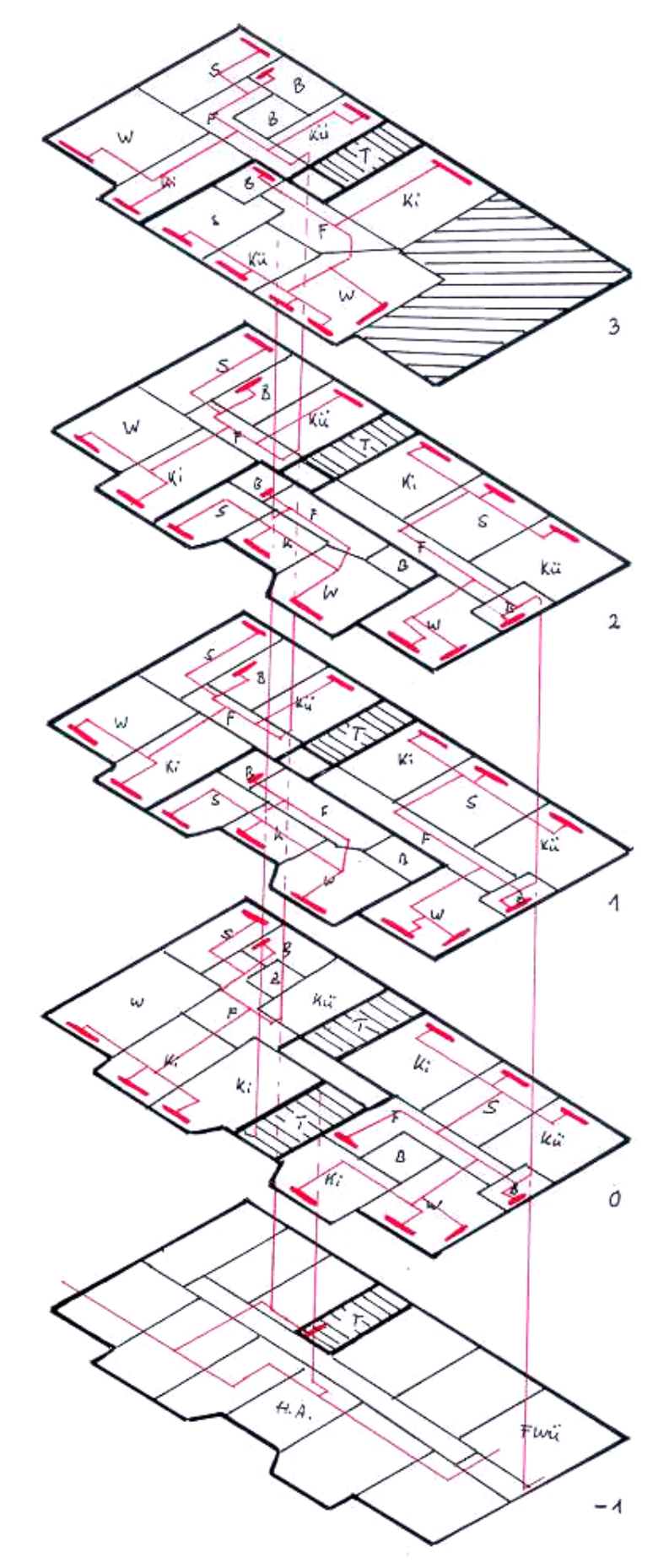

Lage der Heizleitungen im Gebäude Papenkamp 3

Es sind insgesamt folgende Leitungen (angegeben ist die Summe von Vorund Rücklaufleitungslängen) verlegt [8,9,10]:

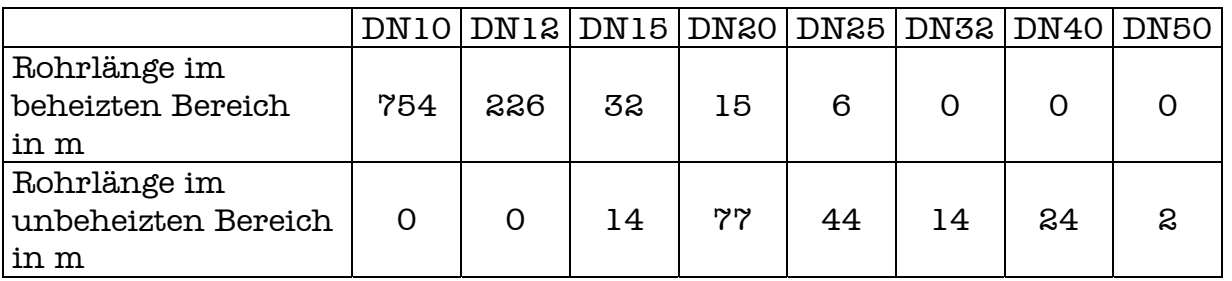

Die Rohrlängen im beheizten Bereich sind Steigleitungen sowie die Wohnungsverteilung, die Rohrlängen im unbeheizten Bereich sind (meist waagerecht verlegte) Kellerverteilungsleitungen.

## **Heizkörper**

Alle Heizkörper gehören zu einem Zentralheizungssystem. Dabei haben die meisten Räume Kompaktventilheizkörper  $(n\approx 1,2...1,3)$ , einige Bäder sind mit Röhrenheizkörpern  $(n \approx 1,25)$  ausgestattet, in den Räumen mit bodengehenden Fenstern befinden sich Konvektoren  $(n \approx 1,25...1,45)$ . Die Heizkörper sind überwiegend im Bereich der Außenwände untergebracht. Es gibt keine Fußbodenheizung. [9]

Alle Heizkörper haben thermostatische Heizkörperventile ohne Hilfsenergie mit einem Auslegungs-P-Bereich von 1K.

## **Ausdehnungsgefäß**

Die Übergabestation besitzt sekundärseitig im Heizkreis ein Ausdehnungsgefäß [16]. Da dieses aber kein permanent durchflossenes Bauteil ist, wird es nicht mit zusätzlichen Energieverlusten beaufschlagt.

## **Umwälzpumpe**

Die Umwälzpumpe für das gesamte System ist eine elektronisch geregelte Pumpe des Typs TOP-E 25/1-7PN10 von WILO. Die maximale Leistungsaufnahme der Pumpe beträgt 200W [12]. Sie wird über die Dauer der Betriebszeit mit 150W angenommen.

## **Regelung der Heizwärmeübergabe**

Die Regelung der Heizwärmeübergabe erfolgt zusammen mit der Regelung der Warmwassertemperatur. Laufzeiten und Leistung der Regelung sind dort näher erläutert.

## **2.4. Warmwassersystem**

#### **Warmwassersystem**

Die Warmwasserverteilung erfolgt in einem zentralen System.

#### **Laufzeit und Heizstrategie**

Das Warmwassernetz soll ganzjährig (8760h/a) auf Temperatur gehalten werden. Es gibt keine Nachtabsenkung.

#### **Leitungssystem**

Die Warmwasser- und Kaltwasserleitungen seien bis zur Entnahmearmatur immer parallel zueinander verlegt. Die Zirkulationsleitungen laufen nur bis einschließlich der Steigestränge mit, danach werden die Wasserleitungen als Einzelzapfleitungen ausgeführt. Das Leitungssystem sei vollständig nach Heizungsanlagenverordnung gedämmt. Die Verteilung erfolgt im Keller unter der Decke, in den Etagen im Fußboden. Die Steigleitungen befinden sich in Schächten. Pro Wohnung wird eine Installationslänge von 20 m für Kaltwasser und 15 m für Warmwasser geschätzt.

Es sind insgesamt folgende Leitungen als 3-Strang-System verlegt [geschätzt nach 9]:

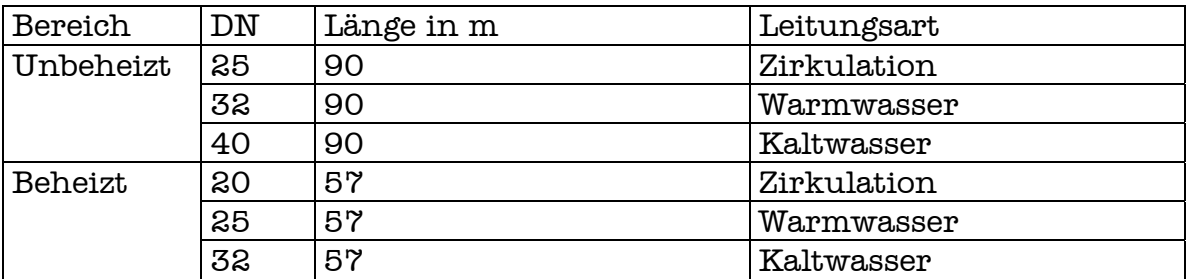

Die Rohrlängen im beheizten Bereich sind Steigleitungen. Die Rohrlängen im unbeheizten Bereich sind (meist waagerecht verlegte) Kellerverteilungsleitungen.

Es sind folgende Einzelzapfleitungen innerhalb der Wohnungen verlegt [geschätzt nach 9]:

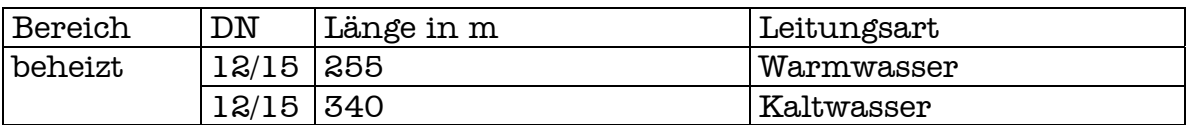

Folgende zwei Bilder zeigen schematisch die angenommene Lage der Wasserleitungen in den Gebäuden Papenkamp 1 und 3 (die Wohnungsverteilung in Küchen, Bädern und WCs ist nur angedeutet).

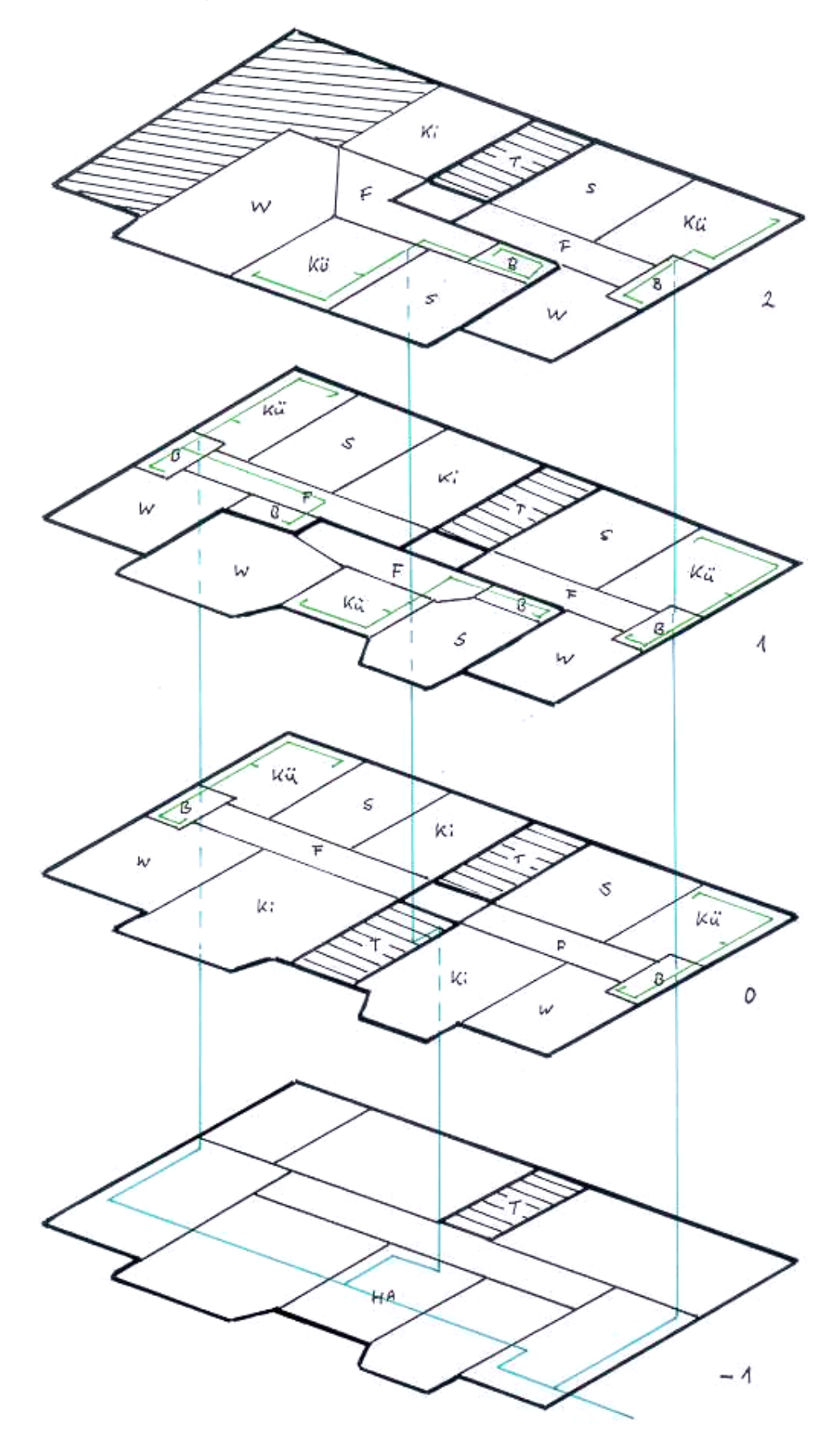

Lage der Wasserleitungen in Papenkamp 1 (Blau: Kalt-, Warmwasser und Zirkulation; Grün: Kalt- und Warmwasser)

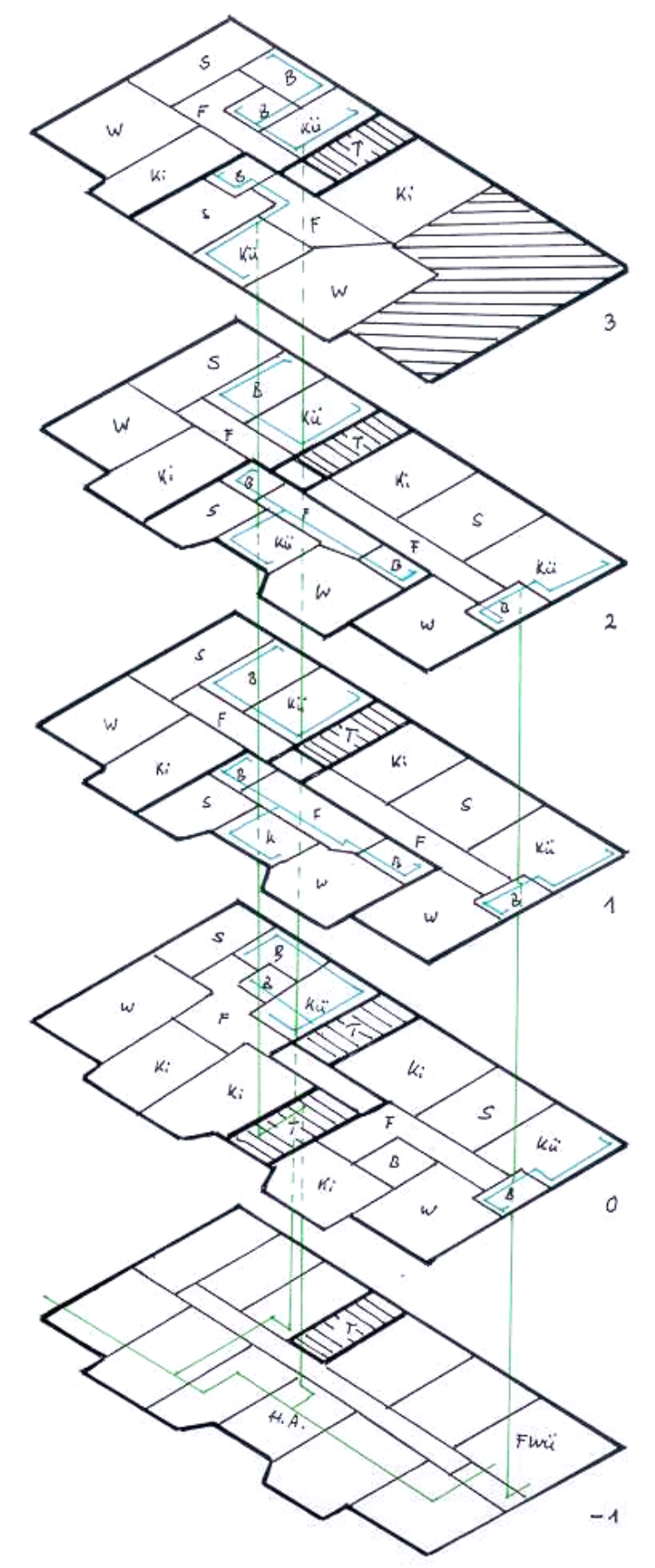

Lage der Wasserleitungen in Papenkamp 3 (Grün: Kalt-, Warmwasser und Zirkulation; Blau: Kalt- und Warmwasser)

## **Speicher**

Für die Versorgung von etwa 50 Personen mit 60-grädigem Warmwasser ist nach DIN 4708 überschlägig ein Speicher mit 900 Litern Speichervolumen einzusetzen [14]. Dieser Speicher sei mit einer 10 cm dicken Dämmschicht umgeben und im unbeheizten Fernwärmeübergaberaum des Kellergeschosses von Papenkamp 3 aufgestellt. Da er keine weitere Beheizungsmöglichkeit aufweist, wird er als indirekt beheizter Speicher angesehen.

## **Speicherladepumpe**

Die Speicherladepumpe ist immer nur dann in Betrieb, wenn die Temperatur im Speicher unter einen Sollwert sinkt, gleichzeitig wird dann die Zirkulationspumpe ausgeschaltet. Die Zirkulationsströmung des Warmwassers wird über einen Bypass am Speicher vorbeigeleitet, um den Speicher nicht auszukühlen [15].

Aufgrund der geringen Laufzeit der Speicherladepumpe wird diese nicht gesondert in die Energiebilanz aufgenommen, dafür wird die Laufzeit der Zirkulationspumpe auf 8760h/a festgelegt.

#### **Zirkulationspumpe**

Die Zirkulationspumpe läuft ganzjährig durchgehend, also 8760h/a (Siehe Speicherladepumpe). Die Leistung der Zirkulationspumpe betrage 120W.

## **Regelung der Warmwasserübergabe**

Die Regelung der Warmwassertemperatur erfolgt zusammen mit der Regelung der Heizwassertemperatur. Die Betriebszeit der Regelung beträgt 8760h/a, da zumindest die Warmwasserbereitung ganzjährig läuft. Für alle Regeleinrichtungen zusammen wird eine Leistung von 15W angesetzt. [2]

# **2.5. Lüftung und Kunstlicht**

## **Laufzeit und Lüftungsstrategie**

Die Lüftungsanlage ist eine reine Abluftanlage. Sie ist als zentrale Lüftungsanlage ausgeführt. Dabei sind beide Gebäude Papenkamp 1 und 3 mit einem Abluftventilator auf dem Dach ausgestattet. Die Anlage versorgt Küchen, Bäder und WCs und läuft durchgängig das ganze Jahr (8760h/a) mit derselben Leistung.

## **Luftwechsel**

Der effektive Luftwechsel der Lüftungsanlage läßt sich nicht genau bestimmen. Es wird jedoch davon ausgegangen, daß die Lüfter etwa einen Luftwechsel von  $0,4h^{-1}$  bringen. Der Restluftwechsel von  $0,1h^{-1}$  zum Gesamtluftwechsel von 0,5h-1 kommt durch Durchlässigkeiten des Gebäudes zustande [15].

#### **Belüftetes Nettovolumen**

Das belüftete Nettovolumen beträgt überschlägig 80% des Gebäudevolumens in Außenmaßen, dies sind 3750 m³.

## **Leistung der Abluftventilatoren**

Jeder Ventilator soll eine Leistung von 100W aufweisen, das entspricht einer Gesamtleistung von 200W.

## **Lichttechnik**

Die für die Beleuchtung der Mehrfamilienhäuser eingesetzten Leuchten haben eine jährliche durchschnittliche Leistung von 2kWh/m² beheizter Gebäudenutzfläche. [3]

# **3. Drei Verfahren zur energetischen Berechnung und Bewertung**

# **3.1. Einleitung**

Im Folgenden werden drei Verfahren zur energetischen Berechnung und Bewertung von Gebäuden beschrieben und anschließend in ihren wichtigsten Gesichtspunkten verglichen.

Dazu wird zu Beginn jeweils eine kurze **Übersicht** zur Herkunft des Verfahrens gegeben. Im Anschluß wird beschrieben, wie benötigte **Nutzenergie** des Gebäudes und die **Endenergie** inklusive der elektrischen Hilfsenergien ermittelt werden. Zum Schluß gibt es Hinweise zur Berechnung von **Umweltkennwerten oder sonstigen Kennwerten**, sofern diese in den Verfahren auftreten.

Nutzenergie ist die jährliche Energiemenge, die in einem Gebäude oder einer Anlage anfällt, um den Warmwasserbedarf der Nutzer zu decken sowie die Energieverluste aus Transmission und Lüftung zu kompensieren. Dabei vermindern anfallende innere und solare Wärmegewinne die Höhe der Nutzenergie.

Die Endenergie beinhaltet zusätzlich zur Nutzenergie die Energieverluste des Warmwasser- und Heizsystems, die sich aus Energieabgabe, -verteilung, speicherung und –erzeugung ergeben sowie die elektrischen Hilfsenergien, die zur Betreibung nötig sind.

Umweltkennwerte oder sonstige Kennwerte sind zum Beispiel der jährliche Primärenergieeinsatz zur Deckung der Anforderung an Endenergie, der CO2 ausstoß einer Anlage und andere, auf die im folgenden näher eingegangen wird. Sie alle dienen der Beschreibung der Qualität einer Anlage.

Da die Rechenwege der drei Verfahren sich unterscheiden, kann an einigen Stellen die genaue Trennung zwischen Nutzenergie und Endenergie nicht vorgenommen werden.

Auf die Nennung und Beschreibung von Formeln und konkreten Rechenwegen soll in diesem Kapitel verzichtet werden, da die Verfahren in den folgenden Kapiteln noch ausführlich angewandt werden.

# **3.2. Der Hessische Energiepaß**

## **Übersicht**

Der Hessische Energiepass des IMPULS-Programmes Hessen wurde vom Hessischen Ministerium für Umwelt, Energie, Jugend, Familie und Gesundheit 1997 herausgegeben. Das Programm wird durch die Institut Wohnen und Umwelt GmbH durchgeführt.

Die Ergebnisse dienen sowohl der Kontrolle des Energieverbrauchs innerhalb der Grundstücksgrenzen (Endenergie) als auch der Zustimmung zur Baugenehmigung eines Systems (Primärenergie).

## **Nutzenergie**

Die Nutzenergie eines Gebäudes setzt sich zusammen aus Heizwärmebedarf und Warmwasserbedarf.

Der Heizwärmebedarf (Nutzenergiebedarf Raumwärme) ergibt sich aus den rechnerischen Wärmeverlusten des Gebäudes, abzüglich im Gebäude anfallender und als Heizwärmebeitrag nutzbarer Gewinne.

Die Wärmeverluste eines Gebäudes entstehen durch Wärmedurchgang durch die Hüllflächen (Transmissionswärmeverluste) sowie durch Luftaustausch mit der Außenluft (Lüftungswärme). Der Wärmegewinn eines Gebäudes besteht aus der freien Wärme (Solare Wärmegewinne und Innere Wärmegewinne), abgemindert mit einem Faktor, dem Ausnutzungsgrad der freien Wärme für die Raumheizung. Wärmegewinne durch Lüftungssysteme werden in den Lüftungsverlusten positiv berücksichtigt.

Der Nutzenergiebedarf Warmwasser berechnet sich aus dem jährlichen Warmwasserbedarf pro Person und der Wohnfläche pro Person. Als Standardwert wird ein wohnflächenbezogener Warmwasserbedarf vorgegeben.

## **Endenergie**

Der Endenergiebedarf für Raumheizung und Warmwasserbereitung berechnet sich getrennt aus dem jeweiligen Nutzenergiebedarf und dem Nutzungsgrad des betreffenden Systems. Werden desweiteren innerhalb eines Systems (Heizwärme oder Warmwasserbereitung) verschiedene Energieträger verwendet (z.B. Öl und Solarwärme), dann muß der Endenergiebedarf noch einmal für jeden Energieträger gesondert berechnet werden. Zur Ermittlung der Summe der Endenergien fließen die Untersysteme anteilig nach abgegebener Nutzwärme ein.

In die Endenergie gehen desweiteren auch die Hilfsenergien des Heizsystems ein: Hilfsenergien für die Raumheizung, für die Warmwasserbereitung und kontrollierte Lüftung. Wird durch eine Kraft-Wärme-Kopplung innerhalb des

Gebäudes elektrischer Strom erzeugt, so wird der Verbrauch an Hilfsenergie um den erzeugten Betrag vermindert.

Der Nutzungsgrad für die Raumheizung beinhaltet den Nutzungsgrad der Wärmeverteilung für die Raumheizung sowie den Nutzungsgrad der Wärmeerzeugung für die Raumheizung.

Für den Nutzungsgrad der Wärmeverteilung werden die Wärmeverluste der Heizungsverteilung anhand der vorliegenden Rohrlängen und der Heizwassertemperaturen herangezogen.

Für den Nutzungsgrad der Wärmeerzeugung für Raumheizung werden der Abgasverlust und der Bereitschaftsverlust des Wärmeerzeugers berücksichtigt. Es gibt für die verschiedenen Wärmeerzeuger - Kessel, Thermen, Einzelöfen, BHKWs, Fern- und Nahwärme oder Wärmepumpen - Richtwerte für die Nutzungsgrade. Thermische Solaranlagen werden im Hessischen Energiepass als Wärmeerzeugungssystem getrennt betrachtet.

Der Nutzungsgrad für die Warmwasserbereitung beinhaltet den Nutzungsgrad für die Wärmeverteilung und -speicherung sowie den Nutzungsgrad der Wärmeerzeugung von Warmwasser.

Für den Nutzungsgrad für die Wärmeverteilung und –Speicherung von Warmwasser werden die Wärmeverluste anhand der vorliegenden Rohrlängen, -dimensionen sowie die Art der Rohrdämmung herangezogen.

Für den Nutzungsgrad der Wärmeerzeugung gelten analoge Tabellen und Formeln wie für die Wärmeerzeugung für Heizwärme. Es wird zusätzlich differenziert in zentrale und dezentrale Warmwasserbereitung.

Die Endenergie wird am Ende je nach Energieträger (Öl, Kohle, Solarenergie, Strommix, Gas...) getrennt ausgewiesen.

## **Umweltkennwerte oder sonstige Kennwerte**

Es gibt im wesentlichen zwei Hauptkennwerte, die der Hessische Energiepass berechnet. Zum einen der Primärenergiebedarf, zum anderen ist es die äquivalente CO2-Emission (Emission von klimawirksamen Gasen) für die Bereitstellung von Heizwärme und Warmwasser. Letzterer wird zusätzlich auch noch auf die Wohnfläche bezogen angegeben, somit ist die dritte Kennzahl gegeben.

Der Primärenergieaufwand beinhaltet sowohl die Endenergie als auch die Energie, die zur Bereitstellung (Förderung, Verarbeitung, Transport) des Energieträgers notwendig ist.

Primärenergiefaktoren für die verschiedenen Energieträger in  $\text{kWh}_{\text{min}}/\text{kWh}_{\text{End}}$ sowie CO<sub>2</sub>-Äquivalent-Emissions-Faktoren in  $g/kWh_{End}$  werden im Energiepass angegeben.

## **3.3. Das Verfahren von Hauser/Hausladen**

## **Übersicht**

Dieses Verfahren der energetischen Bewertung wurde im Auftrag der Wüstenrot Stiftung an der Universität/Gesamthochschule Kassel entwickelt und der praktische Nutzen der Ergebnisse des Verfahrens im Deutschen Architekturzentrum Berlin in einer Tagung von repräsentativen Vertretern der Bauforschern und Bauwirtschaft bestätigt. Es wurde unter dem Titel "Energiebilanzierung von Gebäuden" von Gerd Hauser und Gerhard Hausladen herausgegeben.

#### **Nutzenergie**

Die Nutzenergie, hier nur Jahres-Heizwärmebedarf, wird auf der Basis der DIN EN 832 (DIN V 4108, Teil 6) ermittelt. Hierbei wird das Jahresbilanzierungsverfahren zugrunde gelegt - mit Einschränkungen bzw. Vorgaben. Der Nutzenergiebedarf für Warmwasser sowie Lüftung und Kunstlicht wird nicht gesondert berechnet.

#### **Endenergie**

Der unbewertete Jahres-Gesamtenergiebedarf setzt sich zusammen aus dem Jahresheizenergiebedarf, Jahres-Warmwasserenergiebedarf, Jahres-Kunstlichtstrombedarf und dem Jahres-Transportenergiebedarf.

Der Jahres-Heizenergiebedarf setzt sich zusammen aus den Anteilen Jahres-Heizwärmebedarf, Verluste durch Wärmeabgabe, Verluste durch Wärmeverteilung und Verluste durch Wärmeerzeugung. Die Verluste durch Wärmeabgabe resultieren aus der Festlegung der Art der Heizung: Radiator, Fußboden- oder Elektrodirektheizung. Die Wärmeverteilung wird bestimmt über die Lage der Heizungsrohre, das heißt der Verteilungsleitungen im Keller, der Steigleitungen in den Wänden und der Anbindungsleitungen in den Geschossen. Weiterhin ist die Auslegungstemperatur der Heizungsanlage anzugeben. Die Verluste durch Wärmeerzeugung richtet sich nach der Art und dem Standort des Heizkessels - entweder innerhalb oder außerhalb der beheizten Zone. Die Verluste berechnen sich aus Fassaden- bzw. Grundflächen, die mit Faktoren, deren Herkunft nicht näher erklärt ist, bewertet werden.

Der Jahres-Warmwasserbedarf für wohngenutze Gebäude ist abhängig von der Belegungsdichte, das heißt es wird unterschieden zwischen Wohnnutzung von Einfamilien- und Mehrfamilienhäusern. Die Warmwasserenergieverluste unterscheiden sich hinsichtlich einer zentralen oder dezentralen Warmwasserbereitung. Bei Betrieb einer thermischen Solaranlage kann der Warmwasserenergiebedarf mit einem Anteil von 60 Prozent (keine anderen Deckungsanteile möglich) durch Solarenergie abgedeckt werden.

Bei der Ermittlung des Jahres-Transportenergiebedarfs für Lüftungsanlagen unterscheidet man zwischen Wohnungslüftung und Bürolüftung.

Bei der Wohnungslüftung wird unterschieden nach der Art der Lüftungsanlage und den Wärmerückgewinnungssystemen sowie der Nutzungszeit, entweder während der Heizperiode oder ganzjährig. Das belüftete Nettovolumen wird vereinfacht mit 80 Prozent des Gebäudevolumens in Außenmaßen angenommen.

Die Bestimmung des Transportenergiebedarfs bei der Bürolüftung erfordert die Angaben über die Lüftungsanlage und des Rückgewinnungssystems, die Vorgabe der Betriebszeit sowie Angaben über die Strömungsgeschwindigkeit im Kanalsystem und im Lüftungsgerät. Weiterhin wird die Angabe der Regelungsart der Lüftungsanlage benötigt.

Der Jahres-Kunstlichtstrombedarf wird für die Wohngebäude pauschal ermittelt, indem ein flächenspezifischer Strombedarf von 2,0 kWh/m²a zugrunde gelegt wird.

Die Bestimmung des Jahres-Kunstlichtstrombedarfs für Bürogebäude basiert auf die Ermittlung der mittleren Kunstlichteinschaltzeit für einen repräsentativen Raum unter Berücksichtigung des Beleuchtungswirkungsgrades der lichttechnischen Einrichtung. Der repräsentative Raum sollte im Hinblick auf möglichst gleiche Raumgeometrie, Verglasungseigenschaften, Nennbeleuchtungsstärken sowie Beleuchtungsund Regelungsstrategie gewählt werden. Die mittlere Kunstlichteinschaltzeit hängt im wesentlichen von der Verglasungsart, der Nennbeleuchtungsstärke, der Beleuchtungs- und der Regelstrategie ab. Der Beleuchtungswirkungsgrad resultiert aus der Angabe der Beleuchtungsstrategie und der Raumgeometrie.

## **Umweltkennwerte und sonstige Kennwerte**

Es gibt nur einen Kennwert, den bewerteten Jahres-Gesamtenergiebedarf, welcher sich aus der Summation der Anteile Jahres-Heizenergiebedarf, - Warmwasserenergiebedarf, - -Kunstlichtstrombedarf und Transportenergiebedarf ergibt. Die Bewertung erfolgt unter Berücksichtigung des Primärenergieinhalts der eingesetzten Energieträger für Heizung, Brauchwassererwärmung sowie Kunstlicht und Transportenergie. Die Bewertungsfaktoren sind der GEMIS-Studie entnommen. Regenerative Energien werden mit dem Faktor 0 bewertet.

## **3.4. Der Entwurf der neuen DIN 4701-10**

## **Übersicht**

Die DIN 4701 Energetische Bewertung Heiz- und raumlufttechnischer Anlagen "Teil 10: Heizung, Trinkwassererwärmung, Lüftung" ist momentan eine Vornorm des DIN-Ausschusses. Wenn die Fachöffentlichkeit diese Vornorm als praxistauglich anerkennt, kann sie innerhalb von 3 Jahren (bis 2003) in eine DIN-Norm überführt werden.

Die DIN 4701-10 soll nach ihrer Ratifizierung als Berechnungsverfahren für die Energiebilanz eines Gebäudes oder von Teilsystemen dienen und als eine Basis für die Maßgaben der neuen Energieeinsparverordnung EnEV 2000. Die andere Basis ist die DIN 4108-6 für die Heizenergieberechnung.

Das folgende Bild [6] zeigt das geplante Zusammenwirken der 3 Regelwerke:

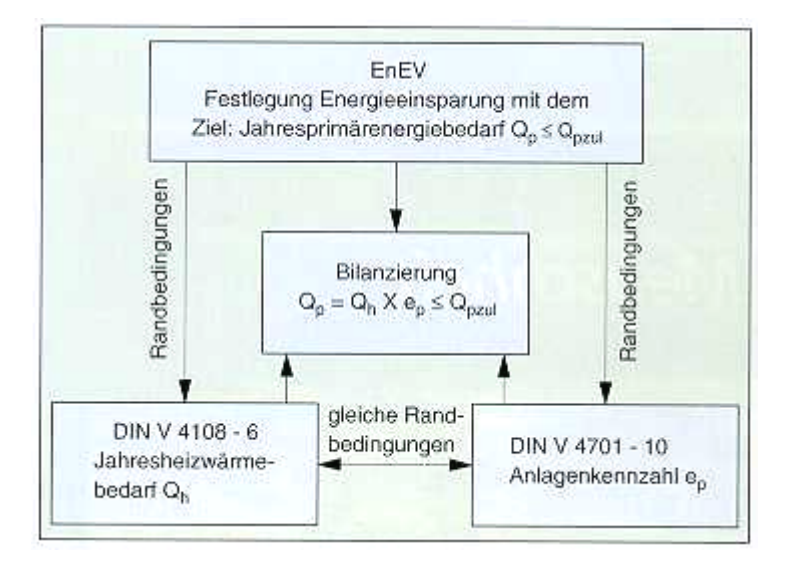

#### **Nutzenergie**

Die Nutzenergie eines Gebäudes setzt sich zusammen aus Heizwärmebedarf und Warmwasserbedarf des Gebäudes abzüglich der solaren und inneren Gewinne des Gebäudes.

Der Heizwärmebedarf (Nutzenergiebedarf Raumwärme) für ein Jahr ergibt sich nach der DIN V 4108-06. Wenn Lüftungsanlagen mit Wärmerückgewinnung verwendet werden, so wird die gewonnene Wärmeenergie vom Heizwärmebedarf abgezogen.

Der Nutzenergiebedarf Warmwasser stammt ebenfalls aus einer vorher durchgeführten Berechnung oder wird nach Energieeinsparverordnung auf einen Durchschnittswert festgelegt.

Werden verschiedene Gebäudeteile mit verschiedenen Heizungs-, Lüftungsoder Warmwasserbereitungsanlagen versorgt, dann werden diese Gebäudeteile getrennt berechnet.

Beide Werte, Heizenergie und Lüftungsenergie eines Gebäudes werden als spezifische Werte auf den Quadratmeter bezogen angegeben.

#### **Endenergie**

Für jedes Heizsystem werden zum spezifischen Heizwärmebedarf pro Fläche die folgenden spezifischen Verluste, soweit vorhanden, hinzuaddiert: Verluste und Hilfsenergien jeweils für Wärmeübergabe, Verteilung, Speicherung und die Erzeugung der Wärme.

Die Verluste für Wärmeübergabe, entstehen z.B. aus Anordnung der Heizflächen oder der Regelstrategie und sind tabelliert für verschiedene Heizsysteme. Die dazugehörigen Hilfsenergien entstehen zum Beispiel aus Stromenergie für Luftumwälzung durch Ventilatoren.

Die Verluste für die Wärmeverteilung ist tabelliert nach Vor- und Rücklauftemperatur sowie Lage der Heizstränge und Größe der Nutzfläche des Gebäudes oder –teiles. Gibt es mehrere verschieden ausgestattete Teilsysteme, so werden diese getrennt berechnet und anschließend entsprechend ihrer Anteile an der gesamten Nutzfläche addiert. Es gibt ebenfalls tabellierte Angaben für die Verteilverluste bei Wohnungslüftung. Die Hilfsenergien richten sich nach Pumpenregelstrategie sowie Art der Luftverteilung im Lüftungssystem

Die Verluste für die Speicherung der Wärme und die dazugehörigen Hilfsenergien richten sich nach Ort der Aufstellung des Wärmespeichers sowie der versorgten Nutzfläche und mittlerer Wassertemperatur.

Die Verluste für die Wärmeerzeugung mit Hilfsenergien richten sich primär nach der Art der Wärmeerzeugung. Dabei wird an dieser Stelle der Anteil eines Wärmeerzeugers an der Versorgung der Gesamtfläche berücksichtigt Aufwandszahlen – Kehrwerte der Nutzungsgrade – für verschiedene Wärmeerzeuger sind tabelliert nach diversen Kriterien, wie z.B. Vorlauftemperaturen bei Kesseln oder Wärmequellen bei Wärmepumpen. Es gibt Hinweise zu üblichen Deckungsanteilen verschiedener Wärmeerzeuger in Mischsystemen.

Für jedes Warmwassersystem werden zum spezifischen Warmwasserenergiebedarf pro Fläche jeweils die folgenden Verluste und Hilfsenergien, soweit vorhanden, hinzuaddiert: Verlust durch Wasserverteilung und Zirkulation, Speicherung und Wärmeerzeugung.

Die spezifischen Verluste durch Wasserverteilung und Zirkulation sowie Hilfsenergien für die Verteilung sind nach dezentraler und zentraler Leitungsführung getrennt ausgewiesen. Die Größe der Werte hängt von der versorgten Fläche, der Lage der Warmwasserstränge sowie vom Vorhandensein einer Zirkulation ab. Gibt es mehrere verschieden ausgestattete Teilsysteme, so werden diese getrennt berechnet und anschließend entsprechend ihrer Anteile an der gesamten Nutzfläche addiert.

Die Verluste durch Speicherung des erwärmten Trinkwassers und Hilfsenergien für die Speicherung sind tabelliert nach Größe der zu versorgenden Nutzfläche, nach Art des Speichers und Ort der Aufstellung.

Die Verluste für die Wärmeerzeugung mit Hilfsenergien richten sich auch hier primär nach der Art der Wärmeerzeugung. Dabei wird an dieser Stelle der Anteil eines Warmwassererzeugers an der Versorgung der Gesamtfläche berücksichtigt Aufwandszahlen – Kehrwerte der Nutzungsgrade – für verschiedene Warmwassererzeuger sind tabelliert für diverse Kriterien, wie z.B. angeschlossene Nutzfläche und Wärmequellen bei Wärmepumpen. Es gibt wie bei den Heizsystemen auch hier Hinweise zu üblichen Deckungsanteilen verschiedener Wärmeerzeuger in Mischsystemen.

#### **Umweltkennwerte oder sonstige Kennwerte**

Die Vornorm DIN V 4701-10 behandelt im wesentlichen nur einen Umweltkennwert, den Primärenergieaufwand.

Der Primärenergieaufwand beinhaltet sowohl die Endenergie als auch die Energie, die zur Bereitstellung (Förderung, Aufbereitung, Umwandlung Transport und Verteilung) des Energieträgers notwendig ist. Die Schnittstelle ist die Gebäudehülle.

Primärenergiefaktoren für die verschiedenen Energieträger werden in der DIN V 4701-10 angegeben.

Ein anderer Kennwert ist die Anlagenaufwandszahl, ein Kennwert zur Beurteilung der energetischen Qualität der Anlage. Die Anlagenaufwandszahl kann für die Warmwasserbereitung und die Heizanlage getrennt ausgewiesen werden, aber auch als Gesamtkennwert für ein Gebäude. Sie berechnet sich jeweils aus dem Nutzen eines Systems und dem Primärenergieaufwand, der für diesen Nutzen erforderlich ist.

# **3.5. Vergleich der drei Verfahren**

Die drei Verfahren befassen sich grundlegend mit dem selben Problem, der energetischen Berechnung und Bewertung von Technik im Gebäude. Es sind neben zahlreichen gleichen Ansätzen und Rechenschritten aber auch signifikante Unterschiede festzustellen. Zum einen in den Ansätzen, zum anderen in der Feinheit und dem Aufwand der Berechnung und den verfolgten Zielen.

Im Folgenden werden die drei Verfahren stichpunktartig verglichen. Dabei soll das Grundschema "Nutzenergie-Endenergie-Bewertungsfaktoren" als Leitfaden für angesprochene Stichpunkte dienen. Die Unterschiede werden also nur allgemein umrissen, auf Unterschiede in den Zahlenwerten bestimmter Annahmen (z.B. Nutzungsgrade für Kessel, Abminderungsfaktoren für solare Gewinne...) kann im einzelnen nicht eingegangen werden, da diese zum Teil schon durch die verschiedenen Ansätze der drei Verfahren begründet sind.

## **Ziele des Verfahrens (Übersicht)**

Der Energiepass (im Folgenden auch "EP") arbeitet auf die Erstellung von 2 Hauptkennwerten einer Anlage hin: den Primärenergiebedarf und den äquivalenten CO<sub>2</sub>-Ausstoß der Anlage. Dabei wird die gesamte Berechnung von Beginn bis Ende immer auf Teilsysteme zurückgeführt, die denselben Primärenergieträger besitzen.

Das Verfahren von Hauser/Hausladen (im Folgenden auch "HH") gibt als Endergebnis den Jahresenergiebedarf heraus, sowohl unbewertet als auch primärenergetisch bewertet. Der Berechnungsgang ist auf Gebäude ausgelegt, die im Wesentlichen keine Teilsysteme innerhalb der Versorgung aufweisen. Das Gebäude muß homogen sein innerhalb der Betrachtung der Heizanlage oder der Warmwasseranlage.

Die DIN V 4701-10 (im Folgenden auch "DIN") berechnet den Primärenergieaufwand für eine Anlage sowie die Anlagen-Aufwandzahl. Beide können für das Gesamtsystem oder jedes beliebige Teilsystem ermittelt werden. Die Berechnung erfolgt jeweils getrennt für die Teilsysteme.

## **Rahmenbedingungen der Verfahren**

Auf die einzelnen vorgeschriebenen Rahmenbedingungen – Rauminnentemperaturen, Gradtagszahlen, Betriebszeiten, Luftwechselzahlen u. ä. – die die drei Verfahren festlegen, damit sie angewendet werden können, soll hier nicht detailliert eingegangen werden.

Es lassen sich aber die folgenden Feststellungen machen: der EP stellt die geringsten Anforderungen – es kann aufgrund der Unabhängigkeit von anderen Normen mit wahren Gegebenheiten gerechnet werden – während die anderen beiden Verfahren von vorn herein vorschreiben, mit welchen

Rauminnentemperaturen, Betriebszeiten für Geräte usw. (s.o.) zu rechnen ist.

Wenn man den Energiepass einmal als Referenzwert zur Vergleichbarkeit der Endergebnisse ansetzt, dann hat diese Eigenheit der DIN und des HH zur Folge, daß im Laufe der Berechnung jeweils zwei große "Datenkonvertierungen" gemacht werden müssen, um die Vergleichbarkeit untereinander und zum EP zu wahren.

Zum einen müssen die übernommenen Daten der Heizlastberechnung jeweils an die gestellten Rahmenbedingungen angepaßt werden. Also genormte statt reale Rauminnentemperaturen und Heizgrenztemperaturen usw. verwendet werden, damit die Kennzahlen der jeweiligen Berechnungsvorschrift gelten können. Im Anschluß an die letzte Berechnung muß dann wieder eine Umrechnung stattfinden, damit ein einheitliches Niveau für die Vergleichbarkeit gegeben ist.

#### **Grunddatenermittlung**

Mit dem EP werden die Grunddaten, also Jahresheizenergiebedarf und Jahreswarmwasserbedarf, selbst berechnet. Dabei lehnt er sich an die DIN EN 832 (DIN V 4108-6) an.

Im HH wird der Jahresheizenergiebedarf ebenfalls nach DIN EN 832 (DIN V 4108-6) ermittelt, aber durch bestimmte Vorgaben und Einschränkungen modifiziert. Der Jahreswarmwasserbedarf wird intern ermittelt.

Die DIN V 4701-10 entnimmt beide Werte Jahresheizwärmebedarf und Jahreswarmwasserbedarf aus anderen Regelwerken. Ersteren aus der DIN EN 832 (DIN V 4108-6) oder der EnEV, letzteren aus der EnEV.

## **Bezugsflächen**

Die DIN ermittelt die Nutzfläche eines Gebäudes aus dem Rohbauaußenvolumen eines Gebäudes, sie rechnet daher mit wesentlich größeren Bezugsflächen für den Bedarf und alle Verluste.

Der Energiepass und das Verfahren nach Hauser und Hausladen ermittelt die anrechenbare Fläche als tatsächlich beheizte und genutzte Fläche.

Damit ergeben sich im Mittel wesentlich niedrigere spezifische Energiekennwerte mit der Berechnung nach der DIN.

Die Vergleichbarkeit aller drei Verfahren ist nur gegeben, wenn entweder mit absoluten Energien gerechnet wird oder die Flächen der Verfahren aneinander angepaßt werden!

## **Umgang mit den Energien als Rechenwerte (allgemeines Rechenschema)**

Der EP rechnet jeden Teilschritt mit absoluten Energien (Q). Lediglich die Wärmeverluste der Verteilung werden nach Leitungslänge ermittelt. Alle anderen Abschläge sowie Gewinnberechnungen erfolgen mittels Nutzungsgraden  $(\eta)$  oder Minderungsfaktoren.

Das HH bilanziert mit absoluten Energien (Q), die Teilschritte der Berechnung der absoluten Verluste/Gewinne (Q) geschieht aber teilweise mit spezifischen Energien (q), andernteils auch mit Nutzungs- und Wirkungsgraden  $(n)$ .

Die DIN rechnet die Teilschritte mit spezifischen flächenbezogenen Energiezuschlägen und -abzügen (q) oder im Falle der Bilanzierung der Wärmeerzeugung mit Aufwandzahlen (e), welche Kehrwerten von Nutzungsgraden entsprechen. Auch die Verteilungsverluste sind auf die Fläche umgelegt.

## **Arten der berücksichtigten Energien**

Im EP werden die Heizenergie abzüglich aller Verluste/Gewinne, die Warmwassernutzenergie abzüglich aller Verluste/Gewinne und die elektrischen Hilfsenergien als Endenergien betrachtet.

Im HH werden die Heizenergie für Raumheizung, für Warmwasserbereitung, die Transportenergie für Lüftung sowie der Kunstlichtenergiebedarf jeweils abzüglich aller Verluste/Gewinne in die Betrachtung einbezogen.

In der DIN werden die Energie für Raumheizung (inklusive Lüftung) und für Warmwasserbereitung jeweils abzüglich aller Verluste/Gewinne und der Hilfsenergien als Endenergien betrachtet.

Im EP werden elektrische Hilfsenergien für das Gesamtsystem getrennt aus real auftretenden Antriebsleistungen und Laufzeiten berechnet. Es ergibt sich ein absoluter Energiewert für die Hilfsenergien (Q).

In der DIN werden Hilfsenergien nicht getrennt berechnet, sondern in einzelnen Rechenschritten als spezifische Zuschläge (q) zu den spezifischen Gesamtenergien addiert.

Das HH berücksichtigt keine elektrischen Hilfsenergien für Raumheizung und Warmwasserbereitung. Jedoch werden diese vielleicht indirekt über erhöhte Primärenergiefaktoren für die einzelnen Energieträger berücksichtigt.
Die in den 3 Verfahren berücksichtigten Energien sind hier noch einmal in einer Tabelle dargestellt:

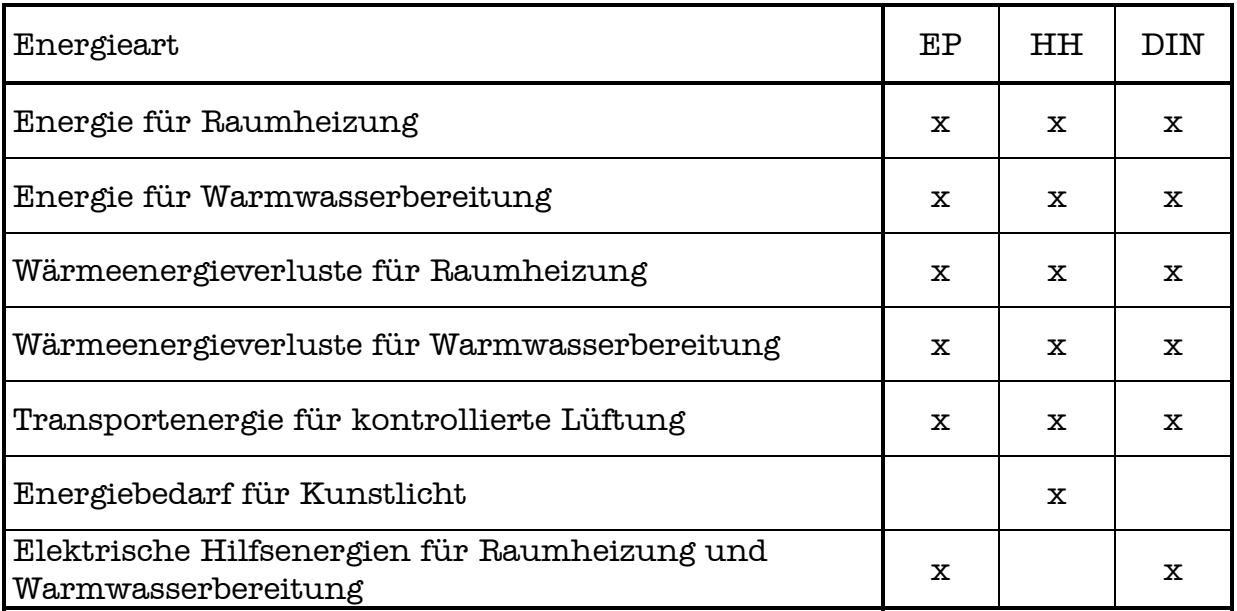

#### **Berechnung von Solaranlagen**

Im EP wird das Solarsystem getrennt parallel zur Endenergie aus Heizung, Warmwasserbereitung und den Hilfsenergien berücksichtigt.

Im HH und der DIN werden Solaranlagen innerhalb der Berechnung des Warmwasserenergiebedarfes berücksichtigt.

### **Berücksichtigung von Wärmerückgewinnung**

Im EP wird die Wärmerückgewinnung von Lüftungsanlagen positiv in den Lüftungswärmeverlusten berücksichtigt.

Im HH wird Wärmerückgewinnung als Unterpunkt der Endenergie für Lüftungsanlagen berücksichtigt.

In der DIN können Gewinne durch Wärmerückgewinnung entweder im spezifischen Heizwärmebedarf oder bei der Endenergieberechnung berücksichtigt werden.

### **Primärenergiebewertung (Faktoren)**

Im EP und der DIN finden sich annähernd gleiche Primärenergiefaktoren, auch wenn zum Teil andere Primärenergieträger bzw. Systeme bewertet werden können.

Das HH hat durchschnittlich etwas höhere Primärenergiefaktoren angesetzt.

### **Anwendbarkeit der Tabellen und Übersichten**

In jedem der drei Berechnungsverfahren finden sich tabelliert Kennwerte zur Beschreibung von in der Praxis üblichen Durchschnittswerten aller Art, z.B. Nutzungsgrade, spezifische Verluste, Arbeitszahlen etc. Diese Tabellen sind am detailliertesten in der DIN, sind im Umfang im EP und HH geringer.

Über die Praxistauglichkeit der Standardwerte läßt sich an dieser Stelle keine Aussage machen, dazu ist es nötig, die 3 Verfahren mit realen Beispielen (Meßwerten) zu vergleichen.

Die DIN bietet im Anschluß an das kurze Berechnungsverfahren eine Sammlung von Schaubildern zum Abschätzen von Kennwerten für verschiedene weit verbreitete Anlagentypen. Mit diesen kann man die vorliegende Anlage mit einer durchschnittlichen vergleichen und wirtschaftliche Rückschlüsse ziehen. Unsicher ist auch hier wieder die Praxisnähe der Annahmen für das Kurzverfahren.

Positiv anzurechnen ist für die DIN und den EP, daß die Tabellen an den Stellen erscheinen, an denen sie Anwendung finden. Das HH liefert die Tabellen komprimiert im Anhang, was die Übersicht erschwert.

#### **Aufbau und Gesamteindruck (Zusammenfassung)**

Durch ihre Detailliertheit des Kurzverfahrens erweckt die DIN den Eindruck, sie kann reale Systeme am genauesten rekonstruieren und sie in ein mathematisch erfaßbares Schema transferieren, d.h. es müssen am wenigsten Verallgemeinerungen gemacht werden. Ein weiterer Vorteil ist die klare Gliederung des Kurzverfahrens.

Große Nachteile der DIN sind zum einen die festgesteckten Randbedingungen der Anwendbarkeit, zum anderen der enorme Zeitaufwand, mit dem die gegebenen Verhältnisse analysiert werden müssen. Das Kurzverfahren selber ermöglicht dies zwar recht schnell und übersichtlich. Der mehr als doppelt so lange Anhang mit den genauen Berechnungsvorschriften erfordert allerdings sehr viel Mühe beim Durcharbeiten. In der vorliegenden Version ist noch nicht genau geklärt, in wie weit das Kurzverfahren angewendet werden kann, und wann die ausführlichen Formeln benutzt werden müssen. Vor allem für den Fall der flächenbezogenen Rechnung der Leitungsverluste für das Kurzverfahren (im Anhang wird nach Rohrlänge gerechnet) sollte dies geklärt werden.

Im EP und dem HH ist der Umfang der tabellierten Daten sehr viel geringer. Die Verfahren können jeweils schneller überblickt und durchgerechnet werden.

Ein wesentlicher Vorteil des Energiepasses ist, daß die Berechnung weitgehend ohne Zuhilfenahme anderer Normen oder Verordnungen durchgeführt werden kann. Er ist gut gegliedert und kann im Vergleich zur

Vertiefungsprojekt Heizungstechnik Institut für Heizungs- und Klimatechnik Fachhochschule Braunschweig / Wolfenbüttel

DIN leicht überblickt werden und stellt zu Beginn keine festgelegten Rahmenbedingungen.

Das HH ist nicht so übersichtlich gestaltet wie die anderen beiden Verfahren. Für den Benutzer kann das Verfahren großteils nur am Rechner mit der vorliegenden Veröffentlichung als Begleitbuch nachvollzogen werden. Ein weiterer Nachteil sind die fehlenden Erklärungen für die verwendeten Gleichungen und die Nichtberücksichtigung von elektrischen Hilfsenergien. Die Vergleichbarkeit mit den anderen beiden Berechnungsverfahren ist für das HH – wie schon erwähnt – eher eingeschränkt, da die Energie für Beleuchtung berücksichtigt wird.

Zum Abschluß sein hier noch einmal zusammengefaßt: die Güte der einzelnen Verfahren kann am besten durch Anwendung in der Praxis bestimmt werden. Wenn die DIN reale Anlagen und Verbrauchswerte besser beschreibt, dann lohnt sich der zu betreibende Aufwand, ansonsten empfiehlt sich der Einsatz der beiden kürzeren Verfahren EP und HH sicherlich.

#### **Sinnbildlicher Eindruck**

Während der Beschäftigung mit den drei Verfahren kamen wir im ersten Brainstorming – nach 2 mal lesen und grober Inhaltserfassung – zur folgenden Charakterisierung:

- DIN Zehngängemenü, aber lasch gewürzt.
- EP Zweigängemenü, gut gewürzt.
- HH Fast Food mit Diet Coke.

Ob sich dieser Eindruck am Ende bestätigt hat, folgt in den Schlußbetrachtungen zum Projekt.

# **4. Ermittlung der Energiebedarfswerte**

# **4.1. Einleitung**

In den nächsten Unterkapiteln werden die Energiebedarfswerte der beiden Mehrfamiliengebäude mit Hilfe der drei bereits erläuterten Verfahren ermittelt.

Darüber hinaus werden auch die Umweltkennwerte oder sonstigen Anlagenkennwerte der Gebäude berechnet, soweit sie innerhalb der Berechnungsvorschriften auftreten.

# **4.2. Ermittlung nach Hessischem Energiepaß**

Mit diesem Verfahren wird – wie in Kapitel 3 beschrieben – zunächst für Raumheizung und Warmwasserbereitung jeweils eine Bilanz des Nutzens und aller Verluste gemacht. Dann werden die Hilfsenergien ermittelt und zum Schluß die energetischen Kennwerte berechnet.

### **4.2.1. Endenergiebedarf Raumwärme**

Der Endenergiebedarf für Raumheizung ergibt sich nach folgender Formel:

$$
E_{_{\rm H}}=\frac{Q_{_{\rm H}}}{\eta_{_{\rm a,HE}}} \, .
$$

Zunächst wird die Jahresheizwärmemenge aus den Energiemengen bestimmt, die zur Deckung der Transmissions- und Lüftungsverluste nötig sind. Dabei werden anfallenden Gewinne positiv angerechnet:

 $Q_{\rm H} = Q_{\rm V} - Q_{\rm G}$ .

Die jährliche Energiemenge, die zur Deckung von Transmission und Lüftung benötigt wird, wird dem Kapitel 2.2. entnommen:

$$
Q_v = \underline{73111 \text{ kWh/a}}.
$$

Die Wärmegewinne berechnen sich aus dem Ausnutzungsgrad der freien Wärme und der Menge der freien Wärme:

 $Q_{\alpha} = \eta_{\rm F} \cdot Q_{\rm F}$ .

Die Wärmemenge freier Wärme besteht aus solaren Wärmegewinnen über die Fenster und inneren Wärmegewinnen aus Personen, Beleuchtung und Geräten:

$$
\mathsf{Q}_\text{F} = \mathsf{Q}_\text{s} + \mathsf{Q}_\text{i} \; .
$$

Der solare Wärmegewinn kann über die Globalstrahlung der Fenster je nach Ausrichtung der Fensterflächen und den Rohbaumaßen der Fenster ermittelt werden:

$$
\mathbf{Q}_{\scriptscriptstyle\mathrm{S}}=\mathbf{r}_{\scriptscriptstyle\mathrm{i}}\cdot\mathbf{g}_{\scriptscriptstyle\mathrm{senkr,i}}\cdot\sum\mathbf{G}_{\scriptscriptstyle\mathrm{i}}\cdot\mathbf{A}_{\scriptscriptstyle\mathrm{F,i}}\,.
$$

Dabei wird der Faktor für die Verminderung der Durchlaßfähigkeit der Fenster infolge Verschattung oder Verschmutzung auf den Standardwert gesetzt:

 $r_i = 0,36$ .

Der Gesamtenergiedurchlaßgrad durch die Fenster ist nach Kapitel 2.1.:

 $g_{\text{senkri}} = 0.58$ .

Die Globalstrahlungsgewinne in der Heizzeit werden nach [2] Tab. 1.8. angesetzt. Die Fensterflächen  $A_{F,i}$  je Himmelsrichtung ergeben sich aus den Gebäudedaten (Kapitel 2.1.).

Der jährliche Strahlungsenergiegewinn beträgt:

 $Q_{\rm s} = 0,36\cdot 0,58\cdot (140\cdot 7,58 + 175\cdot 141,47 + 179\cdot 12,05 + 220\cdot 7,58 +$  $+$  285⋅ 14,38 + 292⋅ 116,32) kWh/a =  $14137$  kWh/a.

Die inneren Gewinne über die Heizzeit werden wie folgt aus der Energiebezugsfläche und spezifischer durchschnittlich anfallender Wärmemenge pro m² errechnet:

 $Q_i = 0,0$ 24⋅  $q_i \cdot t_H \cdot A_{EB}$ .

Dabei wird der Standardwert für ein Mehrfamilienhaus nach [2] Tab.1.9 angesetzt:

$$
q_{_i}=3{,}2~W\!/m^{\scriptscriptstyle{2}}~.
$$

Die jährliche Heizzeit beträgt bei einer Grenztemperatur von 12°C (Kapitel  $2.2.$ :

 $t_H = 194$  d/a.

Die inneren Gewinne betragen somit:

 $Q_i = (0.024. 3.2. 194. 1201)$ kWh/a = <u>17894 kWh/a</u>.

Damit ergibt sich der Anteil der freien Wärme über die Heizzeit zu:

 $Q_{\rm F} = 14137$  kWh/a + 17894 kWh/a = 32031 kWh/a.

Der Ausnutzungsgrad der freien Wärme kann somit bestimmt werden:

$$
\eta_{\text{\tiny F}} = 1 - 0.3 \cdot \frac{\text{Q}_{\text{\tiny F}}}{\text{Q}_{\text{V}}} = 1 - 0.3 \cdot \frac{38031}{79069} = 0.88 \,.
$$

Die anrechenbaren inneren und solaren Gewinne über die Dauer der Heizzeit betragen:

 $Q_{G} = 0.88 \cdot 32031 \text{kWh/a} = 28187 \text{ kWh/a}.$ 

Es ergibt sich eine jährliche benötigte Nutzenergie für die Raumheizung von:

 $Q_{H}$  = 73111 kWh/a - 28187 kWh/a =  $44924$  kWh/a.

Um auf die benötigte Endenergie für Raumheizung zu kommen, müssen die Verlustenergien betrachtet werden. Der Gesamtnutzungsgrad des Raumheizungssystems berechnet sich aus dem Nutzungsgrad für die Wärmeverteilung Raumheizung und Wärmeerzeugung Raumheizung wie folgt:

 $\eta_{a,H} = \eta_{a,HL} \cdot \eta_{a,HE}$ .

Der Nutzungsgrad für die Wärmeverteilung Raumheizung ist:

$$
\eta_{\rm a,HL} = \frac{Q_{\rm H}}{Q_{\rm H} \, + Q_{\rm HL}} \ \, .
$$

Die Verlustenergiemenge, die sich aus der Leitungsführung ergibt, wird im folgenden berechnet. Dabei sind die Leitungslängen aus Kapitel 2.3. und die spezifischen Verlustenergien je Meter Rohr aus [2] Tab. 2.1 entnommen.

$$
Q_{\rm HL} = \sum L_{\rm H} \cdot q_{\rm HL} = 14 m \cdot 20 kWh /ma + 135 m \cdot 25 kWh /ma + 26 m \cdot 24 kWh /ma
$$
  
= 4279kWh/a.

Damit ergibt sich der Nutzungsgrad der Wärmeverteilung Raumheizung zu:

$$
\eta_{\rm a,HL} = \frac{44984}{44984+4879} = 0.91 \cdot
$$

Der Nutzungsgrad der Wärmeerzeugung für eine Wärmeübergabestation kann [2] Tab. 2.7 entnommen werden:

 $\eta_{\rm a,HE} = 0.98$ .

Somit beträgt der Gesamtnutzungsgrad des Raumheizungssystems:

 $\eta_{\text{AH}} = 0.91 \cdot 0.98 = 0.89$ .

Die Endenergie für Raumheizung hat folgenden Wert:

$$
E_{\rm H} = \frac{44984 \, \text{kWh} \, / \, a}{0.89} = \frac{50476 \, \text{kWh} \, / \, a}{\, .}
$$

#### **4.2.2. Endenergiebedarf Warmwasser**

Der Endenergiebedarf für Warmwasserbereitung ergibt sich nach folgender Formel:

$$
E_w = \frac{Q_w}{\eta_{\mathrm{a},w}} \ .
$$

Zunächst wird die Jahreswarmwassernutzwärmemenge bestimmt. Dabei wird davon ausgegangen, daß 45 Personen am Warmwassersystem zapfen (Kapitel 2.1). Der vorgeschlagene Standardwert nach [2] von 35m² Wohnfläche pro Person verringert sich für unser Beispiel auf ca. 27m²/Person.

$$
Q_{_W} = q_{_W} \cdot A_{_{EB}} = \frac{Q_{_{W/P}}}{A_{_{EB/P}}} \cdot A_{_{EB}} = \frac{600kWh \mathbin{/} Pa}{1201 m^{\,2} \mathbin{/} 45 P} \cdot 1201 m^{\,2} = \underline{87000kWh \mathbin{/} a} \, .
$$

Um auf die benötigte Endenergie für Warmwasserbereitung zu kommen, müssen die Verlustenergien betrachtet werden. Der Gesamtnutzungsgrad des Warmwassersystems berechnet sich aus dem Nutzungsgrad für die Wärmeverteilung und –speicherung Warmwasser und Wärmeerzeugung Warmwasser wie folgt:

$$
\eta_{\text{a,W}} = \eta_{\text{a,WL}} \cdot \eta_{\text{a,WE}} \ .
$$

Der Nutzungsgrad für die Wärmespeicherung und –verteilung ist:

$$
\eta_{\rm a,\, WL} \, = \frac{Q_{_W}}{Q_{_W} \, + \, Q_{_{WL}}}\,.
$$

Die Verlustenergiemenge, die sich aus der Leitungsführung ergibt, wird im Folgenden berechnet. Dabei sind die Leitungslängen aus Kapitel 2.4. und die spezifischen Verlustenergien je Meter Rohr aus [2] Tab. 2.9 bzw. Tab. 2.10 entnommen. Die Verlustleistung des eingebauten Warmwasserspeichers wurde aus [2] Tab. 2.11 für 900 Liter interpoliert.

$$
\mathsf{Q}_{_{WL}} = (\sum L_{_{Z}} \cdot \dot{\mathbf{q}}_{_{Z}} + \sum L_{_{U}} \cdot \dot{\mathbf{q}}_{_{U}} + \dot{\mathbf{Q}}_{_{S}}) \cdot 0{,}084\cdot t_{_{WL}}\enspace.
$$

$$
Q_{\text{WL}} = (114 \text{m} \cdot 8,8 \text{W/m} + 255 \text{m} \cdot 6,1 \text{W/m} + 152 \text{W}) \cdot 0,024 \cdot 365 \text{d/a}
$$
  
=  $23746 \text{k} \text{Wh/a}$ .

Damit ergibt sich der Nutzungsgrad der Wärmeverteilung und –speicherung Warmwasser zu:

$$
\eta_{\text{a},\text{WL}} = \frac{87000}{87000 + 83746} = 0.53 \; .
$$

Der Nutzungsgrad der Wärmeerzeugung für eine Wärmeübergabestation kann [2] Tab. 2.7 entnommen werden:

$$
\eta_{\text{a,WE}} = 1.0 \ .
$$

Somit beträgt der Gesamtnutzungsgrad des Warmwassersystems:

 $\eta_{\text{aw}} = \eta_{\text{aw}} \cdot \eta_{\text{aw}} = 0.53 \cdot 1.0 = 0.53$ .

Die Endenergie für Warmwasserbereitung hat folgenden Wert:

$$
E_w = \frac{\text{87000kWh} \, / \, a}{0.53} = \frac{50943 \text{kWh} \, / \, a}{50000000000} \, .
$$

### **4.2.3. Hilfsenergiebedarf**

Die Hilfsenergien werden aus den mittleren jährlichen Leistungen der Hilfsgeräte sowie deren mittlerer jährlicher Laufzeit (Kapitel 2.3. und 3.4.) ermittelt. Dabei werden die Umwälzpumpe für die Heizung, die Zirkulationspumpe für das Warmwassersystem, die Regelung für die Wärmeübergabestation und die Abluftventilatoren einbezogen.

$$
E_{\scriptscriptstyle S}=E_{\scriptscriptstyle SH}+E_{\scriptscriptstyle SW}+E_{\scriptscriptstyle SL}\cdot E_{\scriptscriptstyle SE}\,.
$$

 $E_s = 4656h/a·150W + (8760h/a·120W + 8760h/a·15W) + 8760h/a·200W$  $= 3633$  kWh/a.

### **4.2.4. Endenergiekennwert Wärme**

Der Endenergiekennwert für das Heizungssystem und das Warmwassersystem wird wie folgt aus den Endenergien und der Energiebezugsfläche berechnet:

$$
e_{_{H+W}}=\frac{E_{_{H+W(\text{Strommix})}}}{A_{_{EB}}}= \frac{E_{_{H(\text{Strommix})}}+E_{_{W(\text{Strommix})}}+E_{_{S}}}{A_{_{EB}}}.
$$

$$
e_{_{H+W}}=\frac{(50476+50943+3633)kWh/a}{1801m^2}=\frac{87,5kWh/m^2a}{.}.
$$

# **4.2.5. Primärenergie und CO2-Äquivalent**

Für die Berechnung des flächenbezogenen Primärenergieeinsatzes wird die benötigte Primärenergiemenge auf die Energiebezugsfläche bezogen:

$$
q_{_P}=\frac{Q_{_P}}{A_{_{EB}}}
$$

Vertiefungsprojekt Heizungstechnik Institut für Heizungs- und Klimatechnik Fachhochschule Braunschweig / Wolfenbüttel

Die Primärenergiemenge errechnet sich aus der Summe aller bewerteten Endenergiemengen. Dabei gilt für die Endenergien je nach Energieträger, aus dem sie erzeugt werden, ein bestimmter Bewertungsfaktor, der Primärenergiefaktor  $p(T_i)$ . Er wird aus  $[2]$  Tab. 3.1 entnommen bzw. interpoliert:

$$
Q_P = \sum [p(T_i) \cdot E_{H+W(Strommix)}(T_i)].
$$
  
\n $Q_P = 0.884 \cdot (50476 + 50943) \text{kWh/a} + 2.97 \cdot 3633 \text{kWh/a} = \underline{94359 \text{kWh/a}}.$ 

Die spezifische flächenbezogene Primärenergie beträgt somit:

$$
q_{\rm P} = \frac{94359kWh/a}{1801m^{\rm a}} = \frac{78,6kWh/m^{\rm a}a}{\rm a}.
$$

Der Primärenergieheizzahl kann wie folgt aus dem primärenergetischen Aufwand  $Q_{\rm p}$  und dem daraus gezogenen Nutzen  $Q_{\rm H}$  und  $Q_{\rm w}$  errechnet werden:

$$
\eta_{\rm a,P} = \frac{Q_{\rm H} + Q_{\rm W}}{Q_{\rm P}} = \frac{(44984 + 87000)kWh/a}{94359kWh/a} = \underline{0.76}\,.
$$

Der spezifische Emissionkennwert CO<sub>2</sub>-Äquivalent läßt sich wie folgt ermitteln:

$$
u_{_{CO_2}}=\frac{U_{_{CO_2}}}{A_{_{EB}}} \, .
$$

Mit  $x_{\text{CO2}}$  aus [2] Tab 3.1 beträgt der absolute  $CO_2$ -Äquivalentausstoß:

$$
U_{_{CO_2}} = \frac{1}{1000g \mid kg} \cdot \sum_{i} (x_{_{CO_2}}(T) \cdot E_{_{H+W(Strommix)}}(T)).
$$
  

$$
U_{_{CO_2}} = \frac{1}{1000g \mid kg} \cdot \sum_{i} (240,28g \mid kWh_{_{End}} \cdot (50476 + 50943)kWh \mid a + (689g \mid kWh_{_{End}} \cdot 3633kWh \mid a) = 26872kg \mid a.
$$

Somit ergibt sich für den spezifischen flächenbezogenen Emissionskennwert CO2 der folgende Wert:

$$
u_{_{CO_2}}=\frac{26878kg/a}{1201m^2}=\frac{22.4kg/m^2a}{m^2}.
$$

# **4.3. Ermittlung nach dem Verfahren von Hauser/Hausladen**

Die Ermittlung der Energieverbrauchswerte geschieht anhand der vorgegebenen Formblätter, wobei die Jahresenergie aus Transmission und Lüftung aus Kapitel 2.2. übernommen wird.

### **4.3.1. Gebäudedaten und Jahres-Heizwärmebedarf**

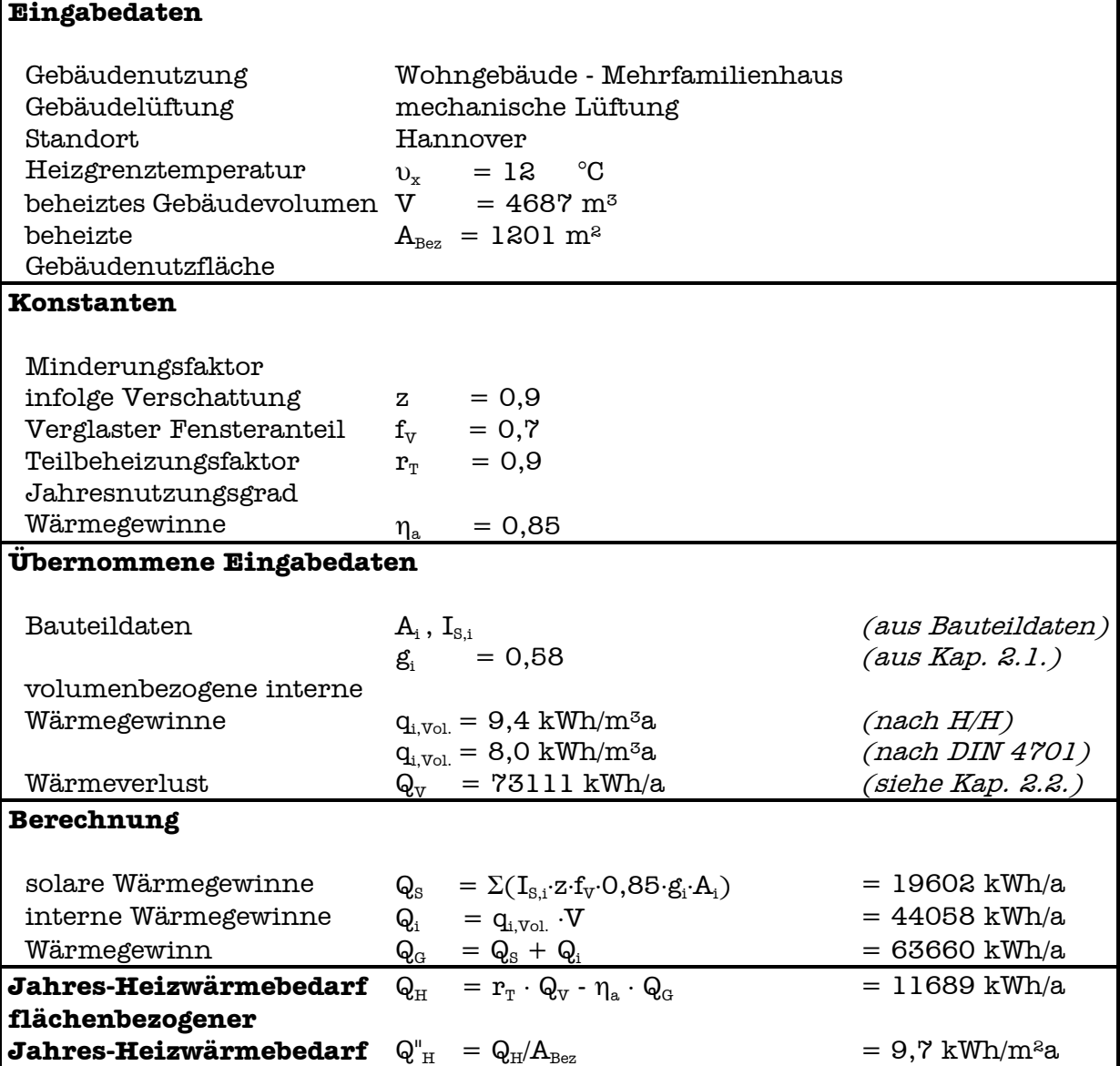

### **4.3.2. Jahres-Warmwasser- und Jahres-Heizenergiebedarf**

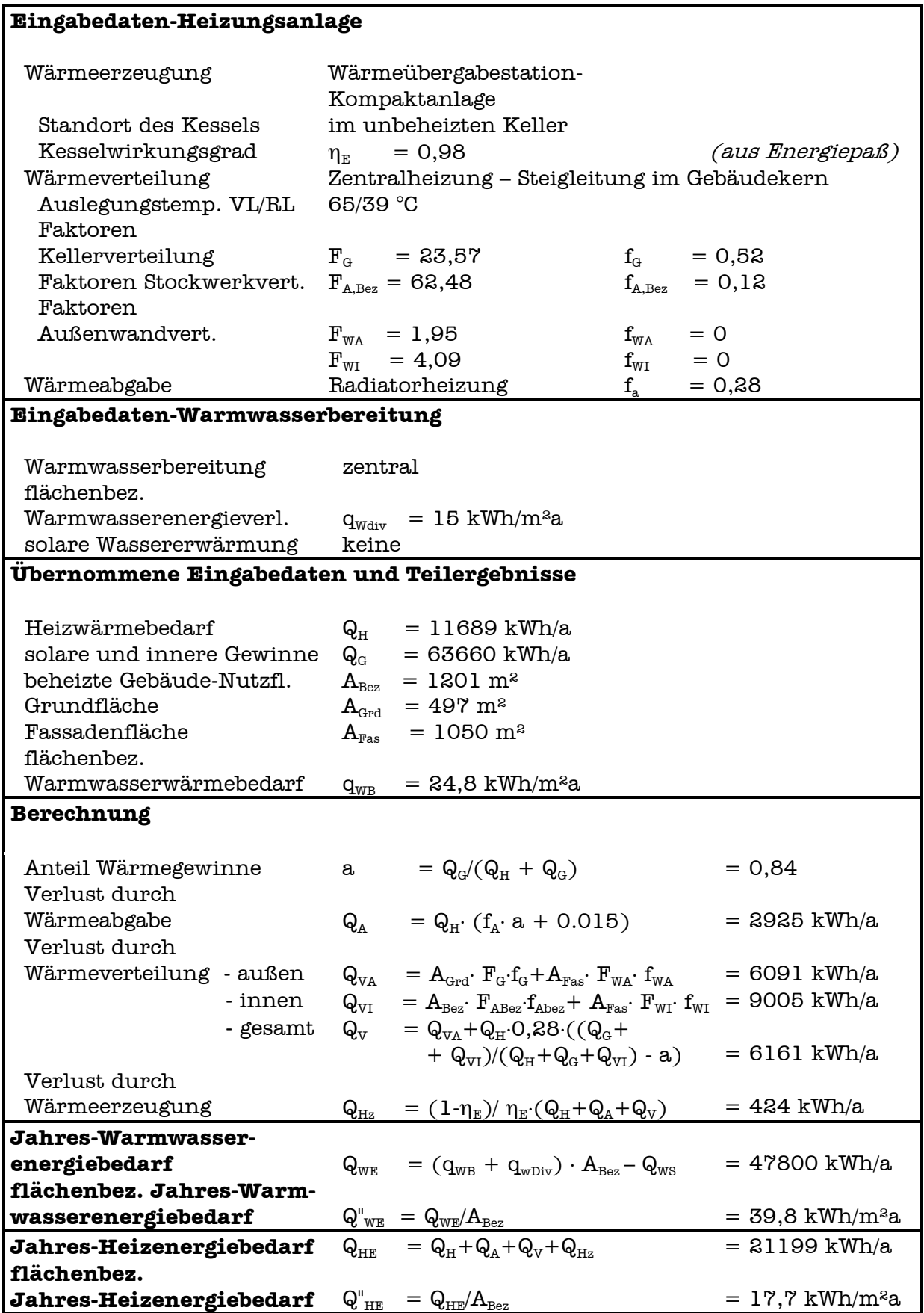

## **4.3.3. Jahres-Transportenergiebedarf Lüftungsanlagen**

## **Eingabedaten (Wohnungslüftung)**

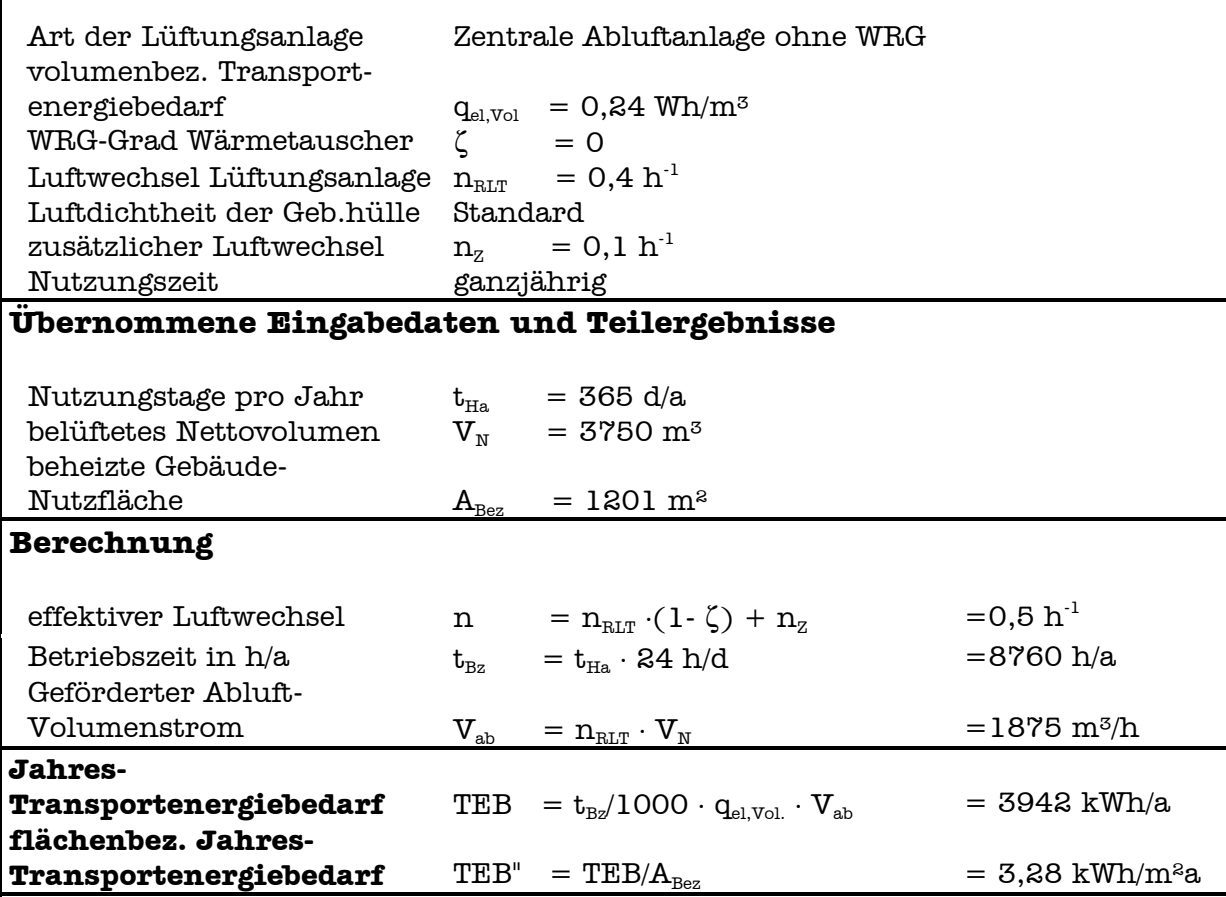

### **4.3.4. Jahres-Gesamtenergiebedarf**

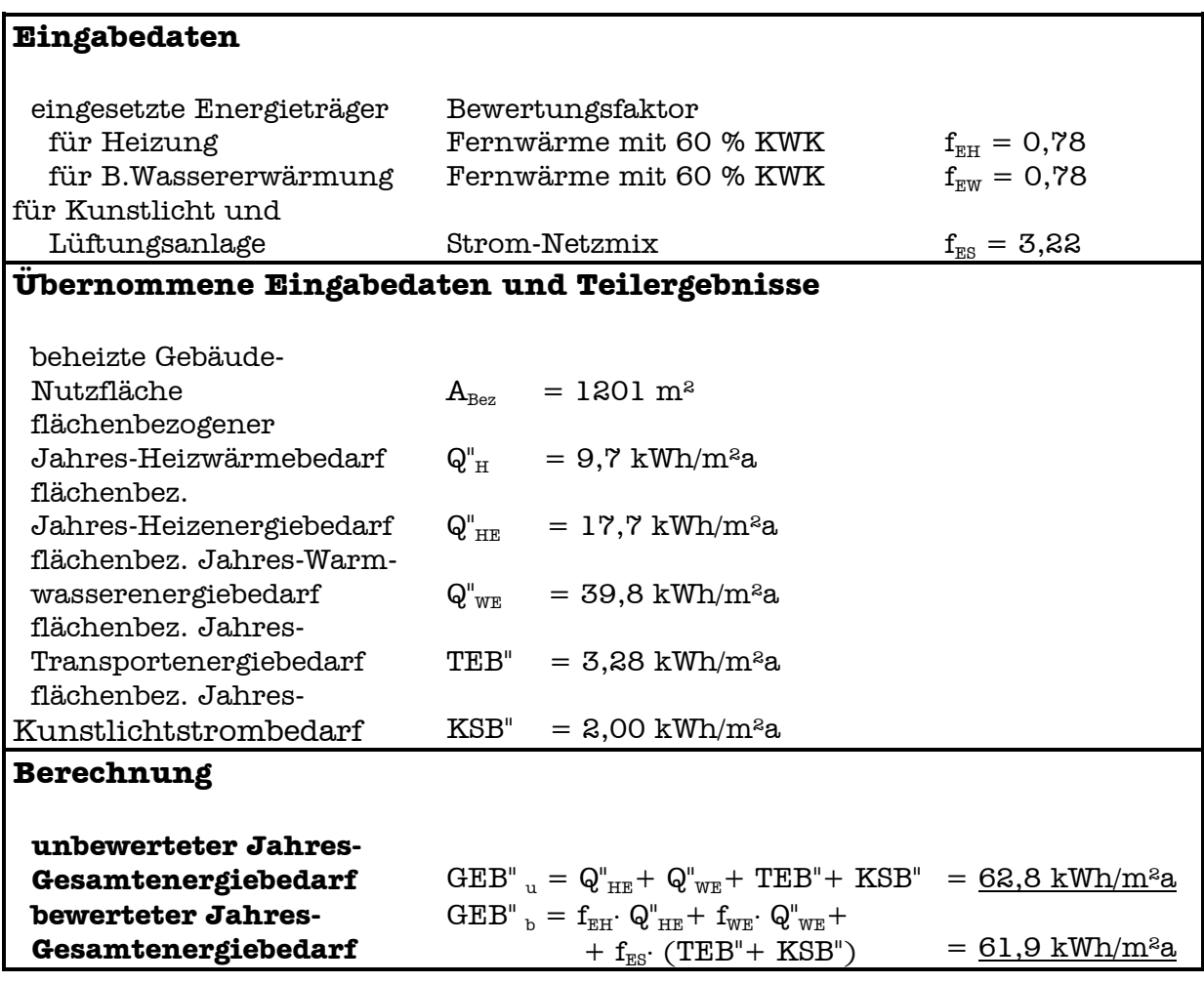

# **4.4. Ermittlung nach dem Entwurf der neuen DIN V 4701- 10**

Die DIN V 4701-10 legt – wie oben schon erläutert – die Randbedingungen fest, unter denen das Rechenverfahren angewendet werden kann. Diese sind in der folgenden Tabelle noch einmal zusammengestellt:

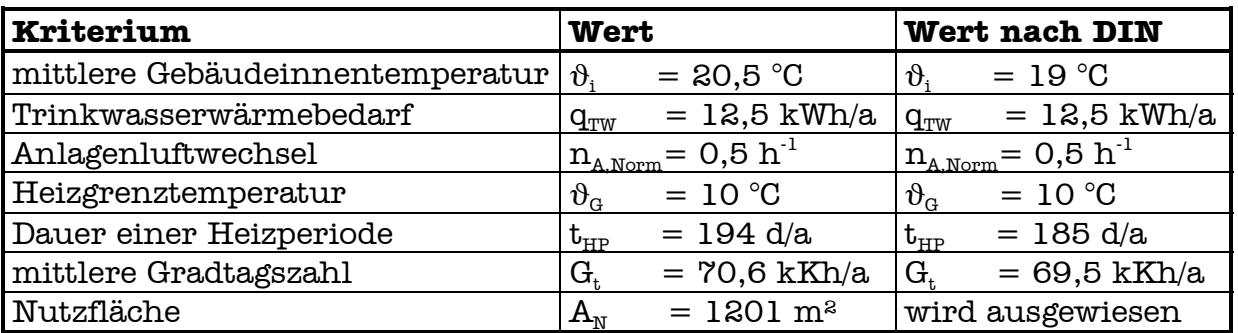

Die Berechnung aller Kennwerte erfolgt im Folgenden mit den von der DIN vorgegebenen Randbedingungen. Dabei wird zunächst jeweils für Heizsystem und Warmwassersystem nacheinander der Wärmeenergiebedarf, der Hilfsenergiebedarf und die Aufwandzahl bestimmt. Am Ende wird die Anlagenkennzahl ermittelt.

### **4.4.1. Energiebedarf für Raumheizung**

Der primärenergetisch bewertete spezifische Energiebedarf für die Raumheizung kann nach folgender Formel ermittelt werden:

$$
q_{\text{WE},P} = (q_{_{\mathrm{h}}} - q_{_{\mathrm{L}}} + q_{_{\text{ce}}} + q_{_{\text{d}}} + q_{_{\mathrm{S}}}) \cdot \sum_{\mathrm{i}} \, (e_{_{\text{g},\mathrm{i}}} \cdot \alpha_{_{\text{g},\mathrm{i}}} \cdot f_{_{\mathrm{P},\mathrm{i}}})\,.
$$

Die einzelnen in der obigen Formel enthaltenen Größen werden im Folgenden nacheinander bestimmt. Der spezifische Heizwärmebedarf ergibt sich aus der absoluten Energiemenge, die nötig ist, um die Transmissions- und Lüftungsverluste zu decken, bezogen auf die Nutzfläche (Kap. 2.1.).

Der hier eingesetzte Wert für  $Q_V$  wurde mit den Randbedingungen der DIN aus dem Wert laut Kapitel 2.2. ermittelt.

$$
q_{_h} = \frac{Q_v}{A_{_N}} = \frac{73250kWh \, / \, a}{1500m^{\, 2}} = \frac{48,8kWh \, / \, m^{\, 2}a}{\, .}
$$

Die spezifischen Wärmegewinne aus Wärmerückgewinnung einer Klimaanlage können [4] Tab. 7 entnommen werden:

$$
q_L = 0 \quad \text{kWh/m}^2 a \qquad \text{(bei } n_A = 0, 4 \text{ h}^{-1}).
$$

Für die Wärmeabgabe der Wärme in den Raum ergibt sich – für Wasserheizung und Thermostatventile mit 1K Proportionalbereich – aus [4] Tab<sub>8</sub>.

 $q_{ce} = 1,1$  kWh/m<sup>2</sup>a.

Der spezifische Verlust für die Wärmeverteilung der Heizung kann aus [4] Tab. 10 für eine Nutzfläche von 1500m² ermittelt werden:

 $q_d = 2,1$  kWh/m<sup>2</sup>a.

Es gibt keinen Speicherverlust, da die Heizungsanlage keinen Speicher besitzt:

 $q_s = 0$  kWh/m<sup>2</sup>a.

Die Aufwandzahl für eine Fernwärmeübergabestation beträgt nach [4] Tab. 17.5 für alle Heizkreistemperaturen:

 $e_{\rho} = 1,01.$ 

Da das Heizungssystem nur eine Wärmequelle besitzt, ergibt sich der Deckungsanteil der Fernwärme nach [4] Tab. 16 zu:

 $\alpha_{g} = 1,0$ .

Der Primärenergiefaktor für Energie aus Fernwärme beträgt nach [4] Tab. 26:

 $f_{\rm p} = 0.7$ .

Damit ergibt sich ein spezifischer primärenergiebezogener Wärmebedarf für die Raumheizung von:

 $q_{WE,P} = (48,8 - 0 + 1,1 + 2,1 + 0)kWh/m^2a \cdot 1,01 \cdot 1,0 \cdot 0,7 = 36,8 \frac{kWh/m^2a}{a}.$ 

### **4.4.2. Hilfsenergiebedarf (Raumheizung)**

Der Hilfsenergiebedarf kann nach folgender Formel ermittelt werden:

 ${\bf q}_{_{\rm HE,P}}= ({\bf q}_{_{\rm L,HE}}+{\bf q}_{_{\rm ce,HE}}+{\bf q}_{_{\rm d,HE}}+{\bf q}_{_{\rm S,HE}}+ \sum_{\rm i} {\bf q}_{_{\rm g,HE,i}}\cdot {\bf \alpha}_{_{\rm g,i}})\cdot {\bf f}_{_{\rm P,i}}\;.$ 

Die einzelnen in der Formel enthaltenen Summanden werden nun nacheinander bestimmt. Die Hilfsenergie für die Lüftungsanlage beträgt:

$$
q_{_{L,HE}}=\frac{\dot{Q}_{_{RLT}}\cdot z_{_{RLT}}}{A_{_N}}=\frac{0{,}2kW\cdot8760h\,/\,a}{1500m^2}=\frac{1{,}2kWh\,/\,m^2a}{1}.\\
$$

Die Hilfsenergie für die Wärmeabgabe in den Raum wird nicht berücksichtigt, da die Thermostate ohne Hilfsenergie arbeiten:

 $q_{ce,HE}$ = 0 kWh/m<sup>2</sup>a.

Elektrische Hilfsenergien für die Verteilung des Heizwasser bei Einsatz einer geregelten Pumpe ergeben sich laut [4] Tab. 12 zu:

 $q_{dHF} = 0.3$  kWh/m<sup>2</sup>a.

Da kein Speicher vorhanden ist, fallen keine Hilfsenergien an:

 $q_{s.HE} = 0$  kWh/m<sup>2</sup>a.

Für die Regelung der Fernwärmeübergabestation wird nach [4] Tab. 17.5 keine Hilfsenergie angesetzt:

 $q_{gHF} = 0$  kWh/m<sup>2</sup>a.

Die Hilfsenergie wird vollständig über einen Energieträger, den Strommix, gedeckt, daher ergibt sich nach [4] Tab. 16 folgender Deckungsanteil:

$$
\alpha_{\rm g} = 1.0 \ .
$$

Der Primärenergiefaktor für Strommix wird [4] Tab. 26 entnommen:

 $f_{\rm p} = 3,0$ .

Damit ergibt sich ein primärenergetisch bewerteter flächenbezogener Hilfsenergieeinsatz für die Raumwärme von:

 $q_{HR P} = (1,2 + 0 + 0,3 + 0 + 0)kWh/m²a \cdot 3,0 = 4,5 kWh/m²a.$ 

#### **4.4.3. Heizungsaufwandszahl**

Aus dem Primärenergieeinsatz für die Raumenergie inklusive der Hilfsenergien und dem daraus erhaltenen Nutzen, der Heizwärmemenge, kann die Aufwandzahl für die Heizung bestimmt werden:

$$
e_{_H}=\frac{q_{_{H,P}}}{q_{_h}}.
$$

Die Daten werden aus den beiden vorangegangenen Kapiteln übernommen:

 $q_{HP} = q_{WEP} + q_{HPP} = (36.8 + 4.5)kWh/m^{2}a = 41.3 kWh/m^{2}a$ .

Die Aufwandzahl für Raumheizung beträgt:

$$
e_{_{H}}=\frac{41{,}3kWh\,/\,{m^2}a}{48{,}8kWh\,/\,{m^2}a}=\underline{0{,}85}\,.
$$

### **4.4.4. Wärmeenergiebedarf (Wassererwärmung)**

Der primärenergetisch bewertete spezifische Energiebedarf für die Warmwasserbereitung kann nach folgender Formel ermittelt werden:

 ${\bf q}_{{}_{\mathsf{W},\mathsf{P}}} = ({\bf q}_{_{\mathsf{W}}} + {\bf q}_{{}_{\mathsf{ce},\mathsf{W}}} + {\bf q}_{{}_{\mathsf{d},\mathsf{W}}} + {\bf q}_{{}_{\mathsf{S},\mathsf{W}}}) \cdot \sum_{\mathsf{i}} \, ({\bf e}_{{}_{\mathsf{g},\mathsf{W},\mathsf{i}}} \cdot {\boldsymbol{\alpha}}_{{}_{\mathsf{g},\mathsf{i}}}\cdot {\bf f}_{{}_{\mathsf{P},\mathsf{i}}})\,.$ 

Die einzelnen in der obigen Formel enthaltenen Größen werden im Folgenden nacheinander bestimmt. Der spezifische Warmwasserenergiebedarf kann aus [4] Tab. 18a entnommen werden:

 $q_w = 12.5$  kWh/m<sup>2</sup>a.

Für die Wärmeabgabe wird nach [4] Tab. 18 kein Verlust angesetzt:

$$
q_{ce,W} = 0 \quad kWh/m^8a.
$$

Der spezifische Verlust für die Wärmeverteilung des Warmwassers kann aus [4] Tab. 19 für eine Nutzfläche von 1500m² ermittelt werden:

 $q_{d,w} = 4,2$  kWh/m<sup>2</sup>a.

Der Speicherverlust kann je nach Aufstellort und Art des Speichers aus [4] Tab. 22 entnommen werden:

 $q_{\rm sw} = 1,23$  kWh/m<sup>2</sup>a.

Die Aufwandzahl für eine Fernwärmeübergabestation beträgt nach [4] Tab. 25.4:

 $e_{\text{ew}} = 1,14$ .

Da das Warmwassersystem nur eine Wärmequelle besitzt, ergibt sich der Deckungsanteil der Fernwärme nach [4] Tab. 24 zu:

 $\alpha_{\rm g}=1,0$ .

Der Primärenergiefaktor für Energie aus Fernwärme beträgt nach [4] Tab. 26:

 $f_{\rm p} = 0.7$ .

Damit ergibt sich ein spezifischer primärenergiebezogener Wärmebedarf für die Warmwasserbereitung von:

 $q_{WER} = (12.5 + 0 + 4.2 + 1.23)$ kWh/m<sup>2</sup>a · 1,14 · 1,0 · 0,7 = 14,3 kWh/m<sup>2</sup>a.

### **4.4.5. Hilfsenergiebedarf (Wassererwärmung)**

Der Hilfsenergiebedarf kann nach folgender Formel ermittelt werden:

 ${\bf q}_{_{\rm W,HE,P}}= ( \; {\bf q}_{_{\rm ce,W,HE}}+{\bf q}_{_{\rm d,W,HE}}+{\bf q}_{_{\rm S,W,HE}}+ \sum_{\rm i} {\bf q}_{_{\rm g,W,HE,i}}\cdot \alpha_{_{\rm g,i}})\cdot {\bf f}_{_{\rm P}} \; .$ 

Die einzelnen in der Formel enthaltenen Summanden werden nun nacheinander bestimmt. Da die Warmwasserabgabe ohne Hilfsenergien geschieht, ergibt sich nach [4] Tab. 18:

 $q_{ce,WHE} = 0$  kWh/m<sup>2</sup>a.

Elektrische Hilfsenergien für die Verteilung des Warmwassers bei einem System mit Zirkulation ergeben sich laut [4] Tab. 20 zu:

 $q_{d,W,HF} = 0,17$  kWh/m<sup>2</sup>a.

Die Hilfsenergien für die Warmwasserspeicherung werden [4] Tab. 23 entnommen:

 $q_{\rm S, W,HE} = 0,18 \text{ kWh/m}^2$ a.

Für die Regelung der Fernwärmeübergabestation wird nach [4] Tab. 25.4 folgende Hilfsenergie angesetzt:

 $q_{g,w,HE} = 0.4$  kWh/m<sup>2</sup>a.

Die Hilfsenergie wird vollständig über einen Energieträger, den Strommix, gedeckt, daher ergibt sich nach [4] Tab. 24 folgender Deckungsanteil:

 $\alpha_{\beta} = 1,0$ .

Der Primärenergiefaktor für Strommix wird [4] Tab. 26 entnommen:

$$
f_{P} = 3.0.
$$

Damit ergibt sich ein primärenergetisch bewerteter flächenbezogener Hilfsenergieeinsatz für die Warmwasserbereitung von:

 $q_{HE,P} = (0 + 0.17 + 0.18 + 0.4)$ kWh/m<sup>2</sup>a · 3,0 = <u>2,3 kWh/m<sup>2</sup>a.</u>

#### **4.4.6. Trinkwasser-Aufwandszahl**

Analog zur Berechnung des Heizungssystems, kann auch hier aus dem Primärenergieeinsatz für die Warmwassererzeugung inklusive der Hilfsenergien und dem daraus erhaltenen Nutzen, der im Warmwasser enthaltenen Energiemenge, die Aufwandzahl für die Warmwasserversorgung bestimmt werden:

$$
e_w\,=\frac{q_{w,\mathtt{P}}}{q_w}\,\text{.}
$$

Die Daten werden aus den beiden vorangegangenen Kapiteln übernommen:

$$
q_{_{W,P}} = q_{_{W,WE,P}} + q_{_{W,HE,P}} = (14.3 + 2.3) \text{kWh/m}^2 a = \underline{16.6 \text{ kWh/m}^2 a}.
$$

Die Aufwandzahl für Warmwasserbereitung beträgt:

$$
e_w = \frac{16{,}6kWh/m^2a}{12{,}5kWh/m^2a} = \underline{1{,}34}.
$$

#### **4.4.7. Anlagen-Aufwandszahl**

Für die gesamte Anlage kann eine Bewertungszahl, die Anlagenkennzahl ermittelt werden:

$$
e_{_{P}}=\frac{Q_{_{P}}}{Q_{_{h}}+Q_{_{w}}}.
$$

Der energetische Nutzen setzt sich zusammen aus der genutzten Energie für die Raumheizung (Kapitel 4.4.1) und der Nutzenergie für Warmwasserabgabe (Kapitel 4.4.4):

 $Q_{h}$  = 73250 kWh/a.

 $Q_w = A_N \cdot q_w = 1500m^2 \cdot 12,5kWh/m^2a = 18750 \frac{kWh/a.}{m^2a}$ 

Die zum Erhalt dieses Nutzens verwendete Primärenergiemenge kann wie folgt ermittelt werden:

$$
\mathbf{Q}_P = \mathbf{e}_H \cdot \mathbf{Q}_h + \mathbf{e}_W \cdot \mathbf{Q}_w = 0.85 \cdot 73250 \text{kWh/a} + 1.34 \cdot 18750 \text{kWh/a}
$$

=87388 kWh/a.

Damit beträgt die Anlagenkennzahl:

$$
e_{\rm p} = \frac{87388 \, \text{KWh} \, / \, \text{a}}{73250 + 18750 \, \text{KWh} \, / \, \text{a}} = \frac{0.95}{}
$$

# **5. Ermittlung der Energieverbrauchswerte**

Für die Gebäude der Liegenschaft M22 am Kronsberg, zu der auch Papenkamp 1 und 3 gehören, sind 1999 folgende durchschnittliche spezifische Wärmeverbräuche ermittelt worden [11]:

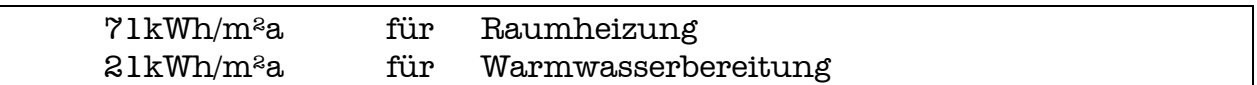

Diese Werte sind durch primärseitige Wärmemengenmessungen an der Wärmeübergabestation erfaßt worden. Dabei wurde die gesamte vom Energielieferanten an die Gebäude übertragene Wärmemenge mit Hilfe von Verfahren der Energiekostenabrechnung auf Raumheizung und Warmwasserbereitung aufgeteilt. Auf die Aufteilungsverfahren soll hier nicht weiter eingegangen werden.

Die ermittelten Werte enthalten jeweils alle im Gebäude auftretenden Wärmeverluste des Heizungs- bzw. Warmwassersystems, allerdings keine Hilfsenergien, die mit Strom als Energieträger entstehen.

Die Fläche, auf die die absoluten Energien bezogen sind, ist jeweils die Energiebezugsfläche wie im Energiepass oder dem Verfahren nach Hauser und Hausladen.

# **6. Vergleich von Energieverbrauch und –bedarf**

# **6.1. Einleitung**

Der Vergleich von Bedarfs- und Verbrauchswerten kann nur unter annähernd gleichen Randbedingungen geschehen. Als wesentliche Randbedingungen gelten:

- Bezugsflächen für spezifische Größen
- in die Rechnung einbezogene Energien
- Dauer der Heizzeit
- Innen- und Außentemperaturen für die Heizzeit
- Primärenergiebewertung

Um das Problem der unterschiedlichen Bezugsflächen zu lösen, wird die Vereinbarung getroffen, alle Energien auf die Energiebezugsfläche  $A_{\text{ER}}$  zu beziehen. Dies erweist sich als wenig aufwendig, weil nur die DIN davon abweicht, bei den Verbrauchswerten, dem Energiepaß und dem Verfahren von Hauser/Hausladen ist dies von vornherein geschehen.

Die in den Vergleich einbezogenen Energien werden durch die Verbrauchswerte vorgeschrieben. Diese basieren auf der Energiemenge, die im Laufe eines Jahres aus der Wärmeübergabestation entnommen wird, es werden also keine elektrischen Energien und Hilfsenergien einbezogen. Verglichen werden also nur die Endenergien, die für die Raumheizung und die Warmwasserbereitung anfallen.

Die Dauer der Heizzeit sowie die herrschenden mittleren Innen- und Außentemperaturen werden hier nicht korrigiert, da keine Angaben über die in der Realität herrschenden Bedingungen existieren. Desweiteren kann im nachhinein nicht nachvollzogen werden, inwieweit sich die Temperatur und zeiteffekte auf die einzelnen Rechengänge, vor allem bei der DIN, tatsächlich auswirken.

Alle Größen werden nicht primärenergetisch bewertet angegeben, da auch die Verbrauchswerte unbewertet gegeben sind.

Die Bezeichnung der einzelnen Größen geschieht analog zur Berechnungsvorschrift, aus der sie entstammen.

# **6.2. Verbrauchswerte**

Die Verbrauchswerte sind inklusive aller Verluste ab Wärmeübergabestation:

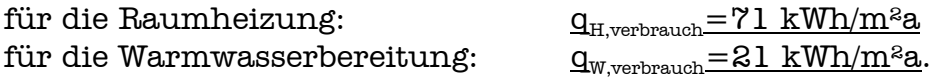

 Der spezifische Gesamtenergiebedarf für Raumheizung und Warmwasserbereitung ergibt sich aus der Summe der beiden Einzelgrößen:

 $q_{H+W,verbranch}= q_{H,verbranch}+q_{W,verbranch}=71+21 \text{ kWh/m}^2a=92 \text{ kWh}^2m^2a.$ 

# **6.3. Hessischer Energiepaß**

Um den spezifischen Endenergiebedarf für Raumheizung und Wassererwärmung zu ermitteln, wird dieser jeweils durch die Energiebezugsfläche dividiert.

Die Verbrauchswerte sind inklusive aller Verluste ab Wärmeübergabestation:

für die Raumheizung:  $e_{\rm H} = \frac{E_{\rm H}}{1.000 \times 10^{10} \text{K}} = 40.0 \text{kWh} / \text{m}^2 \text{a}$ 1201m² 50476kWh / a A  $e_{\rm H} = \frac{E}{E}$ EB  $H = \frac{H}{A} = \frac{1001 \text{ m/s}}{1001 \text{ m/s}} =$ für die Warmwasserbereitung:  $e_w = \frac{2w}{\lambda} = \frac{3000 \text{ TeV}}{2000 \text{ TeV}} = 42.4 \text{kWh} / \text{m}^2 \text{a}$ 1201m² 50943kWh / a A  $e_w = \frac{E}{E}$ EB  $W_{\text{w}} = \frac{W_{\text{w}}}{A} = \frac{0.0016 \text{m} \cdot \text{m/s}}{100 \text{m} \cdot \text{s}} = 42.4 \text{kWh} / \text{m} \cdot \text{a}.$ 

Der spezifische Gesamtendenergiebedarf ergibt sich aus der Summe:

 $e_{H+W}=e_{H} + e_{W} = (40.0 + 42.4)kWh/m^{2}a = 82.4 kWh/m^{2}a$ .

### **6.4. Verfahren von Hauser und Hausladen**

Der flächenbezogene Energiebedarf beträgt ohne elektrische Energien oder Hilfsenergien:

für Raumheizung:  $Q_{HF}^{\prime} = 17.7$  kWh/m<sup>2</sup>a

für die Warmwasserbereitung:  $Q''_{\text{WR}} = 39.8 \text{ kWh/m}^2$ a.

Der spezifische Gesamtendenergiebedarf ergibt sich aus der Summe:

 $Q_{HE+WE}'' = Q_{WE}'' + Q_{WE}'' = (17.7 + 39.8)kWh/m^2a = 57.5 kWh/m^2a$ .

# **6.5. DIN V 4701-10**

Die hier errechneten Endenergiebedarfswerte für Raumheizung und Warmwasser beziehen sich jeweils auf die Gebäudenutzfläche von  $A<sub>w</sub>=1500m<sup>2</sup>$  und werden für den Vergleich korrigiert und "entwertet". Desweiteren wird der Faktor der primärenergetischen Bewertung herausgerechnet.

Der auf die Energiebezugsfläche bezogene Energiebedarf beträgt ohne elektrische Energien oder Hilfsenergien:

für die Raumheizung:

$$
q_{_{WE}}(A_{_{EB}})=q_{_{WE,P}}(A_{_N})\cdot \frac{A_{_N}}{A_{_{EB}}}\cdot \frac{1}{f_{_P}}=36,8kWh\text{ / }m^2a\cdot \frac{1500m^2}{1801m^2}\cdot \frac{1}{0,7}=\frac{65,7kWh\text{ / }m^2a}{5,7}
$$

für die Warmwasserbereitung:

$$
q_{_{W,WE}}(A_{_{EB}}) = q_{_{W,WE,P}}(A_{_{N}}) \cdot \frac{A_{_{N}}}{A_{_{EB}}} \cdot \frac{1}{f_{_{P}}} = 14{,}3{\rm kWh}\ / \ m^2a \cdot \frac{1500m^2}{1801m^2} \cdot \frac{1}{0{,}\!7} = \frac{25{,}6{\rm kWh}\ / \ m^2a}{2}
$$

Der spezifische Gesamtendenergiebedarf ergibt sich aus der Summe:

$$
q_{\text{GES,WE}}(A_{\text{EB}}) = q_{\text{WE}}(A_{\text{EB}}) + q_{\text{W,WE}}(A_{\text{EB}}) = (65,7 + 25,6) \text{kWh/m}^2a = \underline{91,5 \text{ kWh/m}^3a}.
$$

# **6.6. Vergleich**

Die Ergebnisse der letzten vier Unterkapitel sind im folgenden noch einmal tabellarisch und graphisch dargestellt. Dabei wird auf Formelzeichen verzichtet, da sich diese für alle Berechnungsvorschriften unterscheiden.

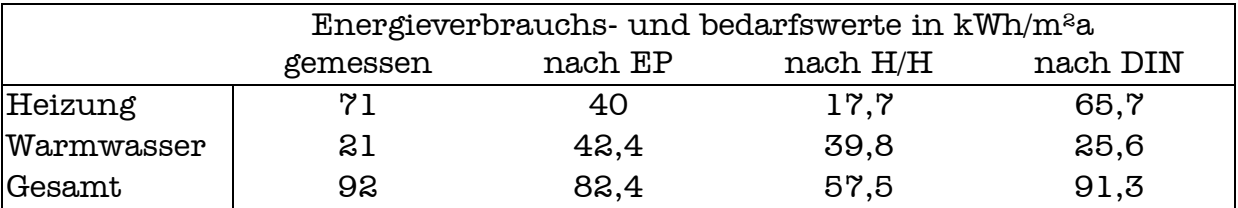

Die Ergebnisse als graphische Auftragung. Als Formelzeichen wird hier "q" stellvertretend für eine absolute Energie bezogen auf die Fläche verwendet.

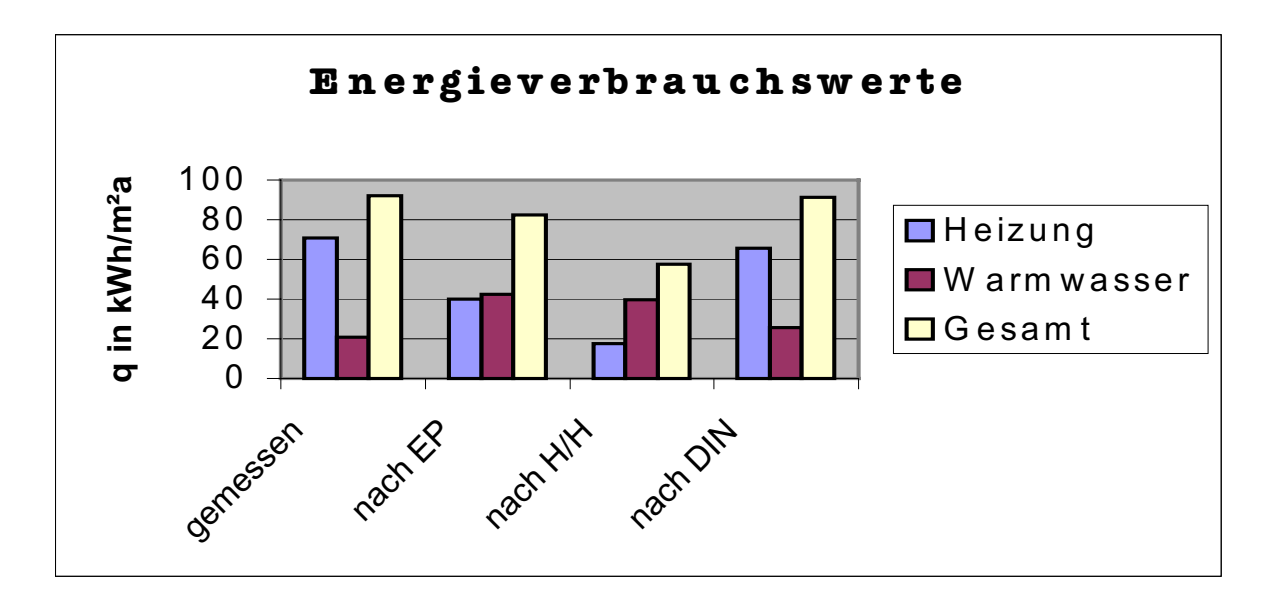

Im folgenden noch einmal eine Auftragung, die die Aufteilung der gesamten an der Wärmeübergabestation übertragenen Wärme auf das Heizungs- und Warmwassernetz bietet:

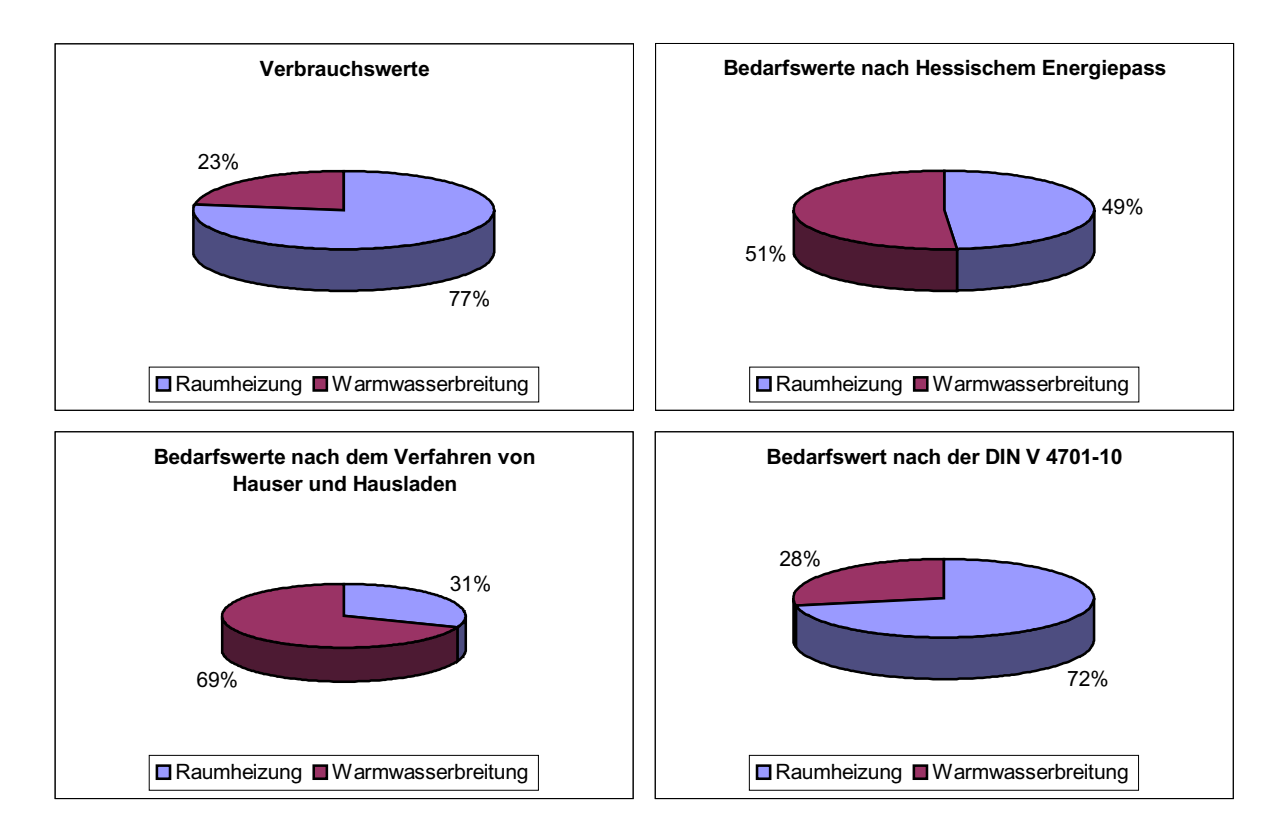

Vertiefungsprojekt Heizungstechnik Institut für Heizungs- und Klimatechnik Fachhochschule Braunschweig / Wolfenbüttel

Die gesamte an der Wärmeübergabestation übertragene Energiemenge wird am genauesten von der DIN widergespiegelt, aber auch der Energiepass liegt sehr nahe an den Verbrauchsdaten, obwohl beide mit verschiedenen Heizzeiten und mittleren Temperaturen rechnen. Die Bedarfsdaten des Verfahrens von Hauser und Hausladen liegen mit etwa 2/3 des Verbrauches weiter entfernt.

Bezüglich der Aufteilung der Energie zwischen Warmwassernetz und Heizungsnetz kann man verschiedene Rückschlüsse ziehen. Zum einen liegt die DIN wiederum sehr nahe an der Realität, etwa 2/3 der an der Wärmeübergabestation übertragenen Energie gehen an das Heiznetz, das restliche Drittel an das Warmwassernetz. Der Energiepass teilt an dieser Stelle etwa 50 zu 50 auf, das Verfahren von Hauser und Hausladen sogar im Verhältnis 2/3 für das Warmwassernetz und nur 1/3 für das Heiznetz.

Eine Aussage, welches der Verfahren in diesem Fall richtig liegt, kann nicht gemacht werden, denn die gemessenen Verbrauchswerte wurden wie im Kapitel 5. beschrieben durch ein Rechenverfahren auf die beiden Netze aufgeteilt. Dieses Rechenverfahren scheint an die DIN angelehnt zu sein.

Als Gesamtkonsequenz läßt sich an dieser Stelle also immer noch keine Aussage treffen, welches der drei Verfahren die wahren Verhältnisse besser darstellt.

Die weiteren Rechnungen sollen aber nur noch mit der DIN V 4701-10 und dem Hessischen Energiepass geschehen.

# **7. Alternativen für die Wärmeerzeugung und – verteilung**

In diesem Kapitel werden für die beiden bestehenden Gebäude am Papenkamp vier Varianten der veränderten Wärmeerzeugung und Verteilung zunächst mit dem Berechnungsverfahren der DIN V 4701-10 und des Hessischen Energiepasses primärenergetisch bilanziert und mit der bestehenden Anlagenausführung verglichen und bewertet.

Auf die Einbeziehung der gegebenen Verbrauchsdaten in den Vergleich wird hier verzichtet, da keine Verbrauchsdaten für Hilfsenergien vorliegen und eine Hochrechnung auf den Primärenergiebedarf nach einem oder beiden Berechnungsverfahren nicht sinnvoll erscheint.

# **7.1. Alternative 1: Verwendung einer Wärmepumpe**

Alle in Kapitel 2. genannten Randbedingungen für das Gebäude, den Wärmebedarf aus Transmission und Lüftung sowie das Heizungs-, Warmwasser- und Lüftungssystem gelten weiterhin mit folgenden Ausnahmen:

Statt der Fernwärmeübergabestation wird für den Betrieb des Heizwasserund des Warmwassernetzes eine monovalent betriebene Grundwasser-Wasser-Wärmepumpe eingesetzt, welche mit elektrischem Strom betrieben wird. Die Auslegungstemperaturen des Heizsystems werden auf 55/45°C festgelegt. Die Wärmepumpe enthält einen Pufferspeicher für die Heizung, sowie den vorher auch schon verwendeten 900-Liter Speicher für Warmwasser.

Die Berechnungen nach DIN 4701-10 und Hessischem Energiepaß erfolgen analog zu Kapitel 4.2. bzw. 4.4. Die Ergebnisse für Alternative 1 können Kapitel 7.5. und 7.6. entnommen werden.

### **Folgende Teilschritte ändern sich für den Hessischen Energiepaß gegenüber der vorhandenen Anlage:**

Für die eingesetzte Grundwasser-Wasser-Wärmepumpe ergibt sich ein Jahresnutzungsgrad, der der Jahresarbeitszahl  $\beta$  der Wärmepumpe entspricht. Diese wird für eine mittlere logarithmische Übertemperatur von 30K aus [2] Tab. 2.5 extrapoliert:

 $\eta_{\rm a,HE}$ =2,6.

Dieser Wert gilt auch für die Warmwasserbereitung:

#### $\eta_{\text{av}}=2,6$ .

Alle anderen Werte, die als Eingangsgrößen für die Berechnung verwendet werden, bleiben gleich. Da sich an den Leitungsnetzen selbst nichts ändert, bleiben auch die Hilfsenergien gleich.

#### **Folgende Teilschritte ändern sich für die DIN V 4701-10 gegenüber der vorhandenen Variante:**

Für den vorhandenen Pufferspeicher der Heizungsanlage fällt nun nach [4] Tab. 15 ein spezifischer flächenbezogener Wärmeverlust für die Speicherung in folgender Höhe an:

 $q_s = 0,3kWh/m<sup>2</sup>a$ .

Die Hilfsenergie für Speicherung des Heizwassers beträgt nach [4] Tab. 15:

 $q_{\rm S,HE}$ =0,75kWh/m<sup>2</sup>a.

Die Aufwandzahl für die Wärmeerzeugung des Heizwassers mit einer Elektrowärmepumpe und Heizkreistemperaturen von 45/55°C ist nach [4] Tab. 17.2:

 $e_e = 0,229.$ 

Die Hilfsenergie für die Wärmeerzeugung des Heizwassers beträgt nach [4] Tab. 17.2 und einer angeschlossenen Nutzfläche von 1500m²:

 $q_{e,HE} = 1,44kWh/m<sup>²</sup>a.$ 

Die Aufwandzahl für die Wärmeerzeugung des Trinkwarmwassers mit der Elektrowärmepumpe ist nach [4] Tab. 25.3:

 $e_{\text{gw}}=0,36.$ 

Spezifische Hilfsenergien für die Wärmeerzeugung des Warmwassers fallen nach [4] Tab. 25.3 nicht mehr an:

 $q_{g,W,HE}$ =0kWh/m<sup>2</sup>a.

Alle anderen Verluste und Hilfsenergien bleiben gleich.

# **7.2. Alternative 2: Veränderung der Leitungsführung**

Alle in Kapitel 2. genannten Randbedingungen für das Gebäude, den Wärmebedarf aus Transmission und Lüftung sowie das Heizungs-, Warmwasser- und Lüftungssystem gelten weiterhin mit folgenden Ausnahmen:

Die Rohrleitungen für das Heizwasser und das Warmwasser werden nicht mehr im Keller unter der Decke verteilt, sondern im Fußboden des Erdgeschosses. Somit kommen Wärmeverluste der Verteilung innerhalb der gedämmten Hülle dem Verbraucher als Wärmegewinne zugute. Die vertikale Verteilung in den Schächten sowie die Wohnungsverteilung bleiben erhalten. Gesamtlänge sowie die Leitungsdimensionen der beiden Netze bleiben also annähernd gleich.

Es sind insgesamt folgende Heizleitungen (angegeben ist die Summe von Vorund Rücklaufleitungslängen) verlegt [8,9,10]:

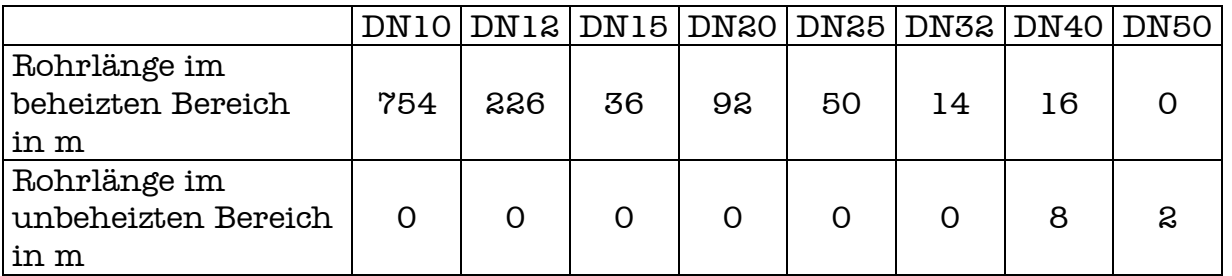

Es sind insgesamt folgende Wasserleitungen als 3-Strang-System bestehend aus Warmwasser- und Kaltwasserleitung und Zirkulation verlegt [geschätzt nach 9]:

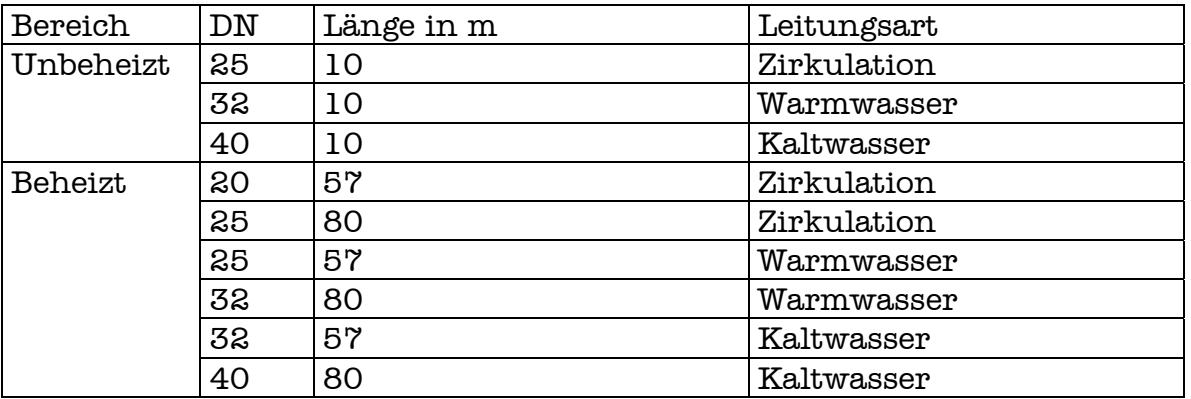

Die Lage, Länge und Dimensionen der Einzelzapfleitungen innerhalb der Wohnungen ändern sich nicht.

Die Berechnungen nach DIN 4701-10 und Hessischem Energiepaß erfolgen analog zu Kapitel 4.2. bzw. 4.4. Die Ergebnisse für Alternative 2 können Kapitel 7.5. und 7.6. entnommen werden.

### **Folgende Teilschritte ändern sich für den Hessischen Energiepaß gegenüber der vorhandenen Anlage:**

Die Berechnung der spezifischen Wärmeenergieverluste je Meter Rohrlänge für das Heizungssystem und das Warmwassersystem werden mit den oben angegebenen Rohrlängen und den spezifischen Wärmeverlusten der Tabellen 2.1., 2.9 und 2.10 [2] durchgeführt.

Da sich die Längen und somit Druckverluste der Rohrsysteme nicht wesentlich ändern bleiben die angesetzten Hilfsenergien für die Zirkulationspumpe und die Umwälzpumpe der Heizung gleich.

Alle anderen Werte, die als Eingangsgrößen für die Berechnung verwendet werden, bleiben gleich.

### **Folgende Teilschritte ändern sich für die DIN V 4701-10 gegenüber der vorhandenen Variante:**

Da die horizontale Verteilebene nun nicht mehr im unbeheizten Bereich liegt, sinkt für das Heizungssystem der spezifische Wärmeverlust der Verteilung auf:

 $q_d$ =1,4kWh/m<sup>2</sup>a.

Aus dem selben Grund sinkt auch für das Warmwassersystem der spezifische Wärmeverlust der Verteilung auf:

 $q_{d,w}=3,2kWh/m^{2}a.$ 

Die Aufwandzahlen und alle anderen Verluste und Hilfsenergien bleiben gleich.

# **7.3. Alternative 1+2: Verwendung einer Wärmepumpe mit veränderter Leitungsführung**

Alle in Kapitel 2. genannten Randbedingungen für das Gebäude, den Wärmebedarf aus Transmission und Lüftung sowie das Heizungs-, Warmwasser- und Lüftungssystem gelten weiterhin mit folgenden Ausnahmen:

Die Wärmeerzeugung erfolgt wie in Kapitel 7.1. beschrieben, die Leitungsführung wie in Kapitel 7.2. angesetzt.

Die Berechnungen nach DIN 4701-10 und Hessischem Energiepaß erfolgen analog zu Kapitel 4.2. bzw. 4.4. Die Ergebnisse für Alternative 1+2 können Kapitel 7.5. und 7.6. entnommen werden.

### **Folgende Teilschritte ändern sich für den Hessischen Energiepaß gegenüber der vorhandenen Anlage:**

Die Berechnung der spezifischen Wärmeenergieverluste je Meter Rohrlänge für das Heizungssystem und das Warmwassersystem werden mit den oben angegebenen Rohrlängen und den spezifischen Wärmeverlusten der Tabellen 2.1., 2.9 und 2.10 [2] durchgeführt.

Da sich die Längen und somit Druckverluste der Rohrsysteme nicht wesentlich ändern bleiben die angesetzten Hilfsenergien für die Zirkulationspumpe und die Umwälzpumpe der Heizung gleich.

Für die eingesetzte Wasser-Wasser-Wärmepumpe ergibt sich ein Jahresnutzungsgrad, der der Jahresarbeitszahl  $\beta$  der Wärmepumpe entspricht. Diese wird für eine mittlere logarithmische Übertemperatur von 30K aus [2] Tab. 2.5 extrapoliert:

 $\eta_{\text{a,HE}} = 2.6$ .

Dieser Wert gilt auch für die Warmwasserbereitung:

 $n_{\text{av}}=2,6$ .

Alle anderen Werte, die als Eingangsgrößen für die Berechnung verwendet werden, bleiben gleich.

### **Folgende Teilschritte ändern sich für die DIN V 4701-10 gegenüber der vorhandenen Variante:**

Für den vorhandenen Pufferspeicher der Heizungsanlage fällt nun nach [4] Tab. 15 ein spezifischer flächenbezogener Wärmeverlust für die Speicherung in folgender Höhe an:

 $q_s = 0,3kWh/m<sup>2</sup>a$ .

Die Hilfsenergie für Speicherung des Heizwassers beträgt nach [4] Tab. 15:

 $q_{\rm S,HE}$ =0,75kWh/m<sup>2</sup>a.

Die Aufwandzahl für die Wärmeerzeugung des Heizwassers mit einer Elektrowärmepumpe und Heizkreistemperaturen von 45/55°C ist nach [4] Tab. 17.2:

 $e_{e}=0,229.$ 

Die Hilfsenergie für die Wärmeerzeugung des Heizwassers beträgt nach [4] Tab. 17.2 und einer angeschlossenen Nutzfläche von 1500m²:

 $q_{\text{gHE}}=1,44kWh/m^{2}a.$ 

Die Aufwandzahl für die Wärmeerzeugung des Trinkwarmwassers mit der Elektrowärmepumpe ist nach [4] Tab. 25.3:

 $e_{e,w}=0,36.$ 

Spezifische Hilfsenergien für die Wärmeerzeugung des Warmwassers fallen nach [4] Tab. 25.3 nicht mehr an:

 $q_{g,w,HE}$ =0kWh/m<sup>2</sup>a.

Da die horizontale Verteilebene nun nicht mehr im unbeheizten Bereich liegt, sinkt für das Heizungssystem der spezifische Wärmeverlust der Verteilung auf:

 $q_d = 1,4kWh/m<sup>2</sup>a$ .

Aus dem selben Grund sinkt auch für das Warmwassersystem der spezifische Wärmeverlust der Verteilung auf:

 $q_{d,w}=3,2kWh/m^{2}a$ .

Alle anderen Verluste und Hilfsenergien bleiben gleich.

# **7.4. Alternative 3: Einsatz von wohnungseigenen Gas-Brennwert-Thermen**

Alle in Kapitel 2. genannten Randbedingungen für das Gebäude, den Wärmebedarf aus Transmission und Lüftung sowie das Heizungs-, Warmwasser- und Lüftungssystem gelten weiterhin mit folgenden Ausnahmen:

Die beiden Gebäude werden nun in 17 Wohnungen geteilt. Dabei soll die Gesamtpersonenzahl von 45 Personen erhalten bleiben. Zur Vereinfachung wird davon ausgegangen, daß sich die gesamte Wohnfläche der beiden Gebäude gleichmäßig auf die einzelnen Wohnungen aufteilt.

Damit ergeben sich folgende durchschnittliche Flächen je Wohnung:

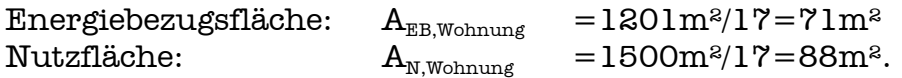

Die Versorgung mit Warmwasser und Heizwasser erfolgt wohnungsweise mit Gas-Brennwert-Kombigeräten. Dabei wird die Leistung des Kombigerätes – bei ca. 70 $m^2$  zu beheizender Fläche, Einsatz von Erdgas L und  $\phi$  3 Personen pro Gerät – mit 10kW festgelegt. Diese Leistung resultiert vorrangig aus der Warmwasserbereitung und Speicherladung. Die Geräte seien jeweils an ein raumluftunabhängiges LAS-System angeschlossen [18].

Jede Wohnung erhält einen im beheizten Bereich aufgestellten Warmwasserspeicher von 150l Fassungsvermögen, aber keinen Heizwasserspeicher. Die Leistungsaufnahme des Kombigerätes beträgt in der Heizzeit etwa 120W, für die Warmwassererzeugung wird keine zusätzliche Leistung angenommen, da keine Zirkulation vorhanden ist [17,18]. Für die Regelung werden ganzjährig pro Gerät 5W angesetzt.

Die Warmwasserleitungen sind vollständig ohne Zirkulation im beheizten Bereich verlegt, im unbeheizten Bereich liegen nur die Kaltwasserleitungen. Die Heizungsvor- und Rücklaufleitungen liegen ebenfalls komplett im beheizten Bereich. Die Kellerverteilung und die Steigestränge fallen weg.

Es sind nun insgesamt folgende Heizleitungen (angegeben ist die Summe von Vor- und Rücklaufleitungslängen) verlegt [8,9,10]:

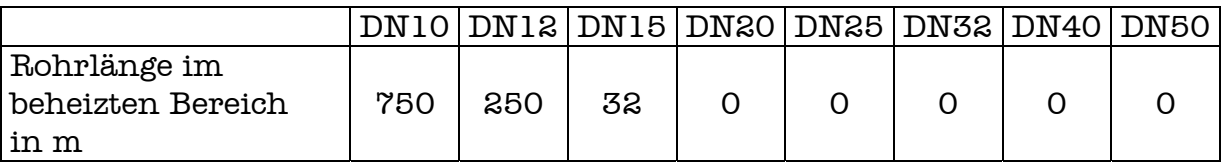

Es sind folgende Einzelzapfleitungen innerhalb der Wohnungen verlegt [geschätzt nach 9]:

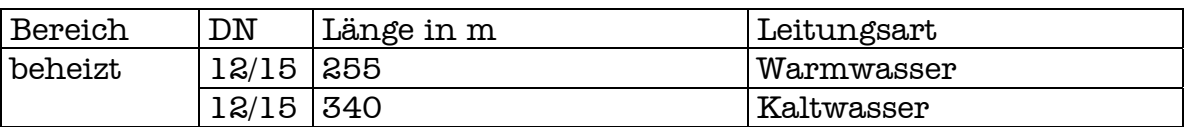

Das Kombigerät wird, wenn es keine bessere Alternative gibt, für das Wassernetz wie ein Durchlauf / Umlauf- Wasserheizer und für das Heizsystem wie ein Gasbrennwertkessel betrachtet.

Die Berechnungen nach DIN 4701-10 und Hessischem Energiepaß erfolgen analog zu Kapitel 4.2. bzw. 4.4. Die Ergebnisse für Alternative 3 können Kapitel 7.5. und 7.6. entnommen werden.

### **Folgende Teilschritte ändern sich für den Hessischen Energiepaß gegenüber der vorhandenen Anlage:**

Für den Wirkungsgrad des Kombiwasserheizers wird, da keine besser zutreffenden Werte tabelliert sind, mit dem Nutzungsgrad eines Brennwertkessels gerechnet. Es ergibt sich nach [2] Tab. 2.2a ein Jahresnutzungsgrad von:

 $\eta_{\rm a,HE}$ =0,97.

Auf die Anhebung des Nutzungsgrades um 0,03 wegen Betrieb im Niedertemperaturbereich wird verzichtet, da es sich in der Realität nicht um einen Gaskessel handelt.

Für die Warmwassererzeugung werden nach [2] Tab. 2.12a und 2.12b zwei verschiedene Wirkungsgrade angesetzt. Zum einen für die Heizzeit, wenn Kombibetrieb gefahren wird:

 $\eta_{\text{a,WF,1}}$ =0,87.

Zum anderen für die restliche Zeit des Jahres, wenn nur die Warmwasserbereitung läuft:

 $\eta_{\text{a,WF,2}}$ =0,65.

Die Gewichtung der beiden Wirkungsgrade bei 194 Tagen Heizzeit im Jahr geschieht folgendermaßen: für 194/365 des jährlichen Nutzenergiebedarfs Warmwasser wird der Wirkungsgrad der Wärmeerzeugung für die Heizzeit angesetzt, für die restlichen 171/365 der Wirkungsgrad für die Nicht-Heizzeit.

Vertiefungsprojekt Heizungstechnik Institut für Heizungs- und Klimatechnik Fachhochschule Braunschweig / Wolfenbüttel

Die Speicherverluste ergeben sich aus der Tatsache, daß 17 Einzelspeicher mit einem Fassungsvermögen von je 150 Litern installiert sind. Es ergibt sich nach [2] Tab. 2.11 eine installierte Speicherleistung von:

 $Q_s = 17.54W = 918W$ .

Alle anderen Werte, die als Eingangsgrößen für die Berechnung verwendet werden, bleiben gleich.

### **Folgende Teilschritte ändern sich für die DIN V 4701-10 gegenüber der vorhandenen Variante:**

Die Verteilebene des Heizwassers liegt nun im beheizten Bereich, die Verteilungsstränge liegen innen. Die angeschlossene Nutzfläche pro Kombigerät beträgt nun aber nur noch 88m², daher wird der spezifische Wärmebedarf der Verteilung aus [4] Tab. 11 wie folgt extrapoliert:

 $q_{d}$ =2,3kWh/m<sup>2</sup>a.

Die Hilfsenergien für die Heizwasserverteilung steigen nach [4] Tab. 11 auf:

 $q_{d,HF}=2,6kWh/m^{2}a.$ 

Für die Warmwasserverteilung ohne Zirkulation und einer angeschlossenen Nutzfläche von 88m² je Wärmeerzeuger ergibt sich nach [4] Tab. 19 ein spezifischer Wärmebedarf für die Warmwasserleitungen von:

 $q_{d,w}=3,2kWh/m^{2}a$ .

Hilfsenergien für die Warmwasserverteilung fallen nach [4] Tab. 19 nicht mehr an:

 $q_{d,w,HE}$ =0kWh/m<sup>2</sup>a.

Da die Speicherung des Warmwassers jetzt in 17 Speichern á 150 Litern, die jeweils eine angeschlossene Nutzfläche von 88m² aufweisen, erfolgt, ergibt sich der Wärmebedarf für Trinkwasserspeicherung nach [4] Tab. 22 zu:

 $q_{s,w}=3.87$ kWh/m<sup>2</sup>a.

Der Wärmeerzeuger für Heizung ist ein Erdgas-Brennwert-Kombiwasserheizer, der mit Erdgas betrieben wird. Da keine weiteren Werte gegeben sind, wird die Aufwandzahl nach [4] Tab. 17.1 für einen Brennwertkessel angesetzt:

 $e_{e} = 1,06.$
Die Hilfsenergie für die Wärmeerzeugung des Heizwassers liegt für eine Nutzfläche von 88m² nach [4] Tab. 17.1 bei:

 $q_{\text{g,HE}} = 0,75 \text{kWh/m}^2a$ .

Der Kombiwasserheizer hat als Wärmeerzeuger des Warmwassers nach [4] Tab. 25.5 eine Aufwandzahl von:

 $e_{\rm gw}=1,1$ 

und eine flächenbezogene Hilfsenergie von:

 $q_{g,w,HE}$ =0kWh/m<sup>2</sup>a.

Alle anderen Verluste und Hilfsenergien bleiben gleich.

## **7.5. Berechnung und Vergleich nach Hessischem Energiepaß**

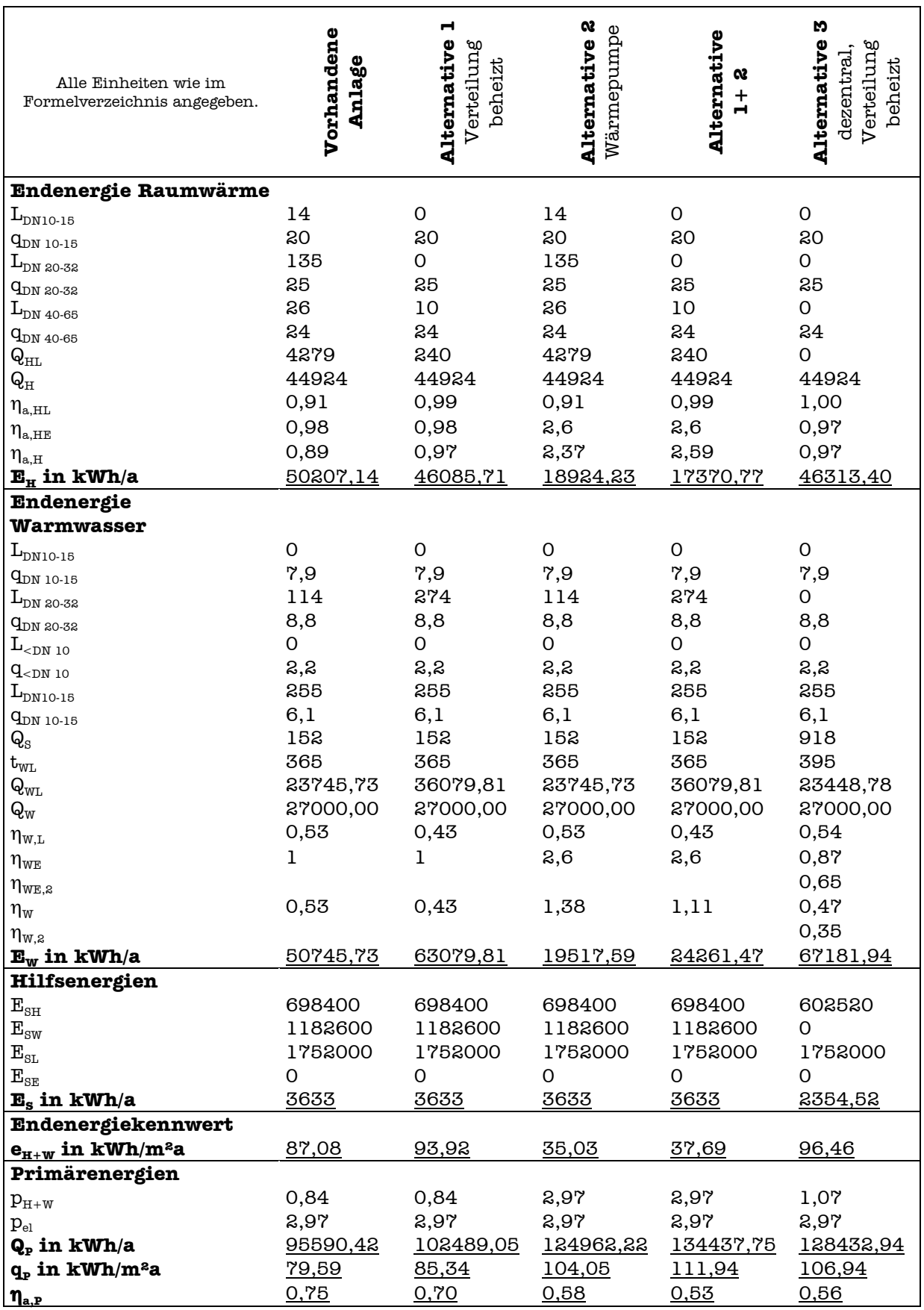

Aus der Berechnungstabelle des Hessischen Energiepasses werden zur Veranschaulichung und Interpretation der Ergebnisse drei Graphiken entwickelt.

Die folgenden Auftragungen zeigen, welche primärenergetisch unbewerteten Energiemengen – Endenergie für Raumheizung, Warmwasser oder Hilfsenergien – sich für die einzelnen Varianten verglichen mit der vorhandenen Anlage ergeben.

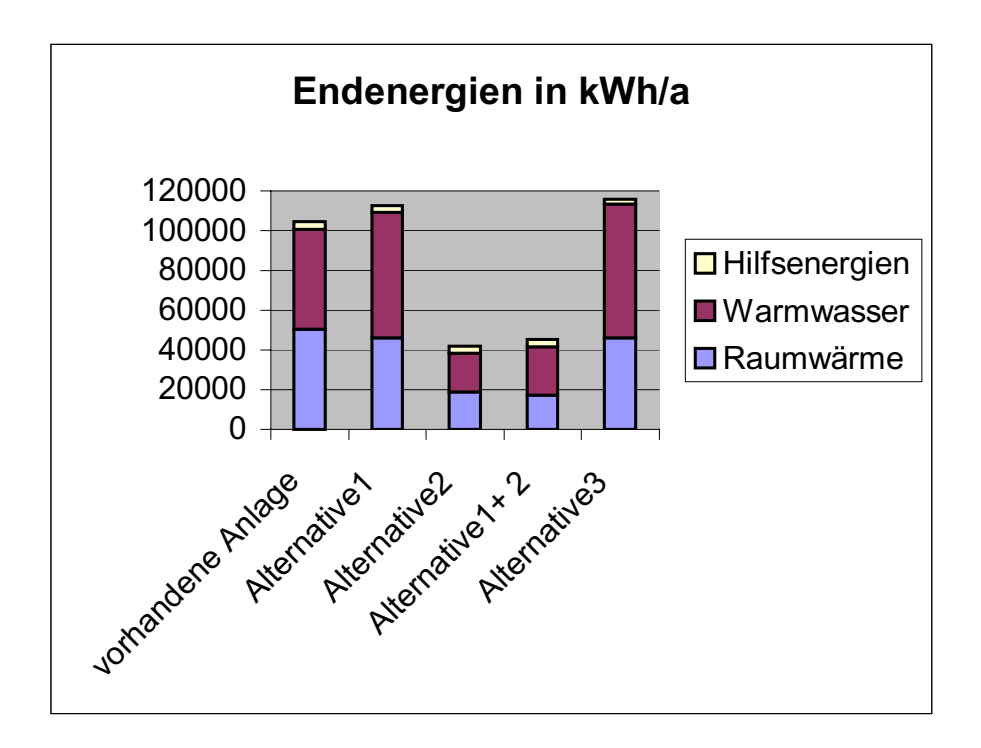

Die Endenergie für Raumwärme sinkt für alle betrachteten Varianten unter den Wert, der bei der vorhandenen Anlage vorliegt.

Die Höhe der Endenergie für Warmwassererzeugung ist für den Einsatz einer Wärmepumpe deutlich geringer (2 und 1+2), allerdings liegt er für die veränderte Leitungsführung (1 und 3) höher als in der eingebauten Variante.

Die folgende Auftragung zeigt die Veränderung des Gesamtprimärenergieverbrauches für die einzelnen Projektvarianten.

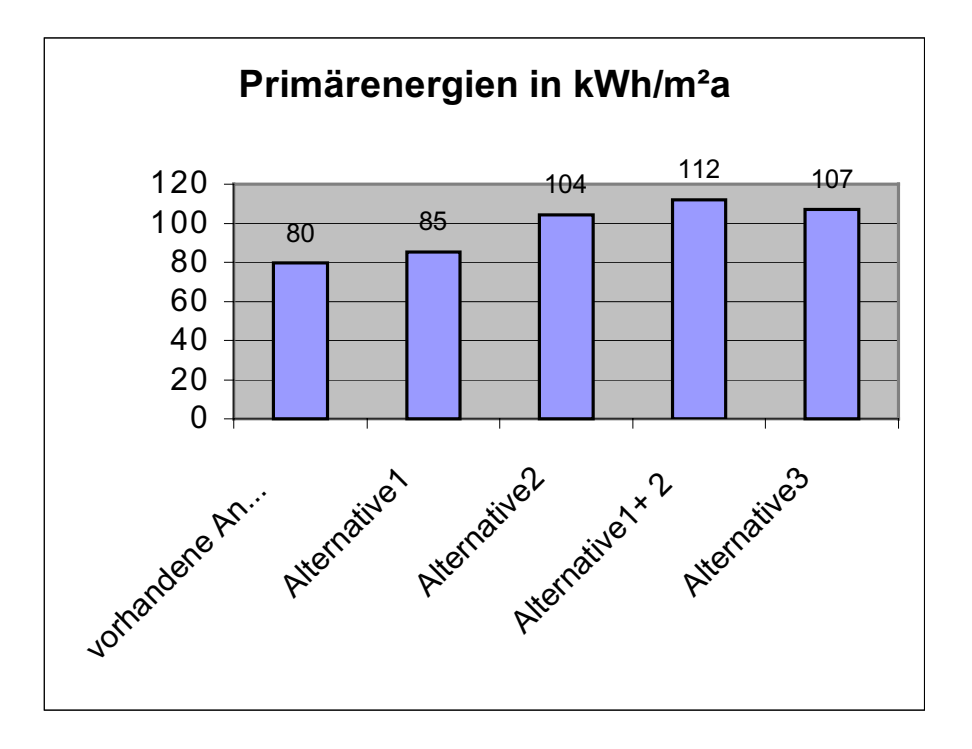

Wie man sieht, steigt der Primärenergieverbrauch sowohl für den Einsatz der Wärmepumpe (2) als auch für die veränderte Leitungsführung (1). Daher ist bei Veränderung beider Randbedingungen (1+2) auch eine Primärenergieerhöhung festzustellen. Die Alternative mit Einsatz der Kombiwasserheizer bedeutet auf die jetzige Einbausituation bezogen ebenfalls eine Verschlechterung des Primärenergieeinsatzes.

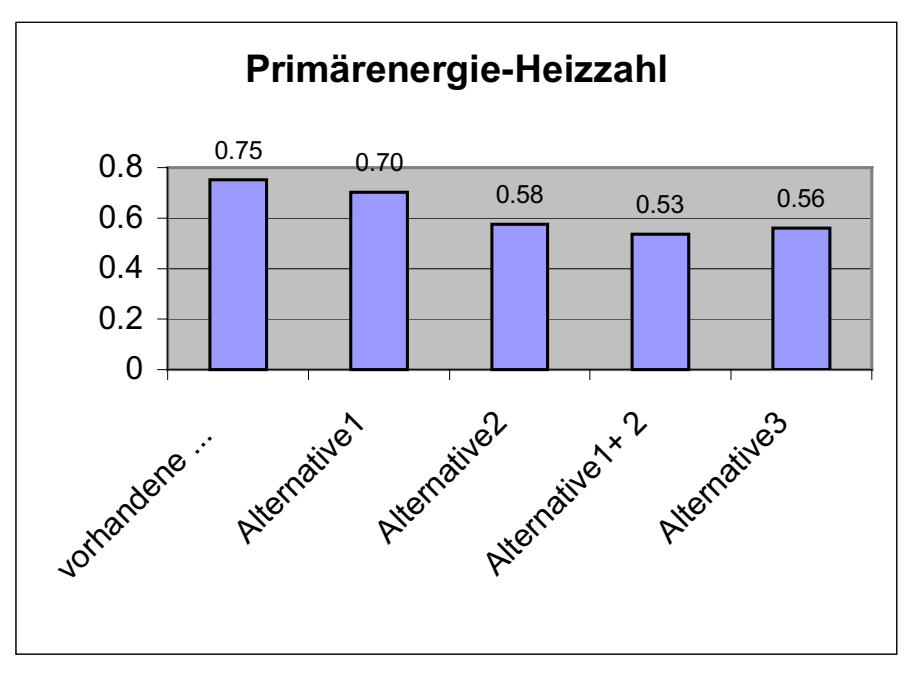

Diese Auftragung des Ergebnisses bestätigt die letzte Aussage noch einmal. Die Primärenergieheizzahl, das Verhältnis zwischen Nutzen und primärenergetischem Aufwand sinkt von 75% für die vorhandene Einbauvariante bis auf 53% für Variante 1+2 mit veränderter Leitungsführung und Wärmepumpe. Das heißt der Nutzen bezogen auf den Aufwand wird immer geringer.

Die drei Graphiken machen deutlich, daß mit allen getesteten Anlagenvarianten zwar ein geringerer absoluter Energieverbrauch erzielt wird, aber durch die Herkunft der Energien – Verschiebung von Fernwärmeenergie zu elektrischer Energie – die Anlage nach Hessischem Energiepass immer unökologischer wird.

# **7.6. Berechnung und Vergleich nach DIN V 4701-10**

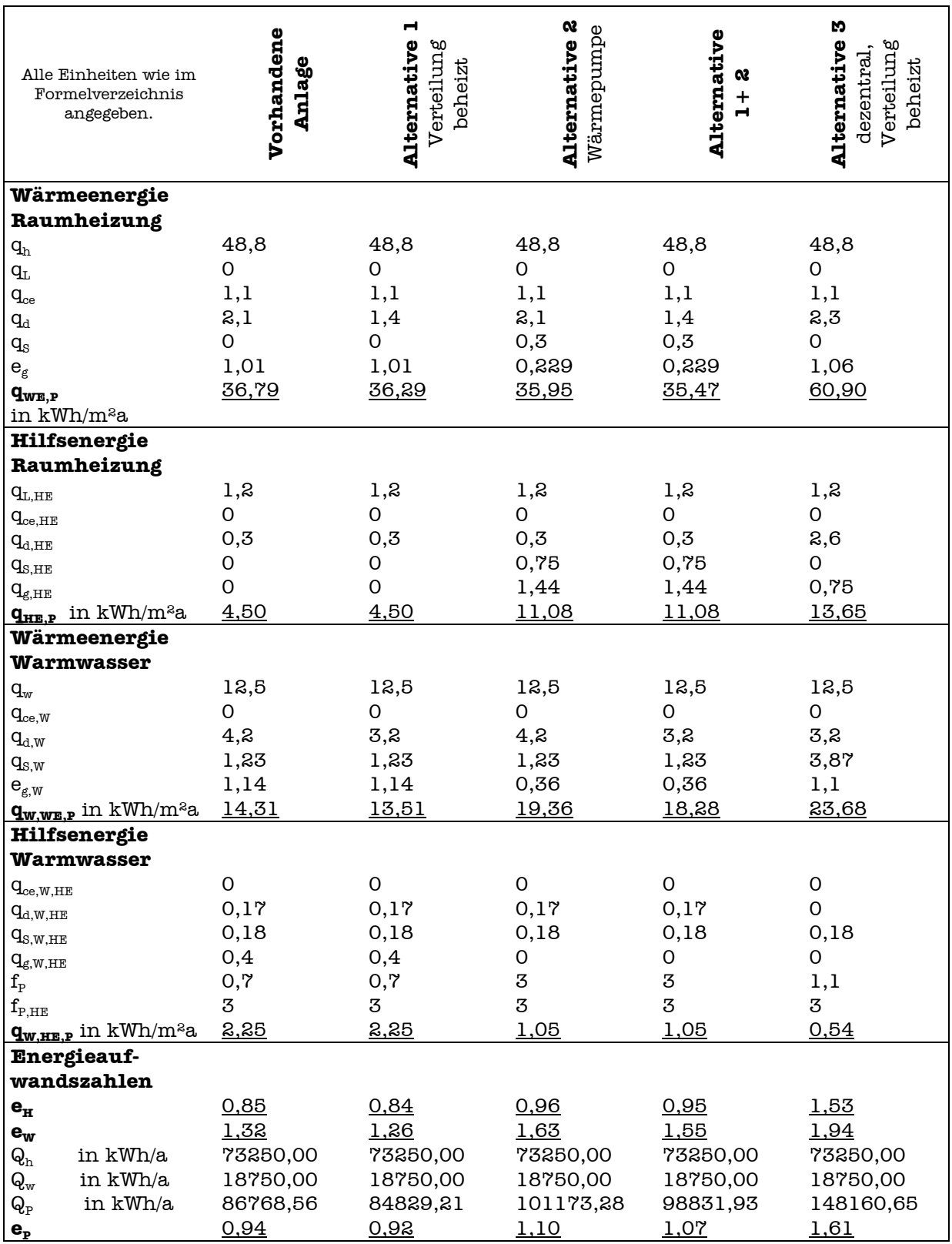

Auch aus den tabellarischen Ergebnissen, die die DIN V 4701-10 liefert, werden Graphiken zur Veranschaulichung und Interpretation erstellt.

Die folgende Graphik zeigt die Höhe der einzusetzenden Energien für die Raumheizung (qH), die Warmwasserbereitung (qW) sowie die Summe aller Hilfsenergien (qHE). Alle Energien sind dabei auf die Nutzfläche umgelegt, aber noch nicht primärenergetisch bewertet.

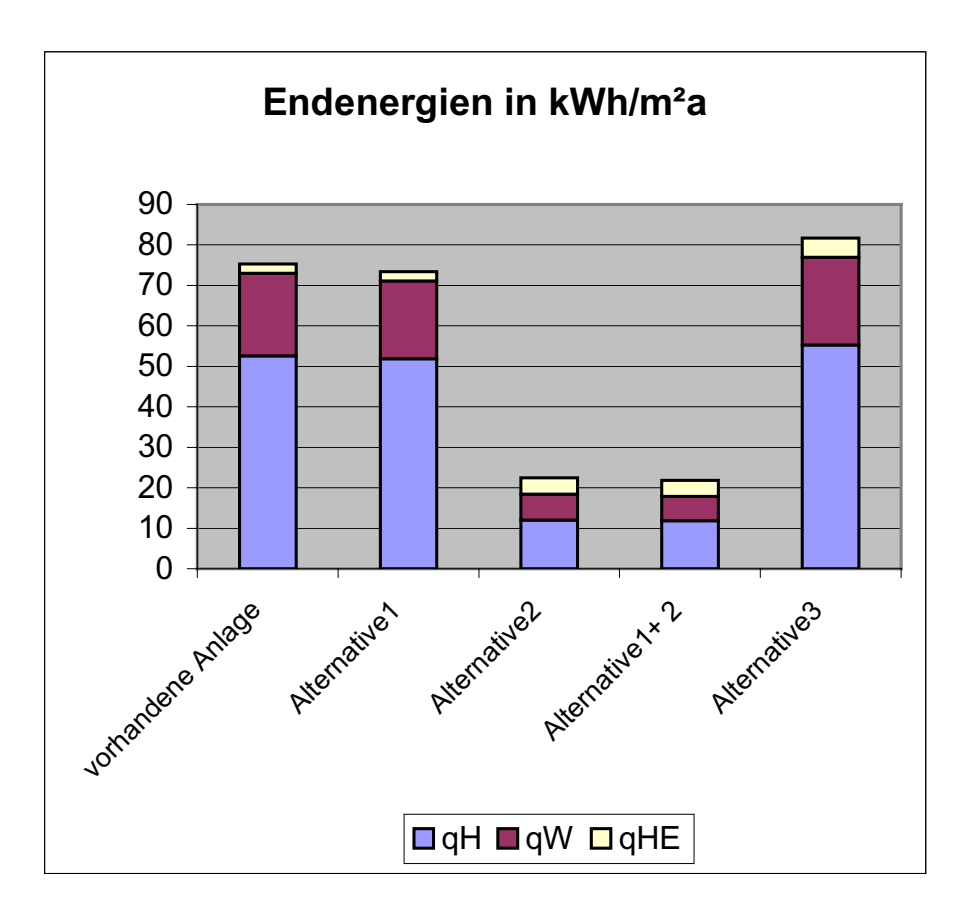

Die veränderte Leitungsführung (1) und der Einsatz einer Wärmepumpe verringert auch hier – in der Rechnung nach DIN V 4701-10 – die jährlich eingesetzten Energiemengen für die Raumheizung und Warmwasserbereitung.

Die Variante mit Verwendung des Kombiwasserheizers bringt hier allerdings höheren Energieeinsatz.

Die nächste Auftragung zeigt, wie sich die Höhe der eingesetzten primärenergetisch bewerteten Energien für die Raumwärme (qH,P) und die Warmwasserbereitung (qW,P) für die betrachteten Anlagenvarianten ändern. Dabei enthalten die beiden ausgewiesenen Anteile für Raumheizung und Warmwasser jeweils schon die anfallenden Hilfsenergien.

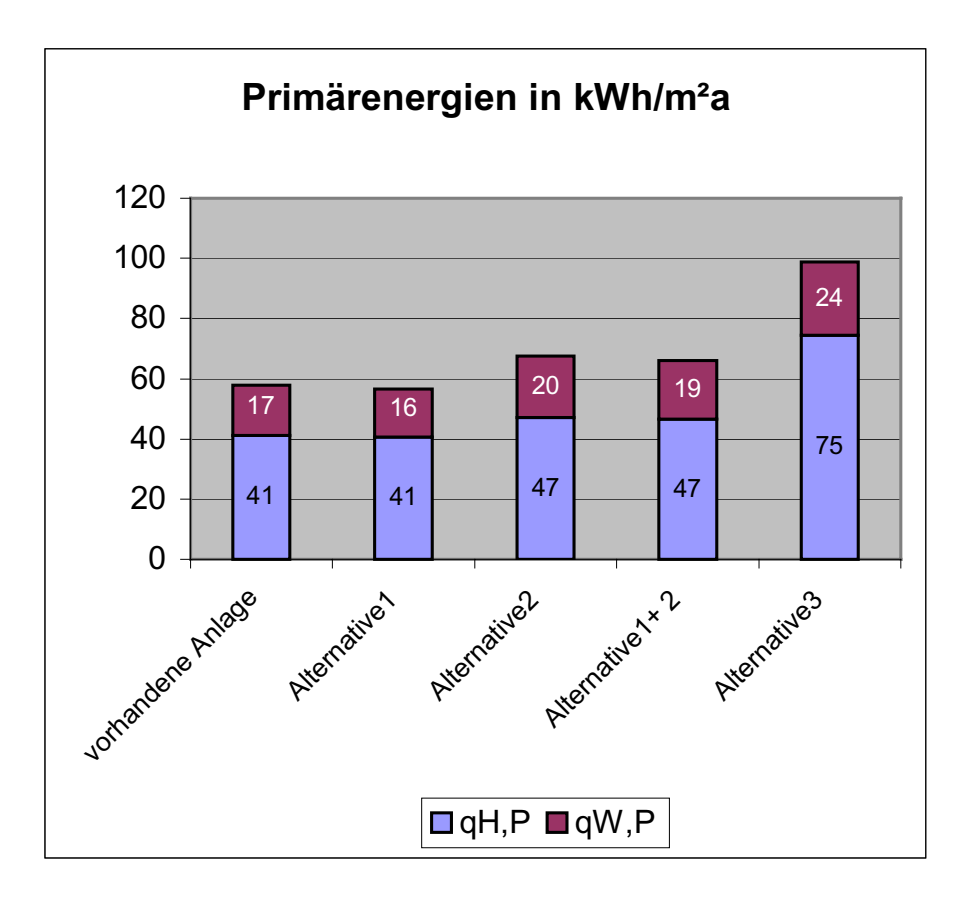

Diese Auftragung zeigt – im Gegensatz zu den oben erweckten Eindrücken – deutlich, daß nur die veränderte Leitungsführung (1) auch eine primärenergetische Verbesserung der Anlage bringt. Die anderen Anlagenveränderungen führen dazu, daß die Anlage insgesamt energetisch unökologischer wird.

Die letzte Auftragung bietet einen Überblick über die Energieaufwandszahlen für Raumwärme, Warmwasserbereitung und die gesamte Anlage.

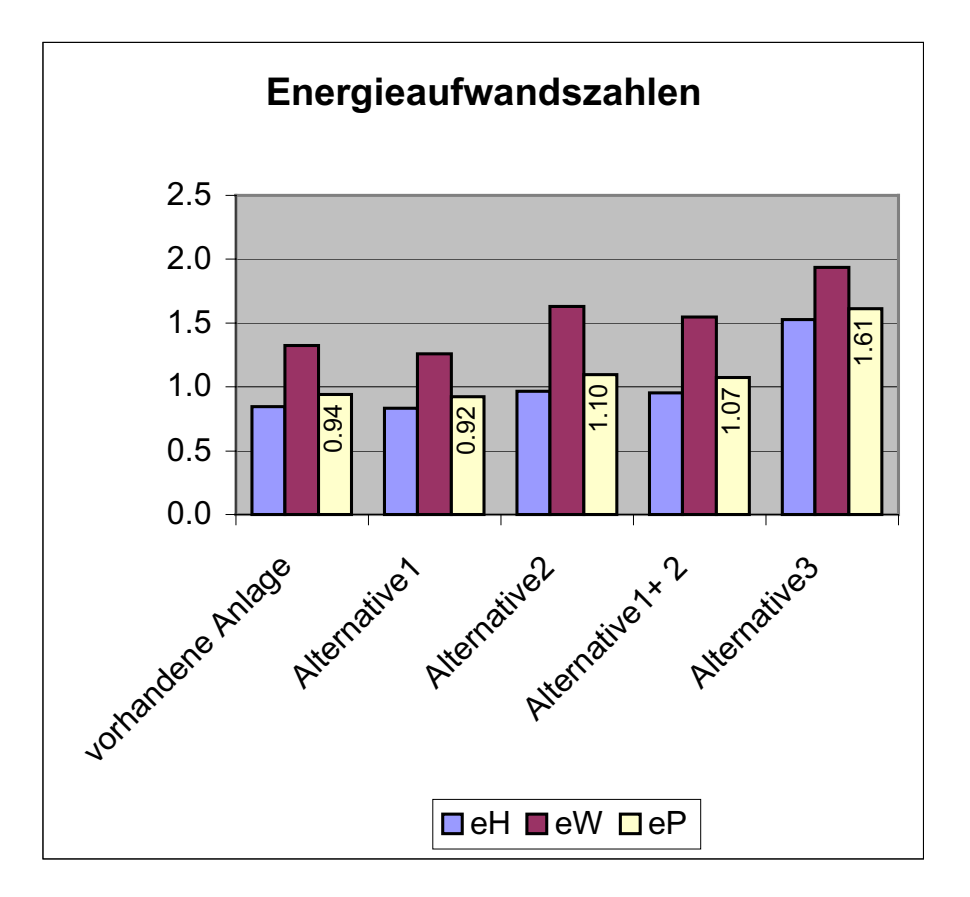

Diese Graphik unterstützt das oben bereits gefundene Ergebnis: für alle Alternativen mit Ausnahme der veränderten Leitungsführung (1), verschlechtert sich die Energieaufwandzahl gegenüber der eingebauten Variante.

Die Alternative mit der beheizten Verteilung (1) bringt eine Verbesserung der Primärenergieaufwandszahl um 2 %.

# **8. Vorschläge zur Verbesserung des Primärenergieverbrauchs für das bestehende Gebäude**

Dieses Kapitel bietet drei Varianten der Anlagenausführung für die Gebäude des Papenkamps 1 und 3, mit denen der Primärenergieeinsatz wirklich vermindert werden kann.

Dabei sollen hier die bestehende Wärmeerzeugung sowie die Leitungsführung gleich bleiben.

Die Verbesserung des Primärenergieeinsatzes durch bessere Rohrdämmung (doppelte Dämmdicke als in der HeizAnlV vorgeschrieben) sowie Nachtabschaltung der Anlage (pro Tag 6 Stunden) wird jeweils mit Hilfe der DIN V 4701-10 und des Hessischen Energiepasses nachgewiesen.

Auf die Einbeziehung der gegebenen Verbrauchsdaten in den Vergleich wird auch hier verzichtet, da keine Verbrauchsdaten für Hilfsenergien vorliegen und eine Hochrechnung auf den Primärenergiebedarf nach einem oder beiden Berechnungsverfahren nicht sinnvoll erscheint.

## **8.1. Alternative 4: Nachtabschaltung**

Alle in Kapitel 2. genannten Randbedingungen für das Gebäude, den Wärmebedarf aus Transmission und Lüftung sowie das Heizungs-, Warmwasser- und Lüftungssystem gelten weiterhin mit folgenden Ausnahmen:

Die Warmwasserzirkulation sowie das Heizsystem sollen nachts von 23°° Uhr bis morgens 5°° Uhr für insgesamt 6 Stunden abgeschaltet werden. In den Räumen befinden sich nicht mehr Thermostatventile sondern elektronische Regeleinrichtungen.

Der jährliche Energiebedarf für Transmission und Lüftung verringert sich aufgrund der Nachtabschaltung. Aber nicht um  $\frac{1}{4}$ , sondern nach Näherung in Anlehnung an die VDI 2067 (DIN EN 832) [17] für ein Gebäude mittelschwerer Bauart um etwa 5%. Der neue Energiebedarf für Transmission und Lüftung beträgt:

 $Q_{T,L}$  = 0,95 $\cdot$ 44924 kWh/a = 42678 kWh/a für den Energiepass bzw.  $q_{TL}$  = 0,95·48,8 kWh/m<sup>2</sup>a = 46,39 kWh/m<sup>2</sup>a für die DIN.

Die Berechnungen nach DIN 4701-10 und Hessischem Energiepaß erfolgen analog zu Kapitel 4.2. bzw. 4.4. Die Ergebnisse für Alternative 4 können Kapitel 8.4. und 8.5. entnommen werden.

#### **Folgende Teilschritte ändern sich für den Hessischen Energiepaß gegenüber der vorhandenen Anlage:**

Die Wärmeverluste, die durch die 6-stündige Nachtabschaltung des Heizungssystems, wegfallen, können mit dem Energiepass nicht berücksichtigt werden. Die jährlichen Wärmeverluste pro Meter Rohrlänge nach [2] Tab. 2.1 bleiben erhalten.

Die Wärmeverluste der Warmwasserverteilung, die mit Nachtabschaltung der Warmwasserzirkulation entstehen, können für eine Zirkulationsdauer von 18h/d aus [2] Tab. 2.9 entnommen werden.

Die Energien für die Hilfsgeräte der Raumheizung und Warmwasserbereitung ändern sich wie folgt:

Die Umwälzpumpe der Heizung hat dieselbe Leistung (150W), sie läuft aber nur 75% der Heizzeit, also 3492h/a. Die Zirkulationspumpe läuft mit der alten Leistung (120W) ein Dreivierteljahr, also 6570h/a. Die Hilfsenergie für die Regelung der Wärmeübertragung bleibt erhalten.

Alle anderen Werte, die als Eingangsgrößen für die Berechnung verwendet werden, bleiben gleich.

### **Folgende Teilschritte ändern sich für die DIN V 4701-10 gegenüber der vorhandenen Variante:**

Für den Einsatz der elektronischen Regeleinrichtungen statt der Thermostatventile vermindert sich der spezifische Wärmebedarf für die Wärmeübergabe an den Raum nach [4] Tab. 8 auf:

 $q_{ce} = 0.4 \text{ kWh/m}$ <sup>2</sup>a.

Der spezifische Wärmeverlust für die Heizwasserleitungen soll aufgrund der 6-stündigen Abschaltung nur noch 75% des alten Wertes betragen (nach [4] Anhang D):

 $q_d = 1,6kWh/m<sup>2</sup>a$ .

Die Hilfsenergien – verursacht durch die Umwälzpumpe - vermindern sich (nach [4] Anhang D) ebenfalls um 25% auf:

 $q_{dHE} = 0,23$ .

Die Wärmeverluste der Warmwasserverteilung (durch Zirkulation) vermindern sich durch die 6-stündige Abschaltung auf etwa ¾ ihres alten Wertes (nach [4] Anhang D):

 $q_{d,w} = 3,2kWh/m²a$ .

Die Hilfsenergien für die Warmwasserverteilung – durch Nachtabschaltung der Zirkulationspumpe - vermindern sich (nach [4] Anhang D) auf:

 $q_{d,W,HE}$ =0,13kWh/m<sup>2</sup>a.

Für Speicher und Wärmeerzeuger bleiben Wärmeverluste und Hilfsenergien gleich, denn sie sollen trotz der Nachtabschaltung in Betrieb bleiben.

Alle Aufwandzahlen sowie alle anderen Verluste und Hilfsenergien bleiben gleich.

### **8.2. Alternative 5: erhöhte Dämmdicken**

Alle in Kapitel 2. genannten Randbedingungen für das Gebäude, den Wärmebedarf aus Transmission und Lüftung sowie das Heizungs-, Warmwasser- und Lüftungssystem gelten weiterhin mit folgenden Ausnahmen:

Die Dämmdicken aller verlegten Rohre soll doppelt so hoch sein wie der Mindestwert, der in der HeizAnlV vorgeschrieben ist.

Die Berechnungen nach DIN 4701-10 und Hessischem Energiepaß erfolgen analog zu Kapitel 4.2. bzw. 4.4. Die Ergebnisse für Alternative 5 können Kapitel 8.4. und 8.5. entnommen werden.

#### **Folgende Teilschritte ändern sich für den Hessischen Energiepaß gegenüber der vorhandenen Anlage:**

Für die erhöhten Dämmdicken der ständig auf Temperatur gehaltenen Rohrstrecken ändern sich die spezifischen Wärmeverluste je Meter Rohrlänge nach [2] Tab. 2.1 und 2.9.

Alle anderen Werte, die als Eingangsgrößen für die Berechnung verwendet werden, bleiben gleich.

#### **Folgende Teilschritte ändern sich für die DIN V 4701-10 gegenüber der vorhandenen Variante:**

Für die erhöhte – besser doppelte Dämmung nach HeizAnlV – ergibt sich in Anlehnung an [2] und [4] Anhang D der folgende Faktor zwischen Wärmeverlust für Dämmung nach HeizAnlV und doppelter Dämmung:

0,7  $\mathtt{q}_{\scriptscriptstyle \text{d},\text{HeizAnIV}}$  $\frac{q_{\rm d,doppletEHeizAnIV}}{q_{\rm d,deoppletEHeizAnIV}} = 0.7$ .

Folgender spezifischer Wärmebedarf der Heizungverteilung wird nun angesetzt:

 $q_a=2,1.0,7$  kWh/m<sup>2</sup>a=1,5 kWh/m<sup>2</sup>a.

Analog ergibt sich für die Warmwasserverteilung:

 $q_{d}=4,2.0,7$  kWh/m<sup>2</sup>a=3,0 kWh/m<sup>2</sup>a.

Alle Aufwandzahlen sowie alle anderen Verluste und Hilfsenergien bleiben gleich.

## **8.3. Alternative 4+5: Nachtabschaltung und erhöhte Dämmdicken**

Alle in Kapitel 2. genannten Randbedingungen für das Gebäude, den Wärmebedarf aus Transmission und Lüftung sowie das Heizungs-, Warmwasser- und Lüftungssystem gelten weiterhin mit folgenden Ausnahmen:

Die Veränderungen entsprechen denen, die in den letzten beiden Unterkapitel 8.1. und 8.2. erläutert wurden.

Die Berechnungen nach DIN 4701-10 und Hessischem Energiepaß erfolgen analog zu Kapitel 4.2. bzw. 4.4. Die Ergebnisse für Alternative 4+5 können Kapitel 8.4. und 8.5. entnommen werden.

### **Folgende Teilschritte ändern sich für den Hessischen Energiepaß gegenüber der vorhandenen Anlage:**

Die Wärmeverluste, die durch die 6-stündige Nachtabschaltung des Heizungssystems, wegfallen, können mit dem Energiepass nicht berücksichtigt werden. Die jährlichen Wärmeverluste pro Meter Rohrlänge ändern sich für die höhere Dämmung nach [2] Tab. 2.1.

Die Wärmeverluste der Warmwasserverteilung, die mit Nachtabschaltung der Warmwasserzirkulation entstehen, können für eine Zirkulationsdauer von 18h/d und erhöhte Dämmdicke aus [2] Tab. 2.9 entnommen werden.

Die Energien für die Hilfsgeräte der Raumheizung und Warmwasserbereitung ändern sich wie folgt:

Die Umwälzpumpe der Heizung hat dieselbe Leistung (150W), sie läuft aber nur 75% der Heizzeit, also 3492h/a. Die Zirkulationspumpe läuft mit der alten Leistung (120W) ein Dreivierteljahr, also 6570h/a. Die Hilfsenergie für die Regelung der Wärmeübertragung bleibt erhalten.

Alle anderen Werte, die als Eingangsgrößen für die Berechnung verwendet werden, bleiben gleich.

### **Folgende Teilschritte ändern sich für die DIN V 4701-10 gegenüber der vorhandenen Variante:**

Für den Einsatz der elektronischen Regeleinrichtungen statt der Thermostatventile vermindert sich der spezifische Wärmebedarf für die Wärmeübergabe an den Raum nach [4] Tab. 8:

 $q_{ce} = 0.4 \text{ kWh/m}^2$ a.

Der spezifische Wärmeverlust für die Heizwasserleitungen soll aufgrund der 6-stündigen Abschaltung nur noch 75% des alten Wertes betragen (nach [4] Anhang D). Zusätzlich wird für die erhöhte Dämmdicke der bereits beschriebene Reduktionsfaktor von 0,7 eingesetzt:

 $q_d=2,1.0,7.0,75$  kWh/m<sup>2</sup>a = 1,1 kWh/m<sup>2</sup>a.

Die Hilfsenergien – verursacht durch die Umwälzpumpe - vermindern sich (nach [4] Anhang D) aufgrund der geringeren Laufzeit auf:

 $q_{d,HE}=0,23$ .

Die Wärmeverluste der Warmwasserverteilung (durch Zirkulation) vermindern sich durch die 6-stündige Abschaltung auf etwa ¾ ihres alten Wertes (nach [4] Anhang D) und aufgrund der besseren Dämmung noch einmal um den Faktor 0,7:

 $q_{d,w}=4,2.0,7.0,75$  kWh/m<sup>2</sup>a = 2,2 kWh/m<sup>2</sup>a.

Die Hilfsenergien für die Warmwasserverteilung – durch Nachtabschaltung der Zirkulationspumpe - vermindern sich (nach [4] Anhang D) auf:

 $q_{d,W,HE}$ =0,13kWh/m<sup>2</sup>a.

Für Speicher und Wärmeerzeuger bleiben Wärmeverluste und Hilfsenergien gleich, denn sie sollen trotz der Nachtabschaltung in Betrieb bleiben.

Alle Aufwandzahlen sowie alle anderen Verluste und Hilfsenergien bleiben gleich.

# **8.4. Berechnung und Vergleich nach Hessischem Energiepaß**

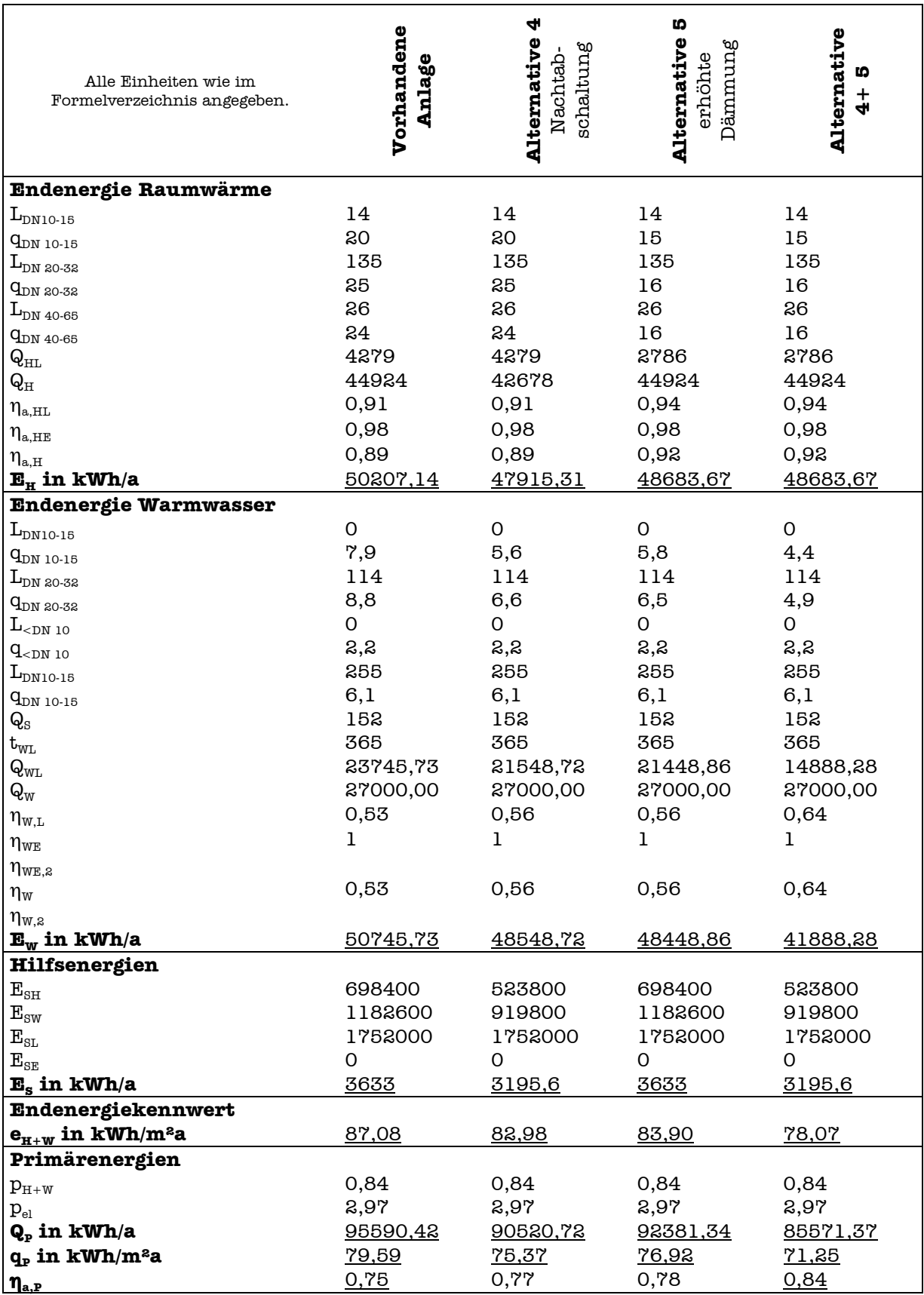

Aus der Berechnungstabelle des Hessischen Energiepasses werden - wie in Kapitel 7. - zur Veranschaulichung und Interpretation der Ergebnisse drei Graphiken entwickelt.

Die folgenden Auftragungen zeigen, welche primärenergetisch unbewerteten Energiemengen – Endenergie für Raumheizung, Warmwasser oder Hilfsenergien – sich für die einzelnen Varianten verglichen mit der vorhandenen Anlage ergeben.

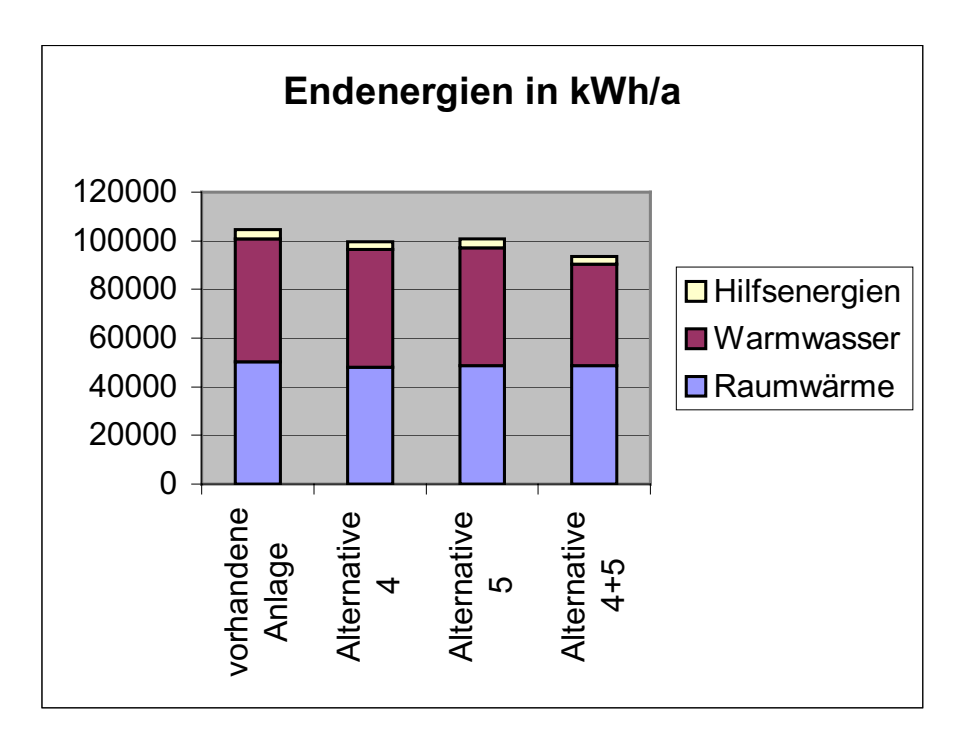

Die Endenergie für Raumwärme, Warmwasser und Hilfsenergien sinkt für alle betrachteten Varianten unter den Wert, der bei der vorhandenen Variante vorliegt.

Die folgende Auftragung zeigt die Veränderung des Gesamtprimärenergieverbrauchs für die einzelnen Projektvarianten.

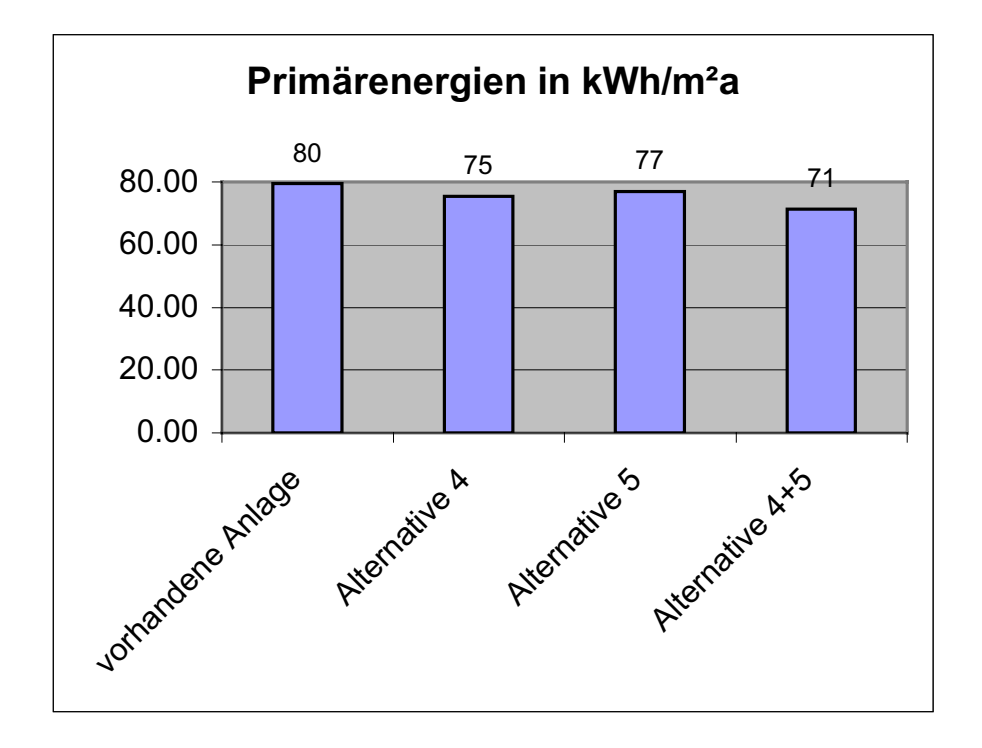

Wie man sieht, fällt – wie beabsichtigt – der Primärenergieeinsatz für alle Projektvarianten. Dabei macht sich die Nachtabschaltung der Systeme am deutlichsten bemerkbar (4). Die Kombination aus beiden Verbesserungen, Nachtabschaltung und bessere Rohrdämmung (4+5) bietet allerdings das größte primärenergetische Einsparpotential von etwa 11% bezogen auf den ursprünglichen Zustand.

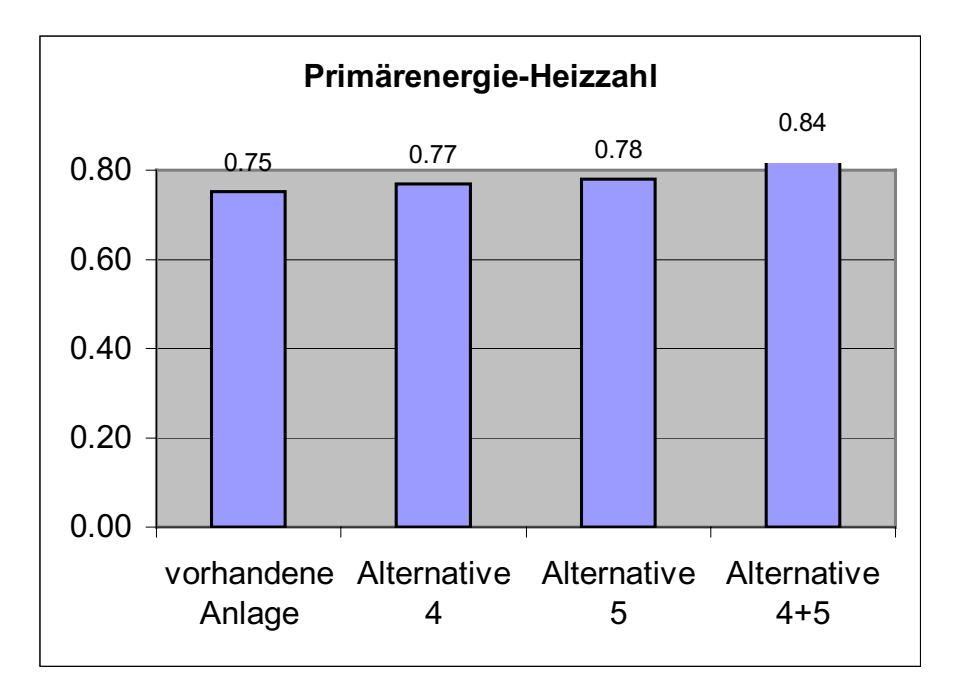

Die oben stehende Auftragung bestätigt das Ergebnis noch einmal: für alle Verbesserungsvarianten steigt nach dem Hessischen Energiepass die Primärenergieheizzahl. Das heißt also, daß der Nutzen bezogen auf den Aufwand immer größer wird.

Die Varianten 4 und 5 senken den Primärenergieverbrauch um 2 % (Nachtabschaltung) und 4% (erhöhter Dämmung). Zusammen erzielen sie eine Verbesserung der Primärenergieheizzahl um 12%.

Alle drei Graphiken bestätigen, daß das verfolgte Ziel der Einsparung von Primärenergie nach dem Hessischen Energiepass erreicht werden kann und die Anlage ökologischer wird.

# **8.5. Berechnung und Vergleich nach DIN V 4701-10**

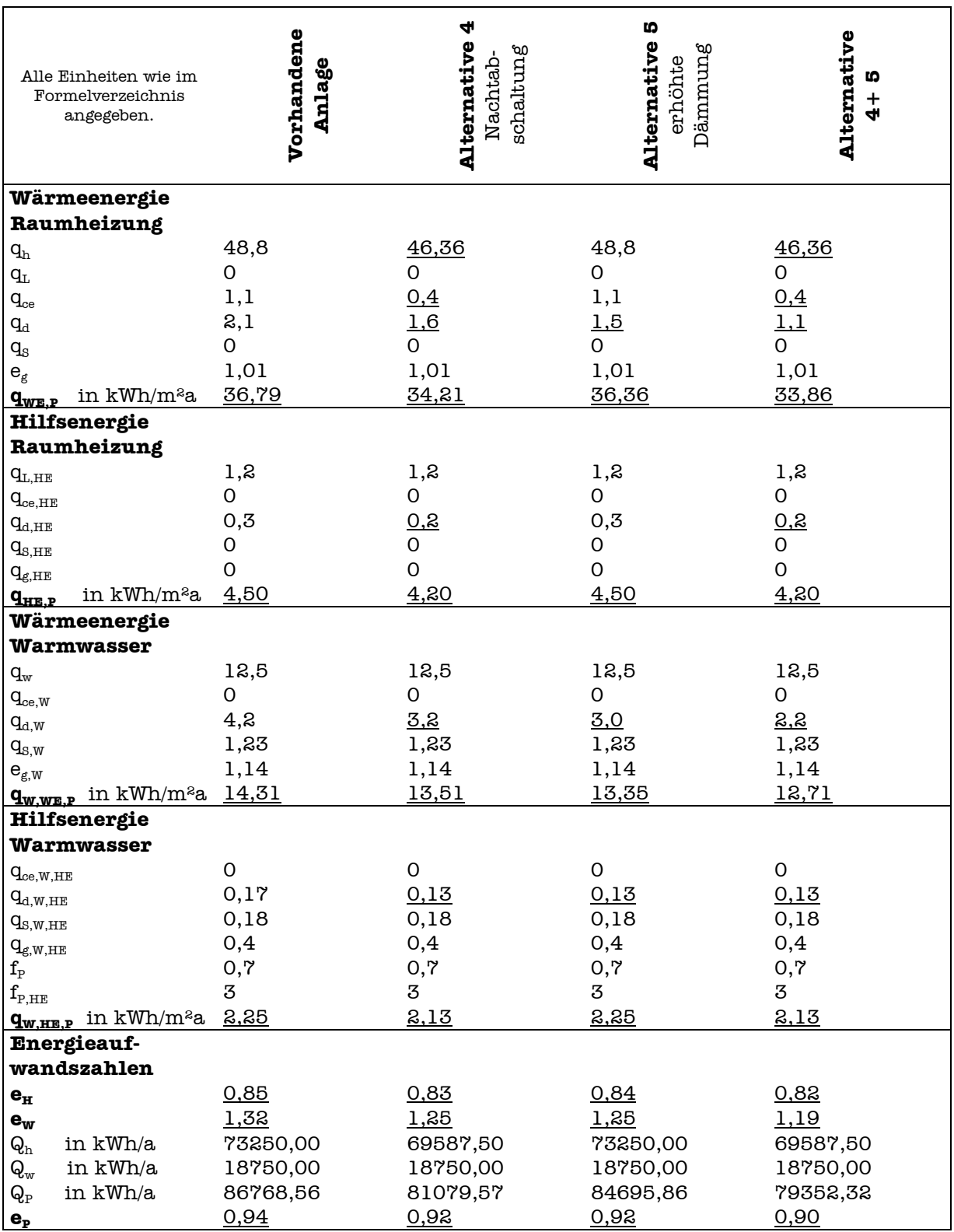

Auch aus den tabellarischen Ergebnissen, die die DIN V 4701-10 liefert, werden Graphiken zur Veranschaulichung und Interpretation erstellt.

Die folgende Graphik zeigt die Höhe der einzusetzenden Energien für die Raumheizung (qH), die Warmwasserbereitung (qW) sowie die Summe aller Hilfsenergien (qHE). Alle Energien sind dabei auf die Nutzfläche umgelegt, aber noch nicht primärenergetisch bewertet.

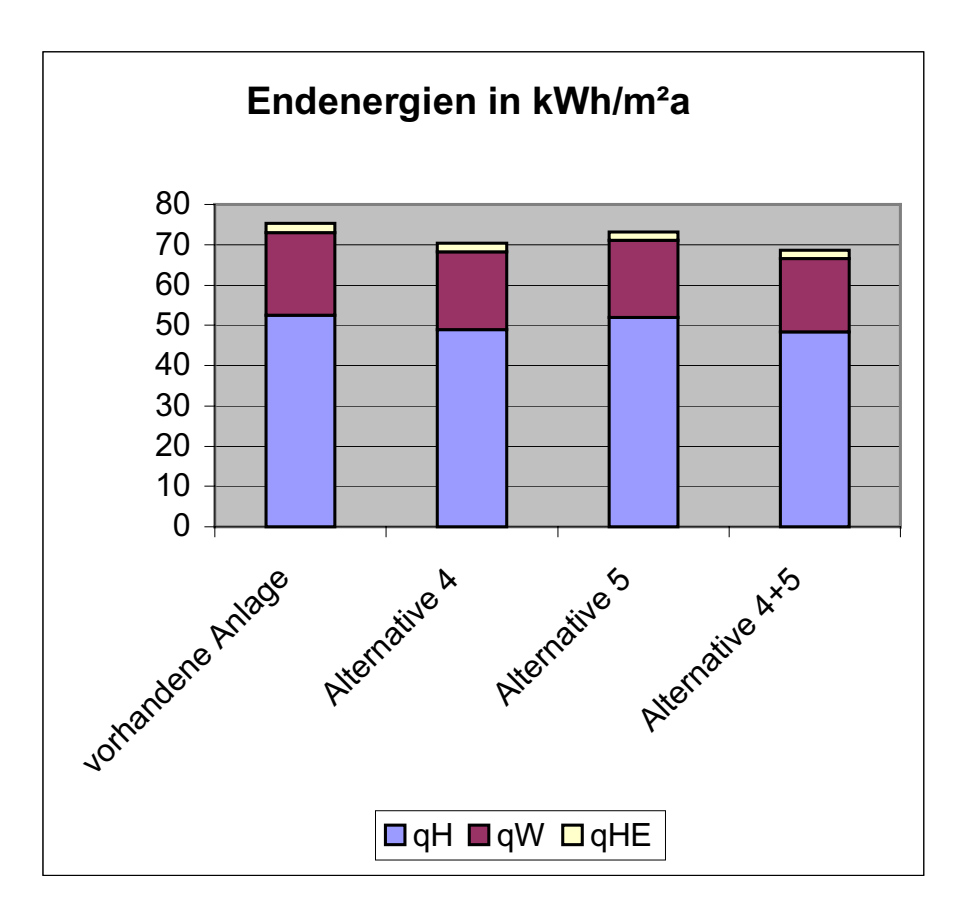

Die Nachtabschaltung der Heizung und der Warmwasserzirkulation verringern auch nach der DIN V 4701-10 die jährlich eingesetzten Energiemengen für die Raumheizung und Warmwasserbereitung. Den größten Einspareffekt hat die Kombination beider Verbesserungsvorschläge  $(4 + 5)$ .

Die nächste Auftragung zeigt, wie sich die Höhe der eingesetzten primärenergetisch bewerteten Energien für die Raumwärme (qH,P) und die Warmwasserbereitung (qW,P) für die betrachteten Anlagenvarianten ändern. Dabei enthalten die beiden ausgewiesenen Anteile für Raumheizung und Warmwasser jeweils schon die anfallenden Hilfsenergien.

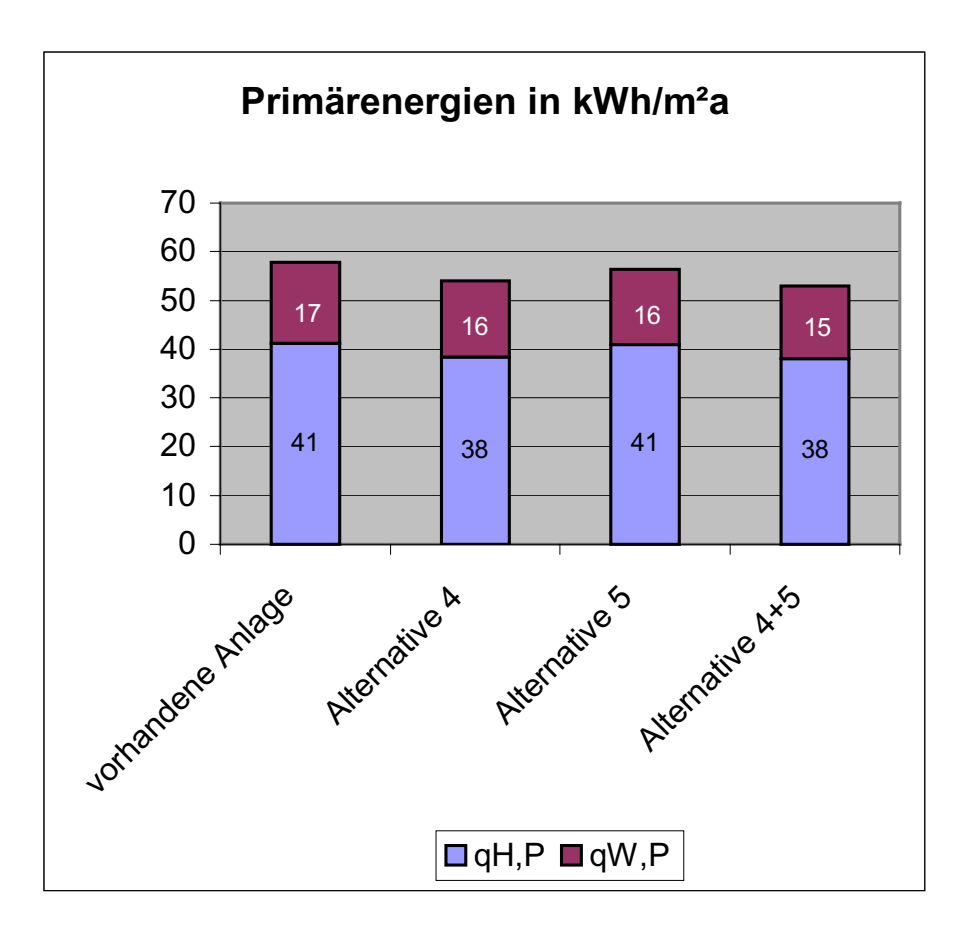

Diese Auftragung zeigt, daß auch mit der primärenergetischen Bewertung alle Vorschläge der Anlagenverbesserung auch eine wirkliche Verbesserung bringen.

Die letzte Auftragung bietet einen Überblick über die Energieaufwandszahlen für Raumwärme, Warmwasserbereitung und die gesamte Anlage.

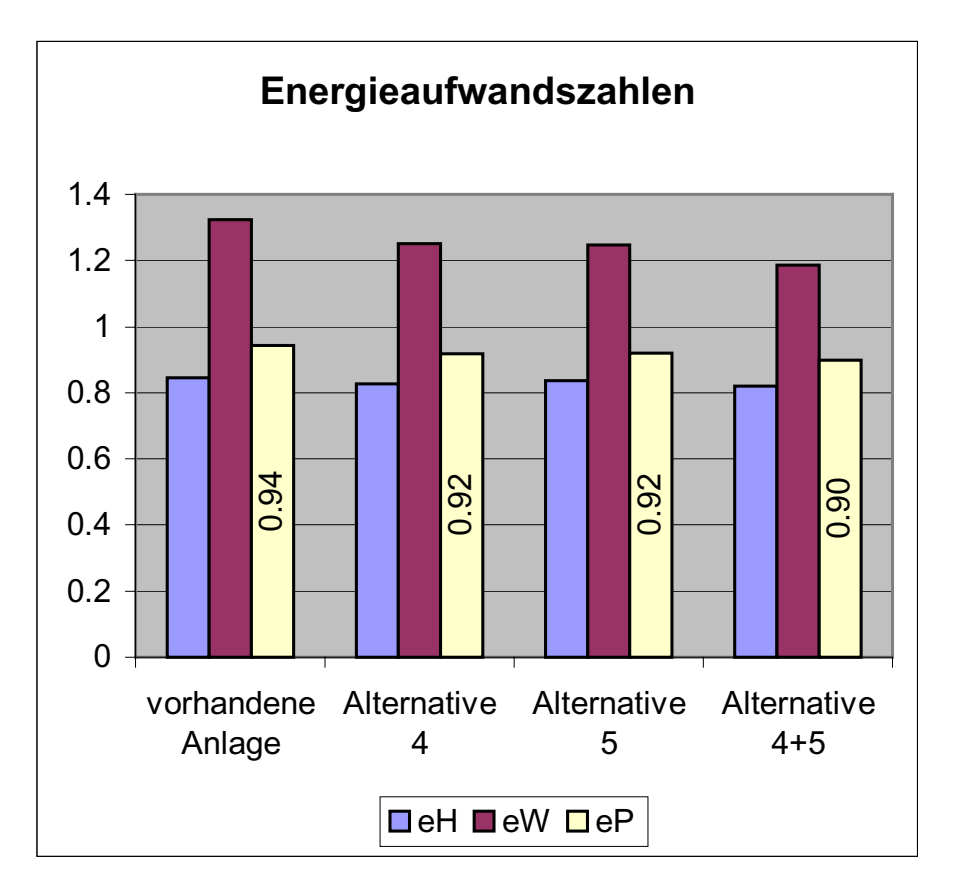

Diese Graphik unterstützt noch die Ergebnisse der letzten beiden Auftragungen.

Die Varianten mit besserer Rohrdämmung und kürzeren Betriebszeiten erzielen jeweils eine primärenergetische Einsparung um 2%, zusammen um 4% - bezogen auf die Primärenergieaufwandszahlen.

Auch nach der DIN V 4701-10 erweisen sich also alle Verbesserungsvorschläge als primärenergetisch günstig und somit ökologisch.

## **9. Auswertung**

Dieses Kapitel ist sowohl dazu gedacht, alle Variantenrechnungen noch einmal übersichtlich darzustellen, als auch Kritik an den Berechnungsverfahren zu üben bzw. Unklarheiten aufzuzeigen.

### **Hessischer Energiepaß**

Bei der Verlegung der Verteilungsleitungen in den beheizten Bereich, z.B. bei der dezentralen Variante mit Kombiwasserheizern, ergibt sich – entgegen der logischen Überlegung – ein erhöhter Warmwasser-Leitungsverlust, da nur die Rohrleitungen im beheizten Bereich betrachtet werden. Näher an der Realität wäre die Berechnung der Warmwasser- und Zirkulationsverluste sowohl im beheizten als auch im unbeheizten Bereich und Einführung von Temperaturfaktoren für die unterschiedlichen Transmissionsverluste. Denn dan würde eine veränderte Leitungsführung eine echte Verbesserung bedeuten.

Kombiwasserheizer für Raumheizung und Warmwasserbereitung werden nur unter erhöhtem Rechenaufwand in Betrachtung gezogen, da die Verluste für die Wärmeerzeugung innerhalb und außerhalb der Heizperiode berechnet werden müssen.

Die Regelung der Heizkörper wird hier im Gegensatz zur DIN nur pauschal berechnet.

Die Berechnung der Rohrleitungsverluste anhand der Leitungslängen und die genaueren zeitlichen Betrachtung der Hilfsenergien läßt Optimierungen in diesen Bereichen besser darstellen.

Die Nachtabschaltung der Heizungsanlage hat auch einen gewissen Einfluß auf die Leitungsverluste, was hier unberücksichtigt bleibt.

#### **DIN 4701-10**

Bei der dezentralen Variante mit den Brennwert-Thermen ergeben sich bei der Berechnung nach der DIN höhere Rohrverluste in Gegensatz zur zentralen Variante, da kleinere angeschlossene Flächen betrachtet werden, die prozentual einen größeren Verlust besitzen.

In der DIN werden Kombithermen als Wärmeerzeuger für die Raumheizung nicht betrachtet. Es bleibt hier nur die Möglichkeit diese als Brennwertkessel zu berechnen.

Die Betrachtung der veränderten Betriebszeiten oder Dämmungen ist in der DIN mit einem erhöhten Rechenaufwand verbunden, da das Kurzverfahren dafür keine Option freiläßt.

### **Anlagenoptimierung nach dem Energiepaß**

Die folgende Darstellung stellt zusammenfassend die Höhe der Primärenergieheizzahlen aller betrachteten Anlagenvarianten absolut und prozentual (bezogen auf die vorhandene Anlage) dar.

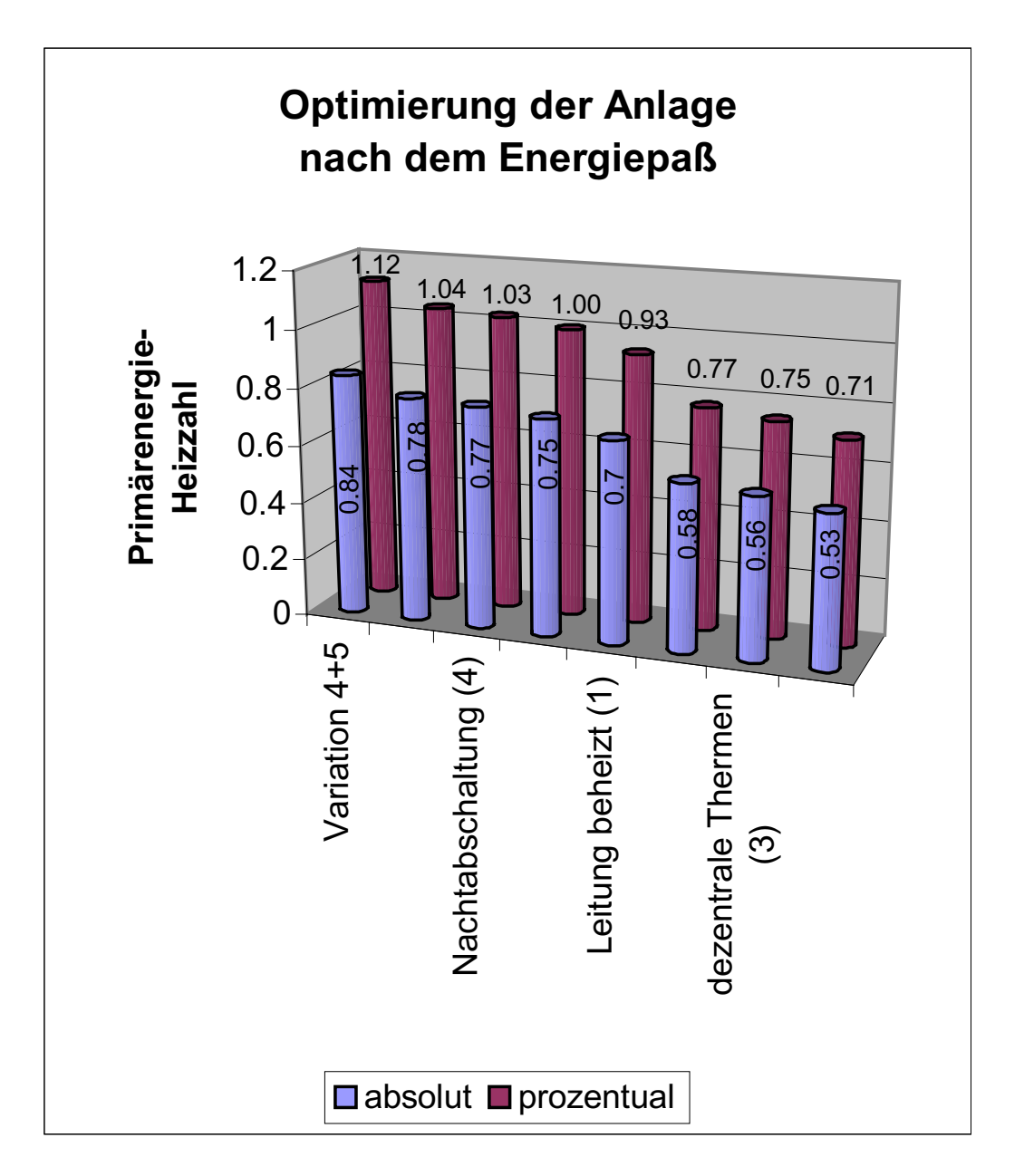

### **Anlagenoptimierung nach der DIN V 4701-10**

Die folgende Darstellung stellt zusammenfassend die Höhe der Primärenergieaufwandszahlen aller betrachteten Varianten absolut und prozentual (bezogen auf die vorhandene Anlage) dar.

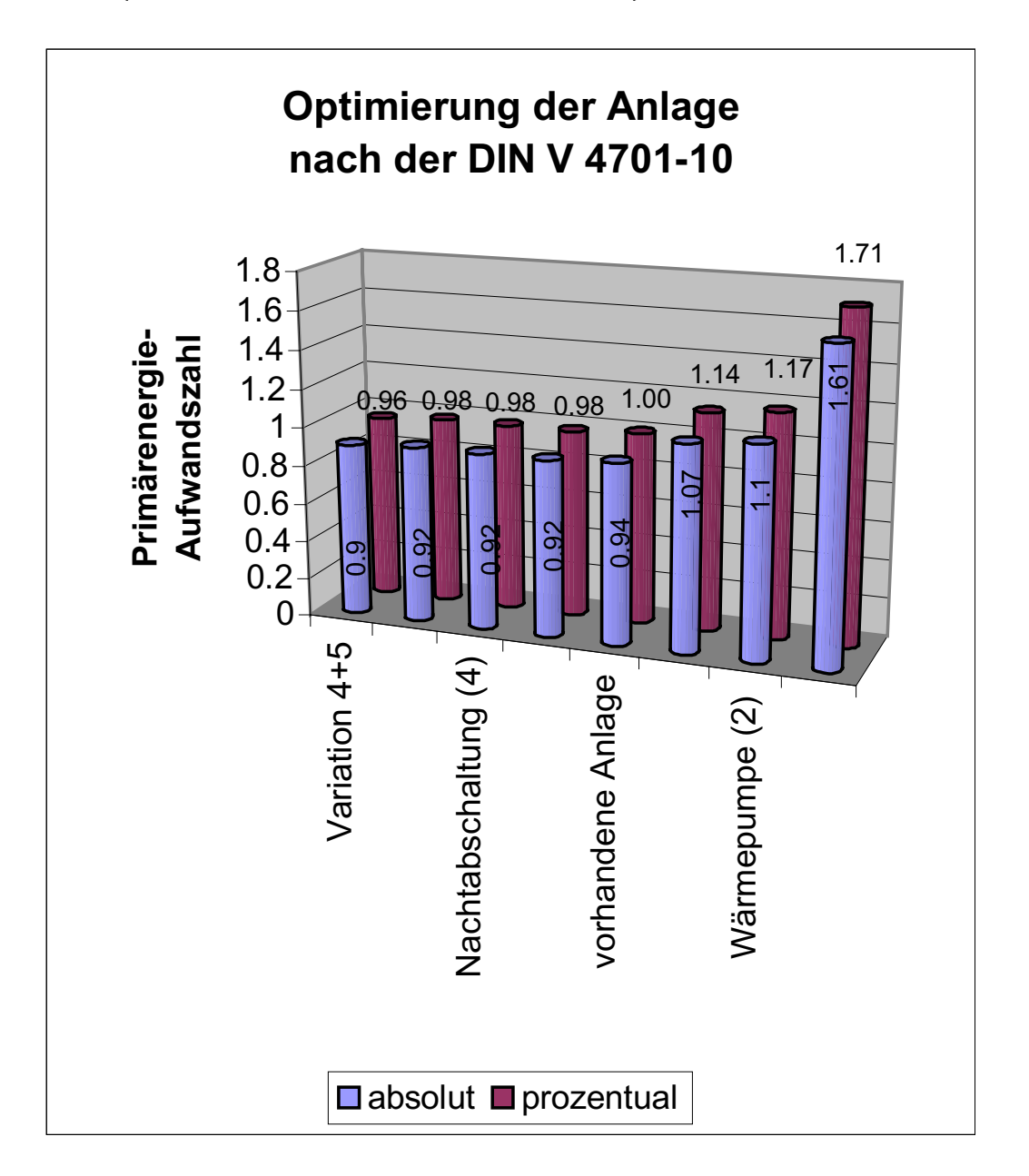

# **10. Abschlußbetrachtungen**

Im folgenden Kapitel soll unter anderem noch einmal kurz zur am Anfang getroffenen Aussage:

- DIN Zehngängemenü, aber lasch gewürzt.
- EP Zweigängemenü, gut gewürzt.
- HH Fast Food mit Diet Coke.

Stellung genommen werden.

### **10.1. Randbedingungen zum Projekt**

Zunächst eine Einschätzung des Arbeitsaufwandes: der vorher gesteckte Zeitrahmen von ca. 30 bis 40 Stunden pro Projektbeteiligtem reichte ungefähr nur für die Hälfte der Arbeit aus...

Die Vorbereitung der Berechnungen (Kapitel 1,2 und 3) und die Ermittlung der Verbrauchs-, Bedarfs und Primärenergiewerte (Kapitel 4, 5 und 6) nahmen je etwa 40%, die Variantenrechnung und Auswertung (Kapitel 7, 8 und 9) etwa 20% der Zeit in Anspruch.

Negativ zu werten war vor allem die geringe Menge an Informationen und Randbedingungen zum Projekt. So wurden mangels Kenntnis der wahren Begebenheiten fast alle Temperaturen, Betriebszeiten, Geräteleistungen und sonstige Gebäudedaten nach Näherungen oder bestem Wissen und Gewissen angenommen.

In der Tätigkeit als beauftragte Ingenieure hätten wir sicher an vielen unsicheren Punkten die Planer konsultiert oder uns vor Ort einen Eindruck von der Lage verschafft.

## **10.2. Kritik an den Ergebnissen**

Wie vorher schon erwähnt, basiert ein großer Teil der Berechnungsgrundlagen auf Annahmen. Desweiteren sind auch die tabellierten allgemeingültigen Rechenwerte nach allen 3 Berechnungsverfahren natürlich Mittelwerte für den derzeitigen Bestand von Gebäuden sowie Anlagen der Heizungs- und Warmwassertechnik.

Aus diesen beiden Gründen ergibt sich eine nicht unbeträchtliche Toleranz der Ergebnisse. In wie fern die Berechnungen die Realität wirklich widerspiegeln, kann man auf Basis der in diesem Projekt gemachten Berechnungen nicht angeben.

Für eine Abschätzung der optimalen Anlagenausführung vor Baubeginn sind die 3 Verfahren – nach unserer Meinung – ausreichend. Für genauere energetische Betrachtungen bestehender Anlagen sollte jedoch besser mit den gegebenen realen Randbedingungen statt Mittelwerten der Berechnungsverfahren gerechnet werden.

Hier läßt der Hessische Energiepaß genügend Optionen, wie zum Beispiel bei Innentemperaturen, Hilfsenergien und Verteilungsverlusten, offen. Eine Angleichung an die Gegebenheiten erfordert bei der DIN V 4701-10 eine Korrektur nach Anhang D unter hohem Arbeitsaufwand.

Desweiteren erscheinen uns einige der im Kurzverfahren der DIN gebrauchten Kennwerte im Gegensatz zum Energiepaß zu allgemein, zum Beispiel Warmwasserverbrauch pro Person oder die auf die Fläche umgelegten Hilfsenergien. Im Verfahren von Hauser und Hausladen sind einige Kennwerte sogar gar nicht erklärt bzw. nachvollziehbar.

Weil eine genauere Berechnung mit dem Energiepaß mit viel weniger Arbeit verbunden ist, empfehlen wir dieses Verfahren. Die aus dem ersten Eindruck der drei Verfahren entstandene "gastronomische" Beurteilung (vgl. Kap. 10 oben) zu Beginn des Projektes hat sich für uns bewahrheitet.

Für uns wurde aber sicher ein wichtiges Ziel des Projektes erreicht: mit Regelwerken, die in Deutschland als allgemeine Regeln der Technik anerkannt sind, umzugehen, sie weiterhin kritisch zu betrachten und mögliche Unsicherheiten auszudiskutieren.

### **10.3. Verbesserungsvorschläge**

Nationale sowie internationale Normen und Regelwerke der technischen Gewerke sollten für alle Fachingenieure verständlich und untereinander vergleichbar sowie kompatibel sein. Hierfür müßten zunächst Formelzeichen, Indizes und Einheiten aufeinander abgestimmt werden und die zur Berechnung nötigen Randbedingungen so allgemein wie möglich und für alle Normen gleich sein.

# **11. Anhang**

## **11.1. Quellen**

- [1] "Bauen am Kronsberg Heiztechnisches Konzept" Amt für Umweltschutz, Leitstelle für Energie und Umweltschutz Hannover, 1998
- [2] "Energiepass Heizung/Warmwasser" Institut Wohnen und Umwelt, IMPLUS Programm Hessen Darmstadt, 1997
- [3] "Energiebilanzierung von Gebäuden" Wüstenrotstiftung Deutscher Eigenheimverein e.V. G. Hauser und G. Hausladen
- [4] "Energetische Bewertung heiz- und raumlufttechnischer Anlagen" DIN V 4701 Teil 10 April 2000
- [5] "Am Kronsberg -- A New Ecological Residential Development" http://www.iclei.org/mia96-97/hannover.htm ICLEI, 1995 – 2000
- [6] "TAB Technik am Bau" Energieeffizienz 2000, Seiten 61 bis 70 Bertelsmann Fachzeitschriften, April 2000
- [7] Heizlastberechnung Papenkamp 1 und 3 Ing. Büro Ingo Sprengel, IBM Haustechnik 10.01.1998
- [8] Strangschema Heizung Papenkamp 1 und 3 Ing. Büro Ingo Sprengel, Drewes Sanitär- und Heizungsbau GmbH 22.02.1999
- [9] Grundrisse Papenkamp 1 und 3 (9 Stück) Ing. Büro Ingo Sprengel, Drewes Sanitär- und Heizungsbau GmbH 06.03.1998
- [10] Viega Rohrnetzberechnung Papenkamp 1 und 3 Ing. Büro Ingo Sprengel
- [11] Spezifische hochgerechnete Wärmeverbräuche Stadtwerke Hannover AG, 11.02.2000
- [12] WILO Pumpenunterlagen TOP-E 25/1-7 EM (2 Seiten) 25.03.1999
- [13] "Taschenbuch Heizung + Klimatechnik 2000" Recknagel, Sprenger, Schramek Oldenbourg Verlag München Wien, 1999
- [14] "Gastechnik" G. Cerbe Hanser Verlag, 1992
- [15] "Diplomarbeit Qualitätssicherung, Planung und Ausführung der Anlagentechnik von Niedrigenergiehäusern" Matthias Meyer, FH Wolfenbüttel, März 2000
- [16] "Hausstation für Kronsbergbebauung" Stadtwerke Hannover AG Hannover, 01.08.1997
- [17] "Unterlagen Heizungstechnik I und II und III" Fachhochschule Braunschweig/Wolfenbüttel Wolfenbüttel, 1998 und 1999
- [18] "Gastechnik Projekt SS 99" K. Jagnow, G. Lanyi, R. Hanstein Fachhochschule Braunschweig/Wolfenbüttel, 1999
- [19] "Lehrstück für Bauträger und Mieter" VDI Nachrichten Seite 20 28.04.2000

## **11.2. Unterlagen**

Im folgenden einige der in den Quellen genannten und verwendeten Unterlagen. Auf die Ausdrucke der drei Berechnungsverfahren – DIN V 4701- 10, Verfahren von Hauser und Hausladen und den Hessischen Energiepass – wird an dieser Stelle verzichtet, da sie den Rahmen des Anhangs sprengen würden.

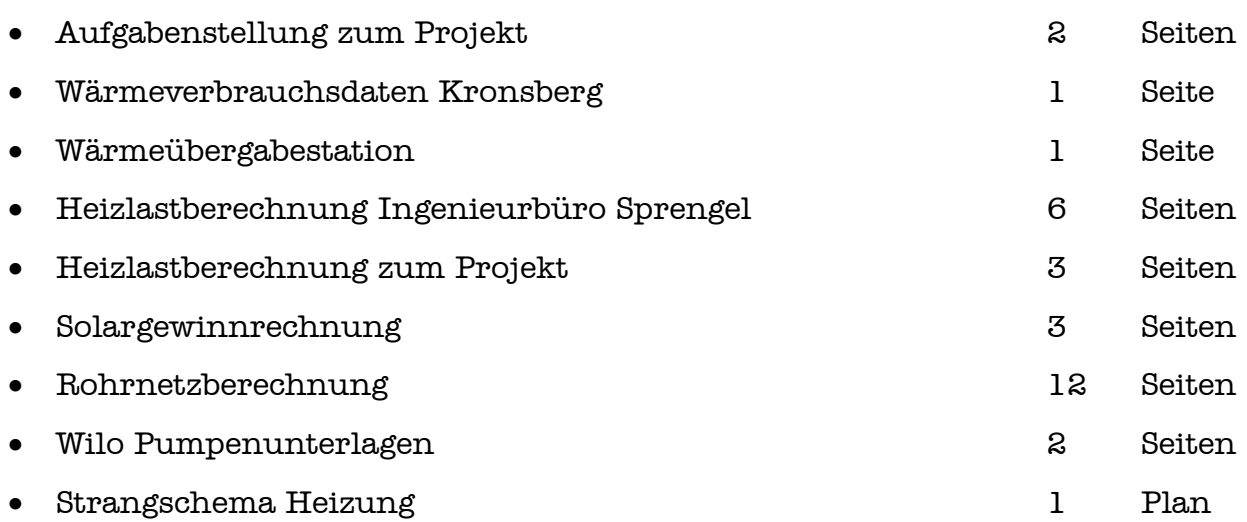

Fachhochschule Braunschweig / Wolfenbüttel

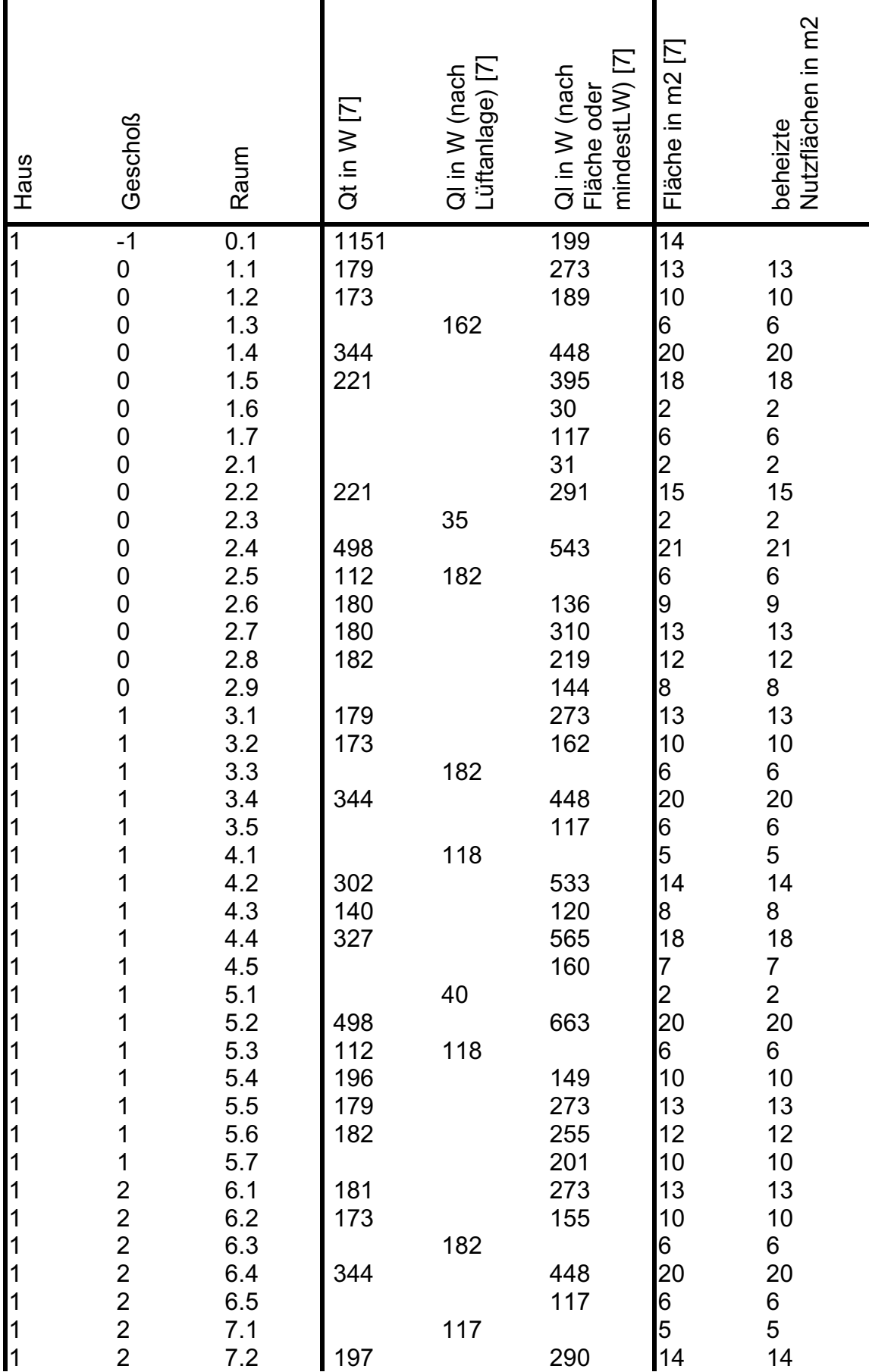

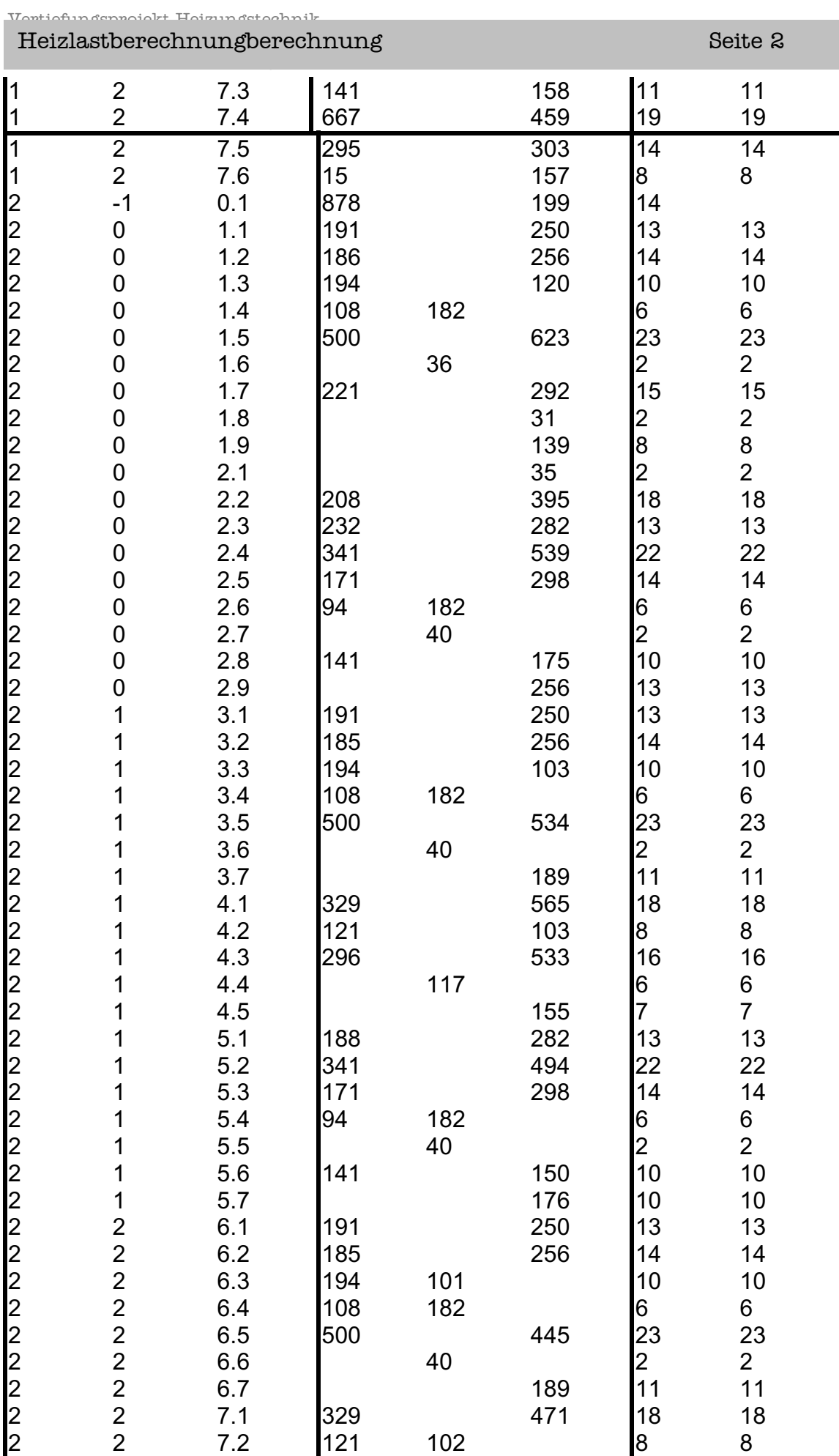

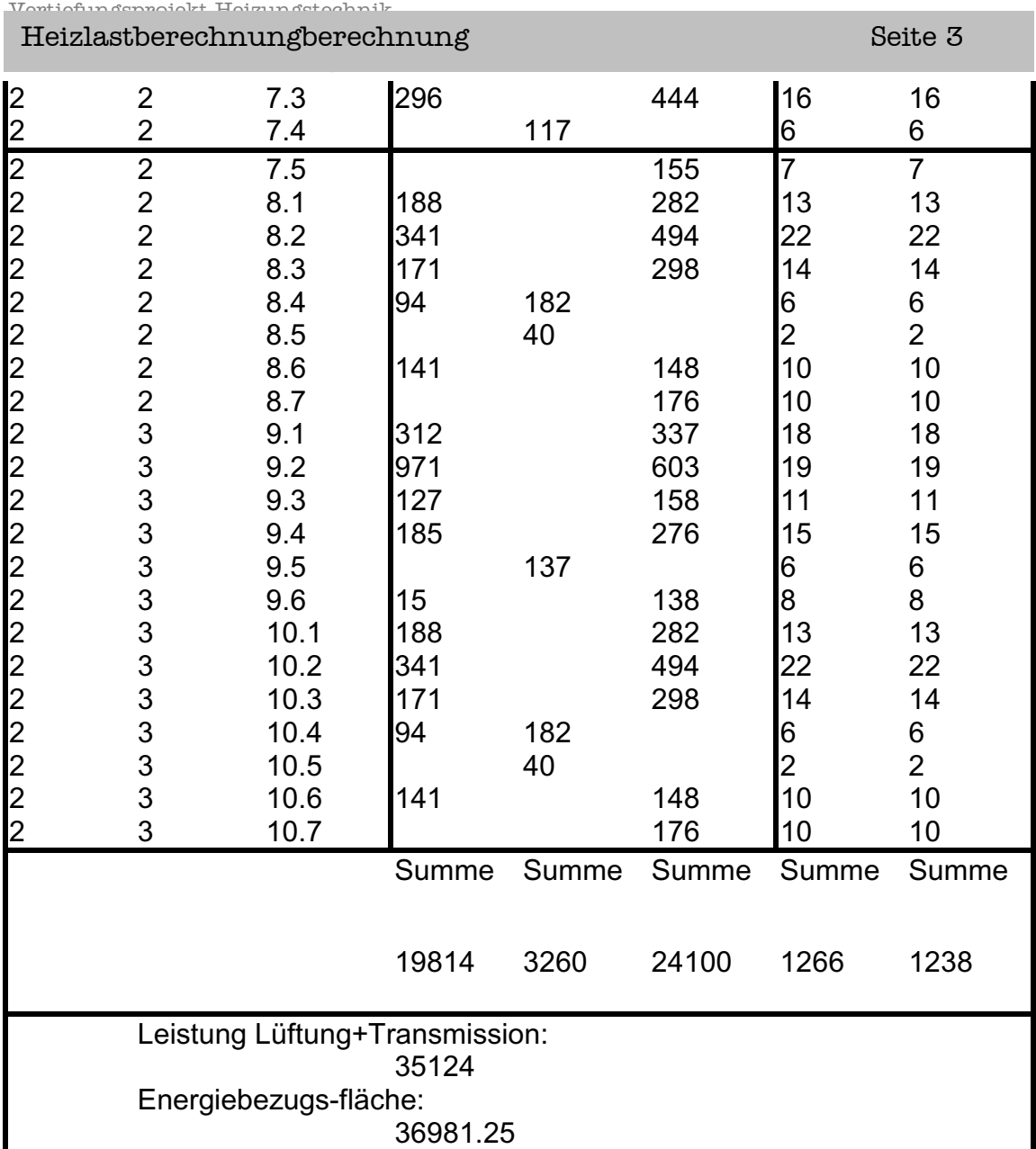

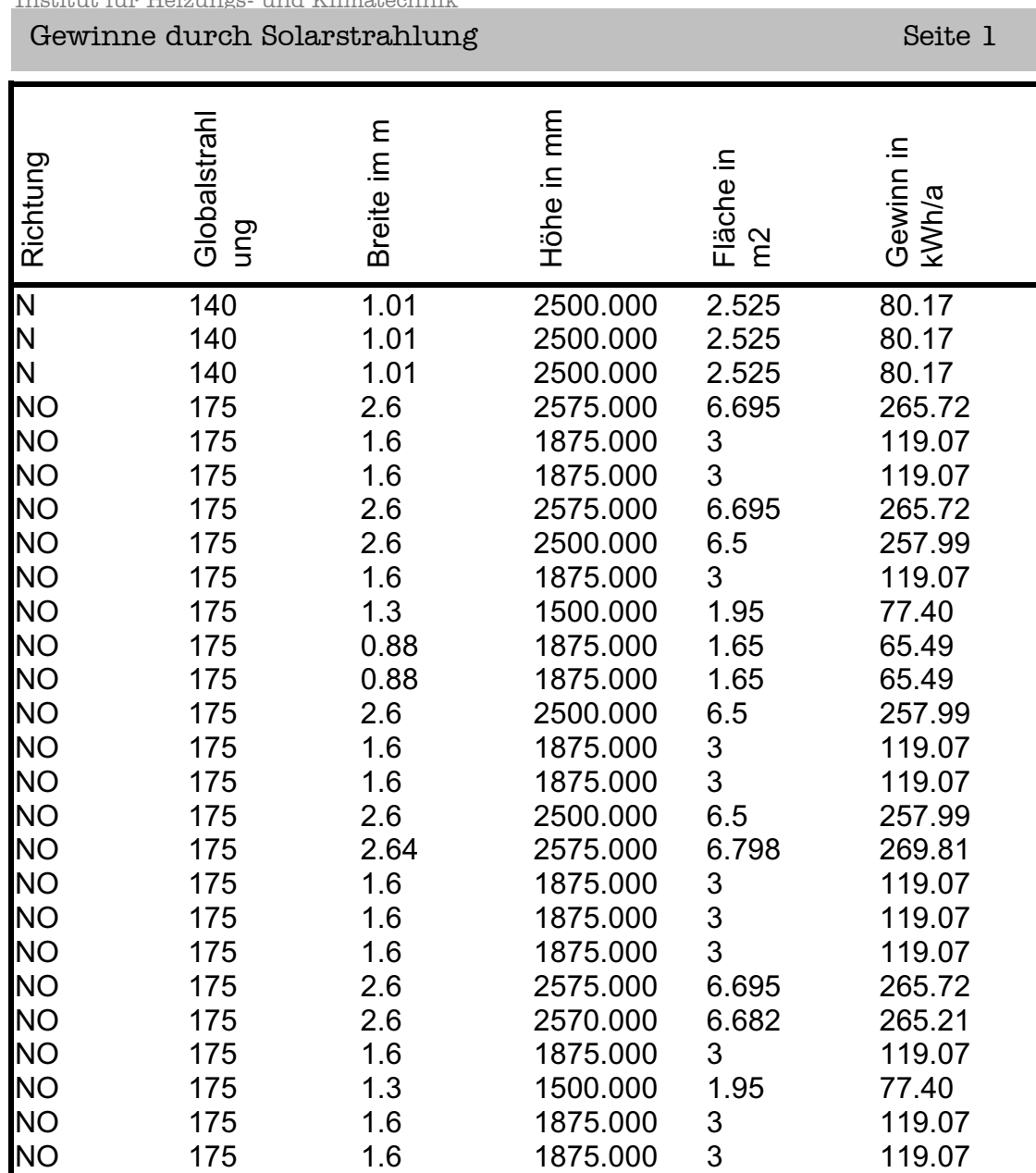

NO 175 2.6 2500.000 6.5 257.99 NO 175 0.88 1875.000 1.65 65.49 NO 175 0.88 1875.000 1.65 65.49 NO 175 1.3 1500.000 1.95 77.40 NO 175 1.6 1875.000 3 119.07 NO 175 1.6 1875.000 3 119.07 NO 175 2.6 2500.000 6.5 257.99 NO 175 2.6 2500.000 6.5 257.99 NO 175 1.6 1875.000 3 119.07 NO 175 1.3 1500.000 1.95 77.40 NO 175 1.6 1875.000 3 119.07

NO 175 1.6 1875.000 3 119.07<br>NO 175 2.6 2500.000 6.5 257.99

NW 179 0.88 1875.000 1.65 66.99 NW 179 0.75 1250.000 0.9375 38.06 NW 179 2.75 2500.000 6.875 279.11 NW 179 0.88 1875.000 1.65 66.99 NW 179 0.75 1250.000 0.9375 38.06

NO 175 2.6 2500.000 6.5

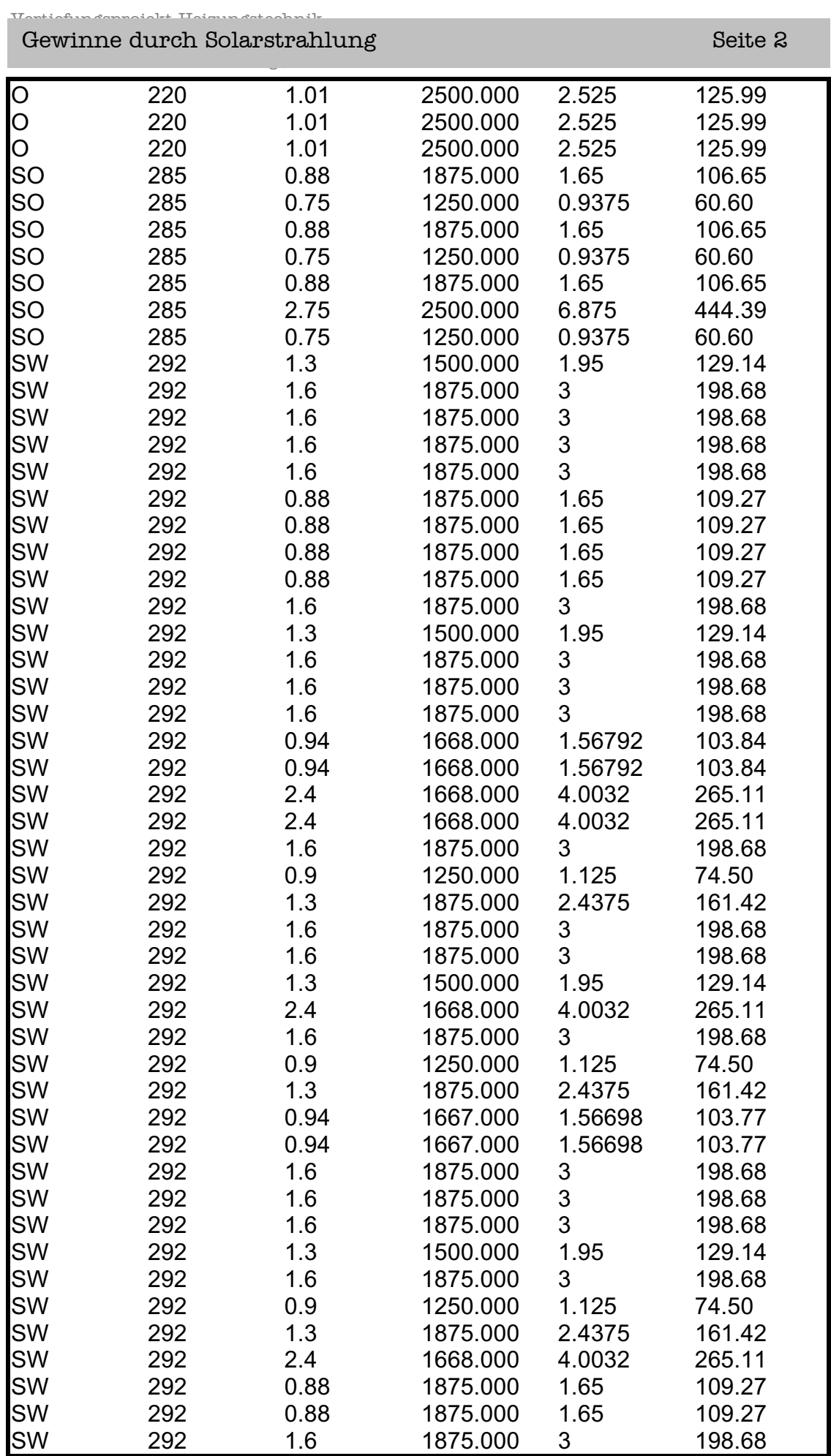

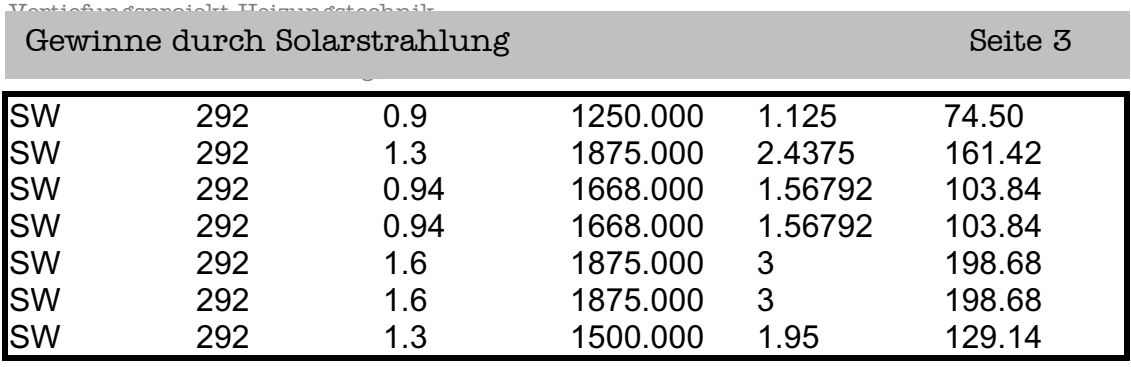
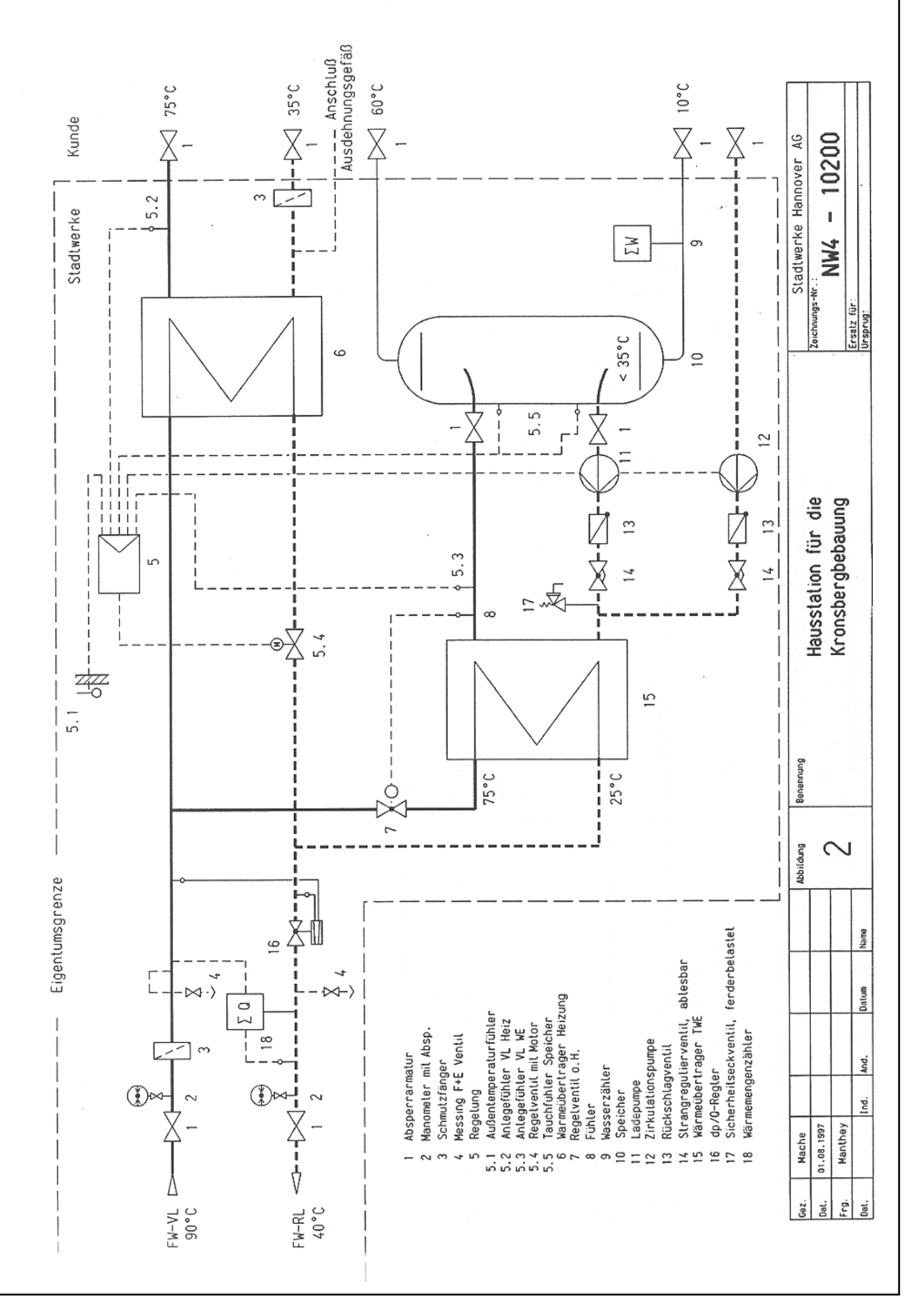